# *Интеграция ПОС с внешними информационными системами (ВИС) в части подсистем обработки обращений*

# **Термины и сокращения**

Перечни используемых определений и сокращений представлены в таблицах [1](#page-0-0) и [2.](#page-0-1)

<span id="page-0-0"></span>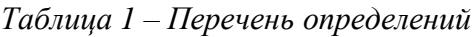

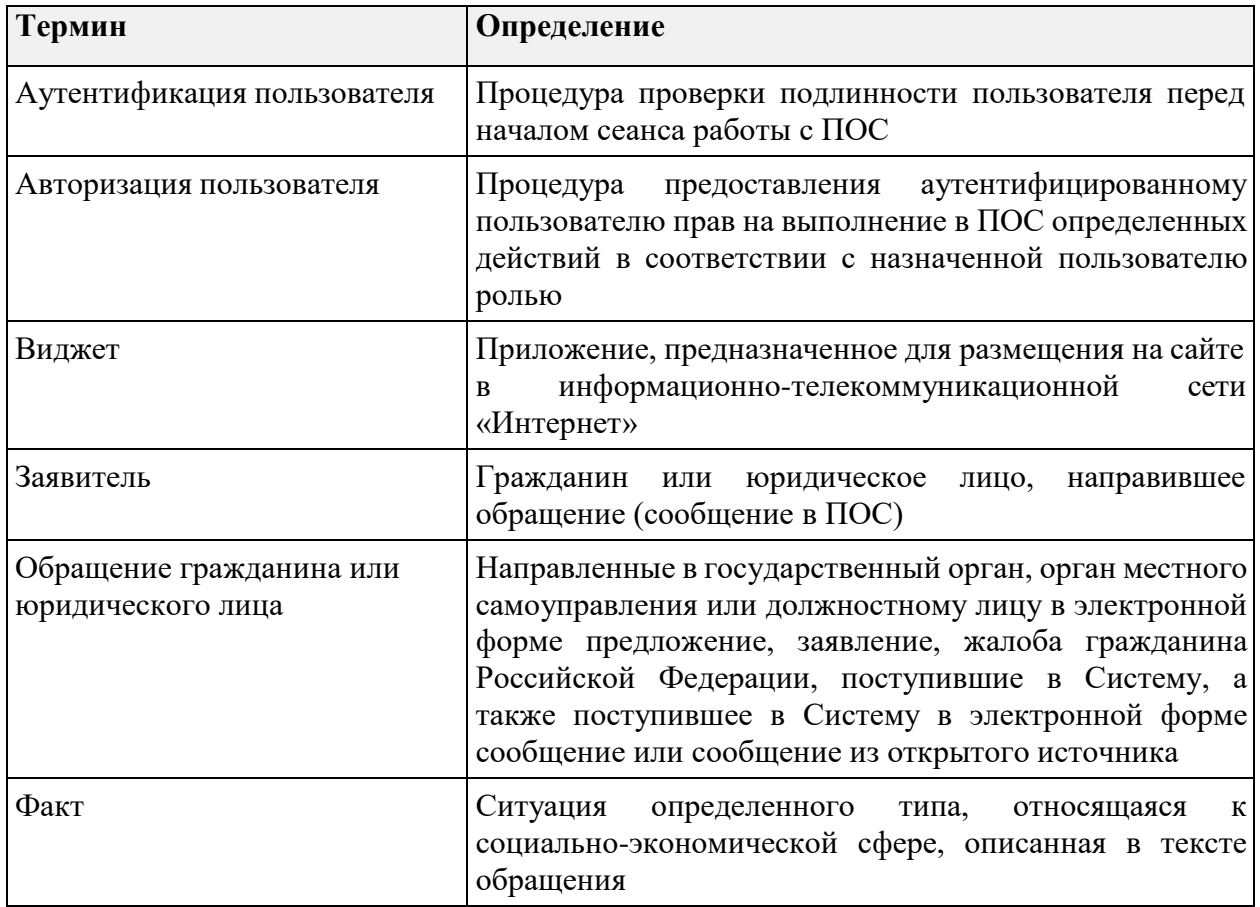

<span id="page-0-1"></span>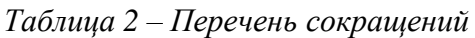

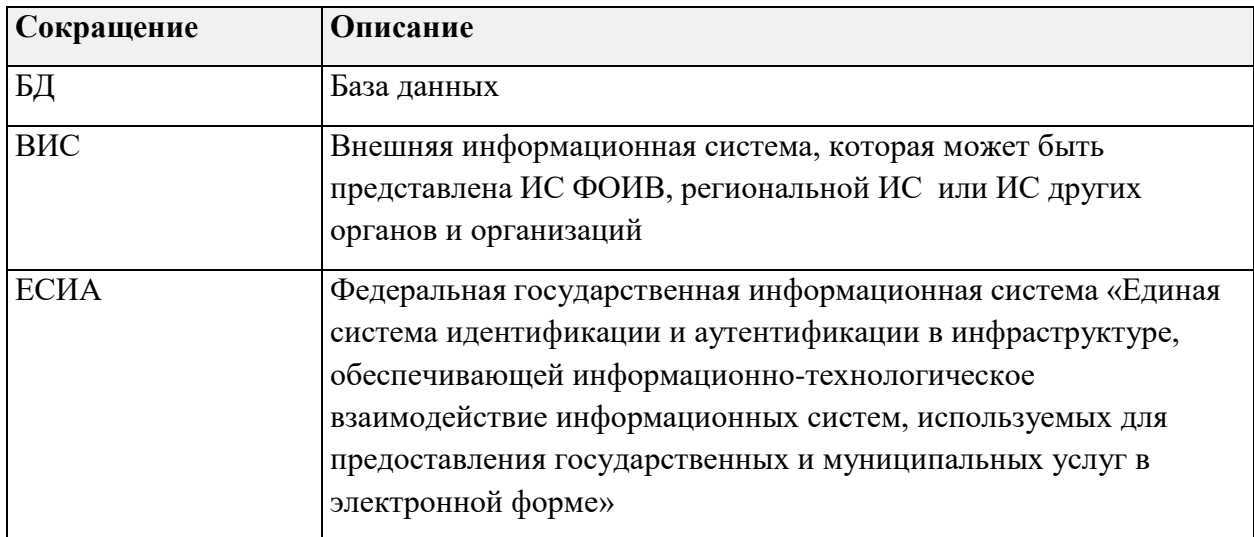

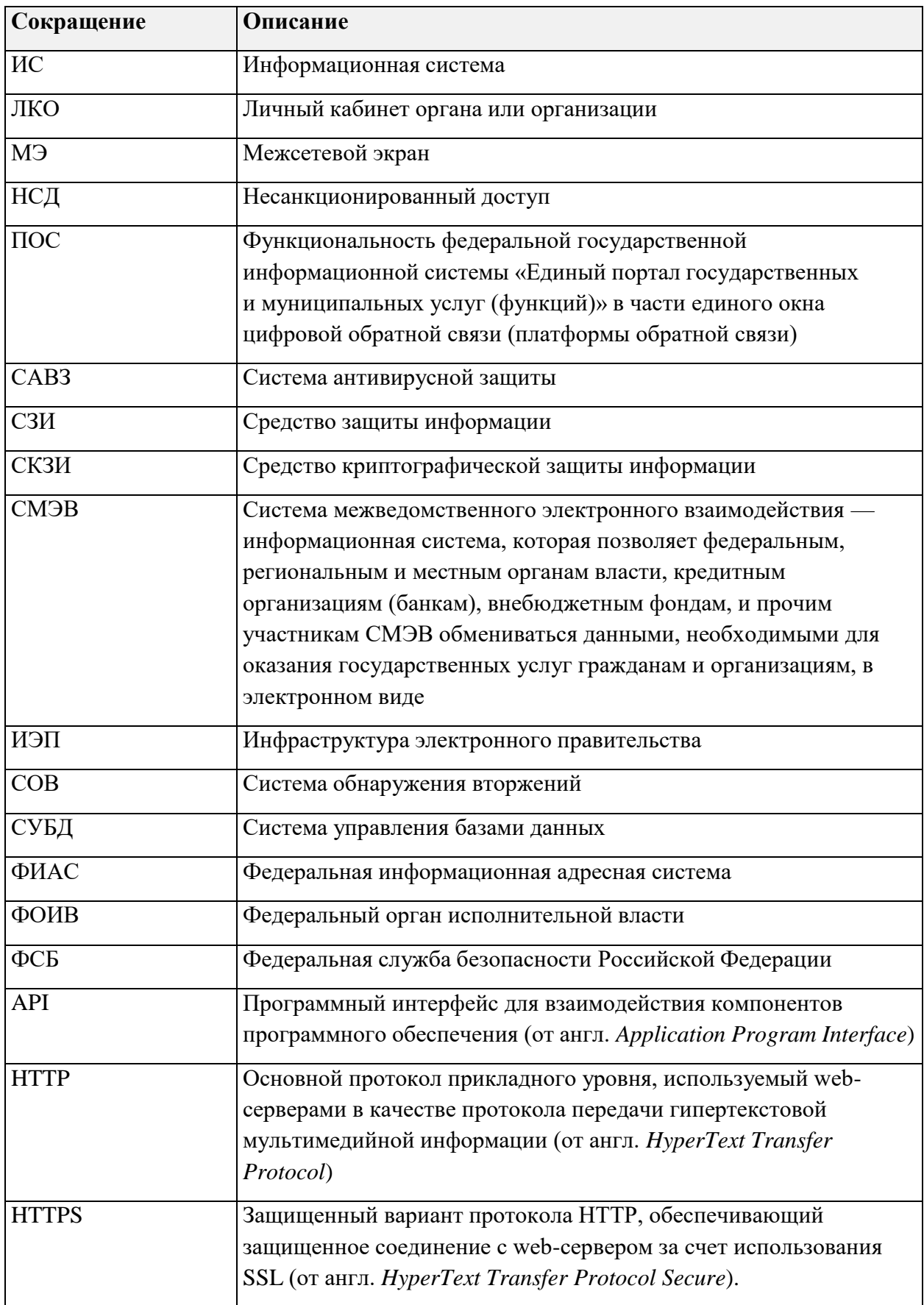

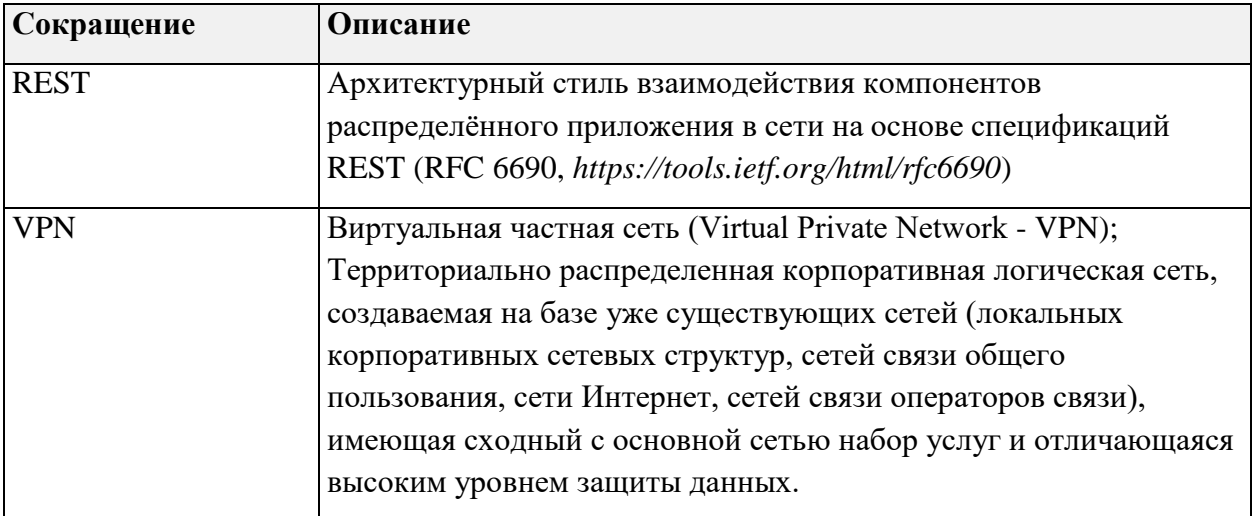

#### $\mathbf{1}$ Обшие свеления

При передаче данных между ВИС в ПОС используются следующие формулировки:

- передача данных (при направлении передачи из ВИС в ПОС);
- получение данных (при направлении передачи из ПОС в ВИС).

Интеграция между ПОС и ВИС может осуществляться следующими способами:

- путем передачи из ВИС в ПОС статистических данных по обращениям, не содержащих персональные данные Заявителей (витрины данных, п. 2);
- с помощью REST API (API для обработки в ВИС, п. 3), обеспечивающего:
	- получение в ВИС из ПОС всех данных обращений Заявителей;  $\equiv$
	- передачу в ПОС из ВИС статусов обработки обращений. ВИС должна при передаче статусов передавать текущий статус в ВИС и наименование организации, в которой в данный момент находится обращение;
	- передачу в ПОС из ВИС ответа по результатам обработки обращений (с приложенными к нему файлами).

API для обработки в ВИС позволяет реализовать схему взаимодействия, при которой обращения поступают в ПОС и далее отправляются на обработку в ВИС. При этом ПОС позволяет отслеживать и отображать в интерфейсе ПОС для Заявителей текущее состояние обработки обращения.

- с помощью REST API (АРІ для обработки в ПОС, п. 4), обеспечивающего:
	- передачу из ВИС в ПОС всех данных обращений Заявителей;  $\overline{\phantom{0}}$
	- получение в ВИС из ПОС статусов обработки обращений;

 получение в ВИС из ПОС ответа по результатам обработки обращений (с приложенными к нему файлами).

API для обработки в ПОС позволяет реализовать схему взаимодействия, при которой обращения поступают в ВИС и передаются на обработку в ПОС. При этом ПОС позволяет отправлять в ВИС текущие статусы обработки обращения и ответ на обращение.

- путем взаимодействия между ПОС и ВИС через СМЭВ (п. [6\)](#page-62-0). При взаимодействии между ПОС и ВИС через СМЭВ реализуются механизмы:
	- с передачей данных по обращениям из ВИС в ПОС с обработкой в ПОС и отправкой в ВИС текущих статусов обращений и ответов на обращения (т.е. функциональность, аналогичная функциональности API для обработки в ПОС);
	- с отправкой данных по обращениям, поступившим в ПОС, в ВИС с обработкой в ВИС и передачей в ПОС текущих статусов обращений и ответов на обращения (т.е. функциональность, аналогичная функциональности API для обработки в ВИС);
- с помощью экспорта файла с данными обращений Заявителей для их обработки в ВИС и приема ПОС результатов обработки с помощью импорта файла:
	- экспорта на внешний носитель файла архива с данными выбранных для передачи в ВИС обращений;
	- импорта из внешнего носителя файла архива с данными выбранных для передачи в ВИС обращений и результатами их обработки в ВИС;
- с помощью REST API для получения ВИС из ПОС статистических и аналитических данных по обращениям, обработанным в ПОС, не содержащих персональные данные Заявителей (п. [8\)](#page-70-0);
- с помощью REST API для получения ВИС из ПОС данных классификатора ПОС  $($ п. 5 $)$ ;
- путем взаимодействия между ПОС и ВИС через СМЭВ (п. [6.4\)](#page-63-0) для получения ВИС из ПОС статистических и аналитических данных по обращениям, обработанным в ПОС (не содержащих персональные данные Заявителей);
- с помощью REST API (API для приема в ПОС данных справочников ВИС, п. [9\)](#page-73-0), обеспечивающего прием из ВИС в ПОС данных справочников ВИС, которые служат источником данных для дополнительных (настраиваемых) полей, отображаемых в ЭФО или в интерфейсе АРМов ПОС.

– Основные требования для всех указанных видов интеграции приведены в таблице [3](#page-5-0) .

<span id="page-5-0"></span>

| $N_2$ | Вид интеграции               | Передаваемые в<br>ПОС из ВИС<br>данные                                  | Получаемые в<br>ВИС из ПОС<br>данные | Способ<br>взаимодействия                                                               | Требования к ВИС                                                                                                    | Статус      |
|-------|------------------------------|-------------------------------------------------------------------------|--------------------------------------|----------------------------------------------------------------------------------------|----------------------------------------------------------------------------------------------------|-------------|
| 1.    | Витрина данных<br>$(\Pi. 2)$ | Статистические<br>агрегированные<br>данные об<br>обработке<br>обращений |                                      | Взаимодействие по<br>REST API πο<br>протоколу https<br>через защищенный<br>канал связи | Обеспечение взаимодействия по<br>протоколу https с выполнением<br>требований к авторизации.<br>Использование для<br>передаваемых данных:<br>- справочников категорий и<br>подкатегорий ПОС.<br>Использование справочника<br>категорий ПОС в<br>передаваемом файле не<br>означает необходимости<br>использования этих<br>справочников внутри ВИС.<br>Достаточно только установки<br>соответствия между<br>категориями/подкатегориями<br>ВИС и ПОС при<br>формировании передаваемых<br>данных;<br>наименований субъектов РФ<br>из ФИАС; | Реализовано |

*Таблица 3 — Требования для интеграции ПОС и ВИС в части обработки обращений*

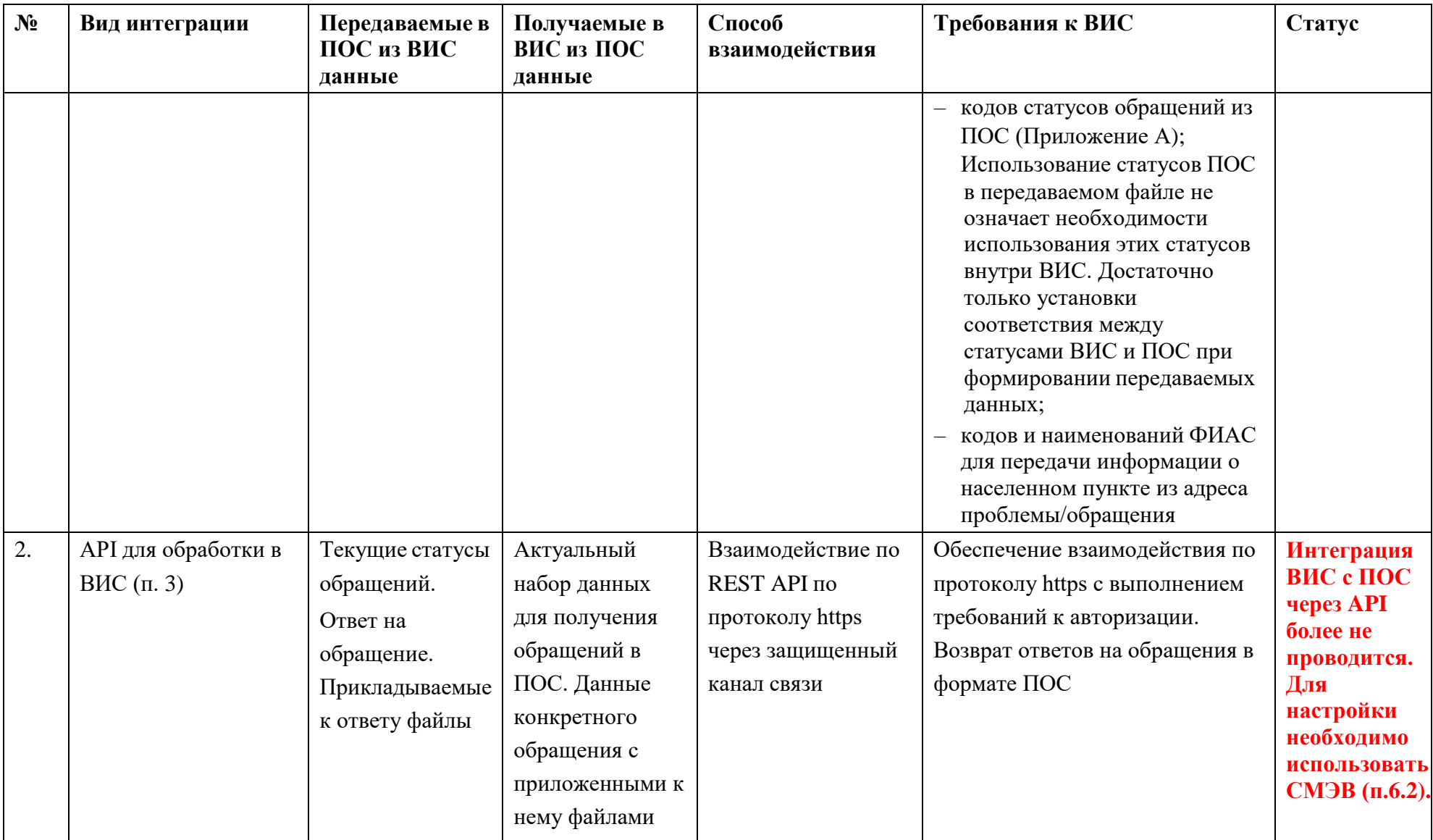

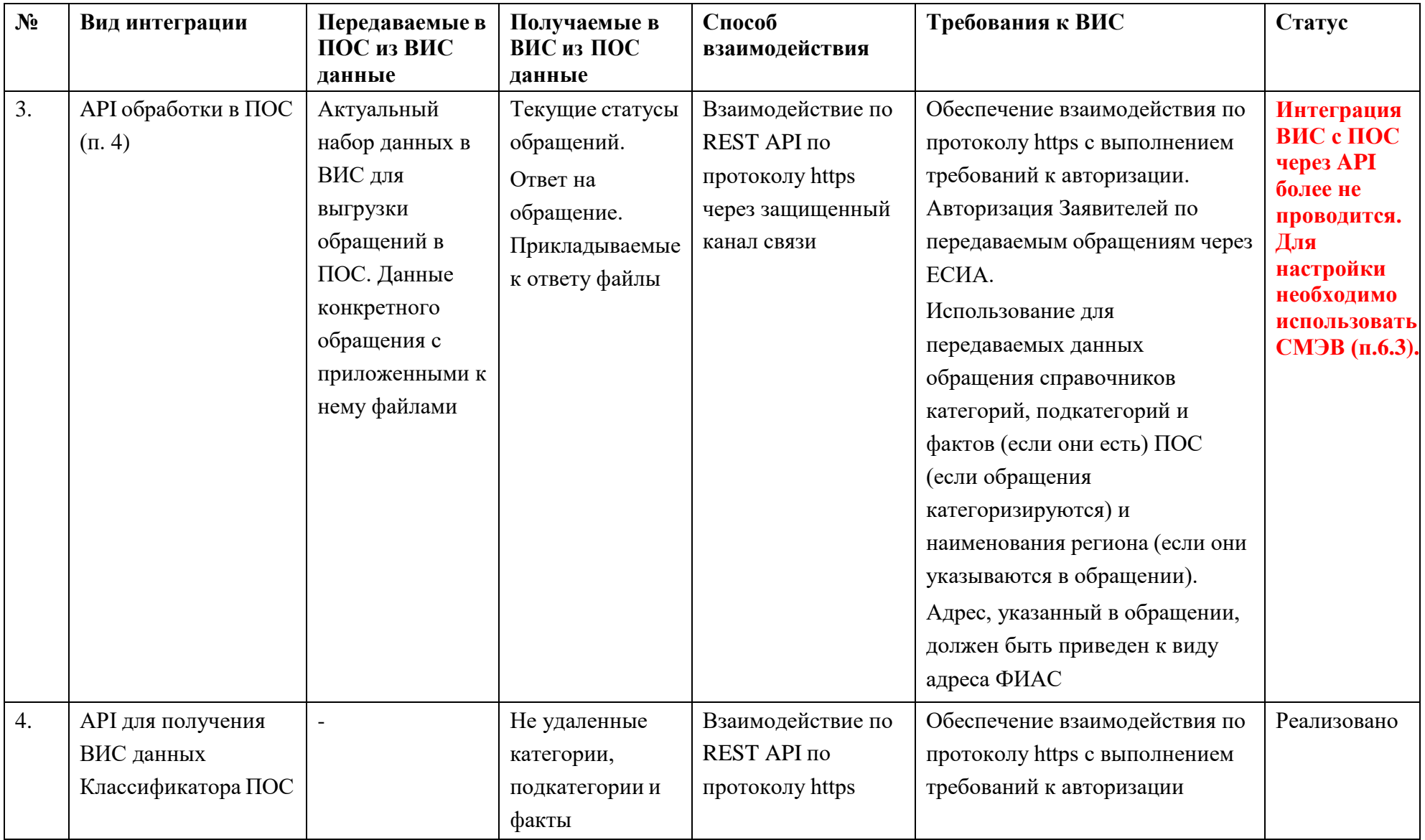

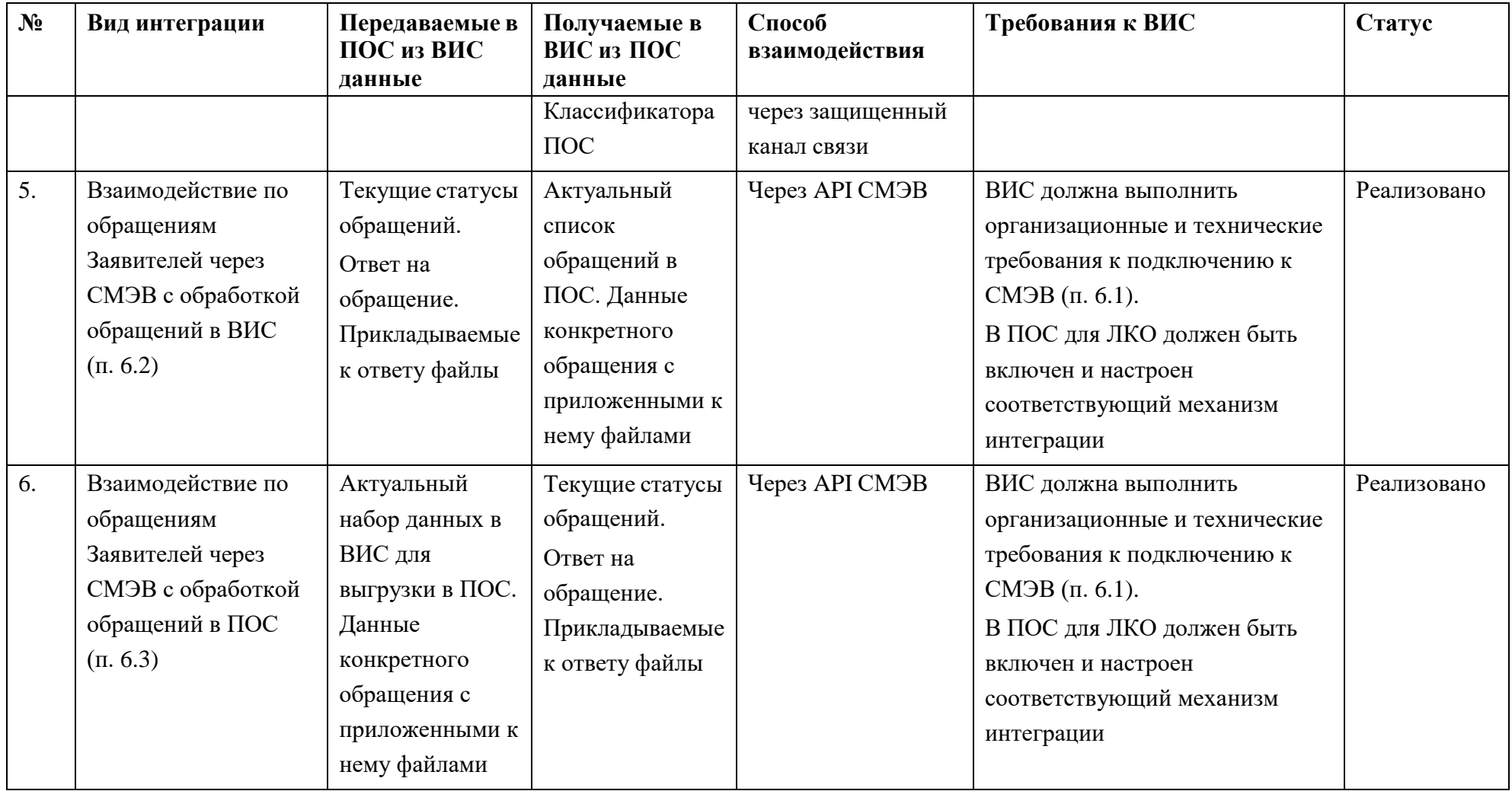

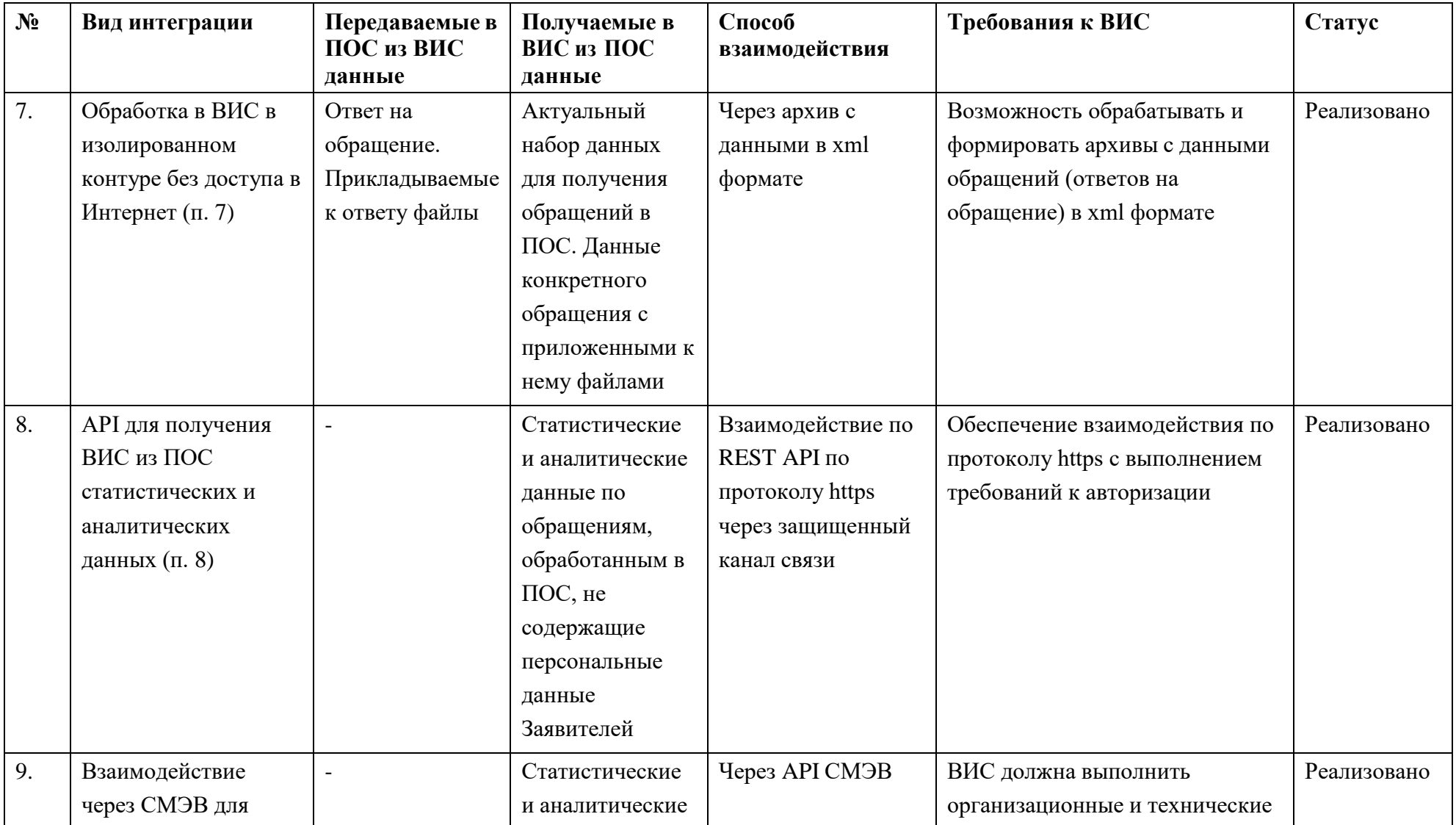

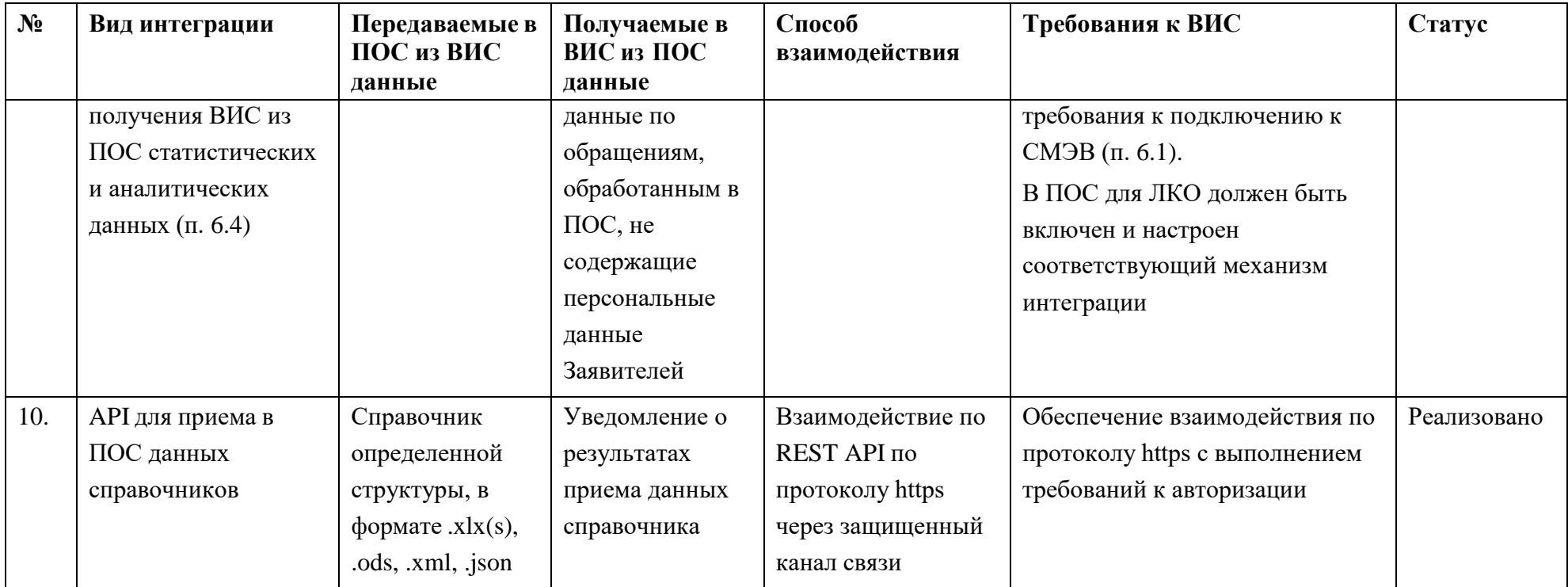

#### <span id="page-11-1"></span>Описание интеграции путем передачи в ПОС из ВИС витрины данных  $\overline{2}$

<span id="page-11-0"></span>Из ВИС передаются данные статистики, имеющейся в ВИС (без персональных данных Заявителей и текста обращения) через REST API по протоколу https. Данные должны передаваться в виде файла в формате csv.

Настройки подключения выполняются общесистемным администратором ПОС по запросу ВИС. Программный интерфейс ПОС (API) реализован в виде REST API. Коммуникация выполняется с использованием протокола HTTPS, информация по которому передается в зашифрованном виде.

Для обеспечения доступа в интерфейсе администратора ПОС предварительно создается пара логин/пароль (уникальная для каждой ВИС). Аутентификация реализуется с использованием протокола OAuth2.

Актуальный состав справочников ПОС рассылается по запросу со стороны ФОИВ или субъекта Российской Федерации и при изменении данных справочников.

Данные, включаемые в файл, не должны содержать данных об обращениях, полученных из ПОС для обработки или переданных в ПОС на обработку.

Передаваемые в ПОС данные предназначены для формирования сводной статистической отчетности.

#### $2.1$ Аутентификация для осуществления взаимодействия с ПОС

URL Для аутентификации, необхолимо выполнить **POST** запрос на http://pos.gosuslugi.ru/user-service/oauth/token со следующими параметрами:

Basic authorization:

User: fdppca-user

Password: fdppca-password

Параметры запроса:

username: [Идентификатор клиента]

password: [Секретный ключ клиента]

scope: any

grant\_type: password

В результате выполнения данного запроса, в случае удачной аутентификации, в ответе Системы будет содержаться access\_token который в дальнейшем должен передаваться в заголовке Authorization каждого запроса.

#### $2.2$ Отправка файла данных

Для отправки файла, необходимо выполнить **POST URL** запрос на https://pos.gosuslugi.ru/analytic-service/statistic-data составным запросом  $\mathbf c$ помощью multipart/form-data с передаваемым файлом в поле file. Файл должен передаваться в формате csv или в виде архива .zip, в котором содержится ровно один csv файл. Параметры запроса приведены в таблице [4.](#page-12-0)

<span id="page-12-0"></span>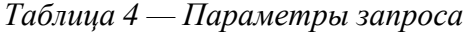

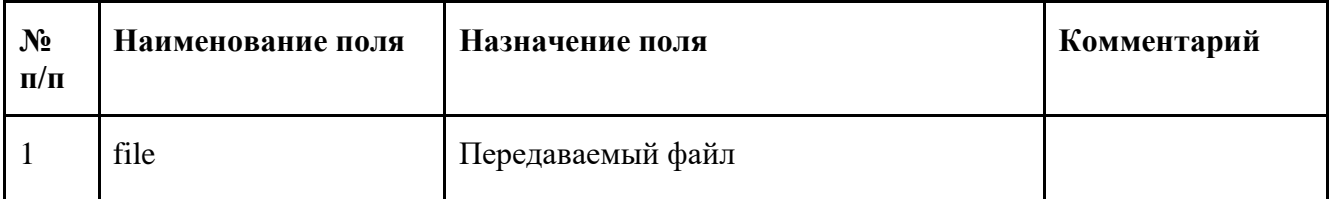

<span id="page-12-1"></span>Возможные коды ответов на запрос приведены в таблице [5.](#page-12-1)

*Таблица 5 — Возможные коды ответов на POST запрос передачи файла данных*

| Код ответа | Описание     | Комментарий |
|------------|--------------|-------------|
| 200        | <b>OK</b>    |             |
| 201        | OK           |             |
| 401        | Unauthorized |             |
| 403        | Forbidden    |             |
| 404        | Not Found    |             |

Пример запроса:

curl -X POST "https://pos.gosuslugi.ru/analytic-service/statistic-data" -H "accept: \*/\*" -H "Content-Type: multipart/form-data" -F "file=@test.csv;type=application/vnd.ms-excel"

Пример ответа:

# **Response body:**

```
Download
```
{

"error": "unauthorized",

"error\_description": "Full authentication is required to access this resource"

}

## **Response headers:**

cache-control: no-store

connection: keep-alive

content-type: application/json;charset=UTF-8

date: Tue, 01 Jun 2021 09:42:55 GMT

pragma: no-cache

server: nginx

transfer-encoding: chunked

www-authenticate: Bearer realm="oauth2-resource", error="unauthorized", error\_description="Full authentication is required to access this resource"

x-content-type-options: nosniff

x-frame-options: DENY

x-xss-protection: 1; mode=block

#### $2.3$ Состав полей передаваемого файла данных

<span id="page-13-0"></span>В таблице 6 приведен состав и очередность полей передаваемого файла данных.

Таблица 6 — Требования к составу и очередности полей файла

| $N_2$<br>$\Pi/\Pi$ | Наименование поля | Назначение поля                                    | Комментарий |
|--------------------|-------------------|----------------------------------------------------|-------------|
| $\mathbf{1}$       | id                | Идентификатор записи                               |             |
| $\overline{2}$     | omsu_id           | ФИАС ИД населенного пункта                         |             |
| 3                  | omsu              | Наименование населенного пункта в<br>ФИАС          |             |
| $\overline{4}$     | claim_date        | Дата и время создания обращения                    |             |
| 5                  | work_date         | Дата и время поступления обращения в<br>работу     |             |
| 6                  | deadline          | Дата к которой должно быть обработано<br>обращение |             |
| $\overline{7}$     | status_date       | Дата и время перехода в последний<br>статус        |             |
| 8                  | region_id         | ИД региона в ПОС                                   |             |
| 9                  | region            | Наименование региона в ПОС                         |             |
| 10                 | department_id     | ИД ЛКО                                             |             |

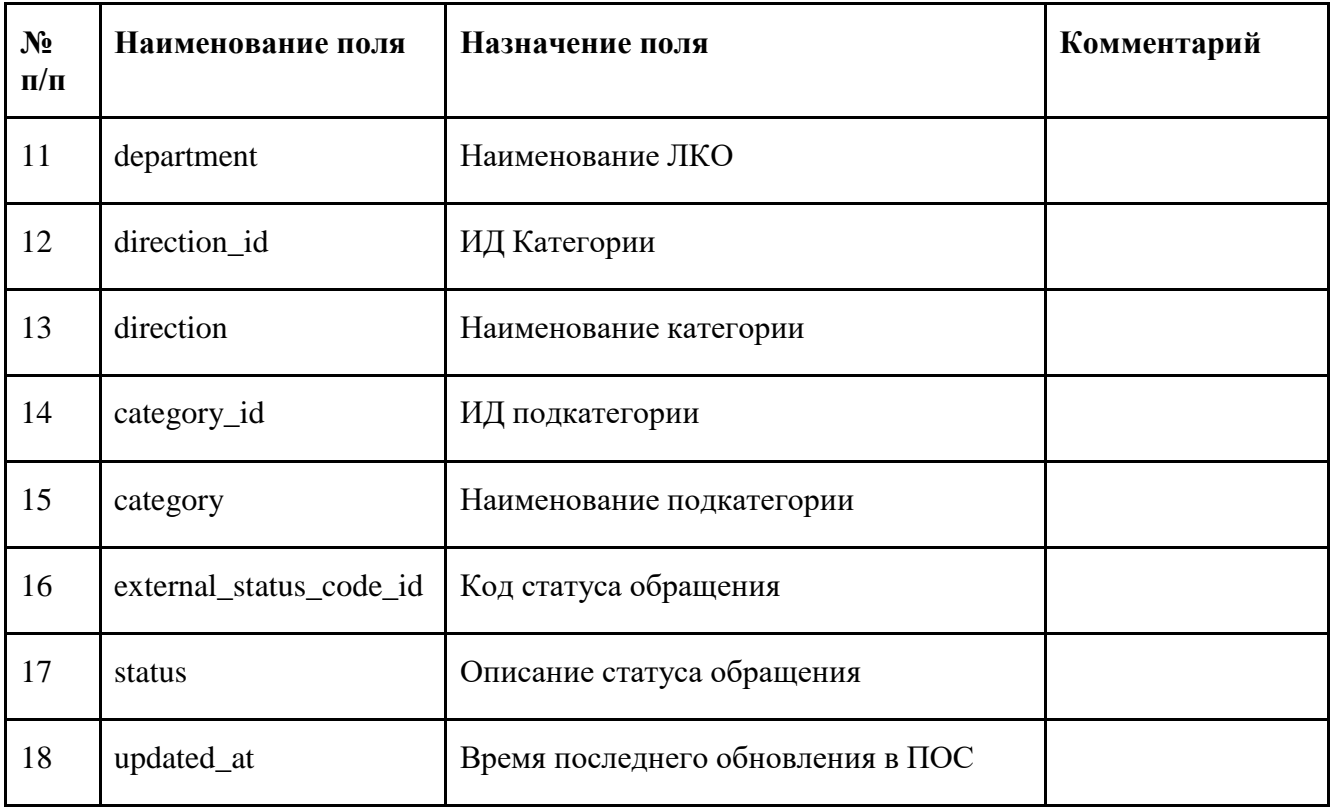

<span id="page-14-1"></span>Пример содержания файла:

"id","omsu\_id","omsu","claim\_date","work\_date","deadline","status\_date","region\_id","region","de partment\_id","department","direction\_id","direction","category\_id","category","external\_status\_cod e\_id","status","updated\_at" "first-id","omsu\_id 1","omsu 1","2021-04-05T12:23:30Z","2021-04-05T12:24:30Z","2021-04- 05T12:25:30Z","2021-04-05T12:26:30Z","80","region 1","3","department 1","274","direction 1",,,"external\_status\_code\_id 1","status 1","2021-04-05T12:27:30Z" "second-id","omsu\_id 2","omsu 2","2021-05-05T12:23:30Z","2021-05-05T12:24:30Z","2021-05- 05T12:25:30Z","2021-05-05T12:26:30Z","80","region 2","3","department 2","274","direction 2",,,"external\_status\_code\_id 2","status 2","2021-05-05T12:27:30Z"

## <span id="page-14-0"></span>**3 Описание API для обработки в ВИС**

# **Интеграция ВИС с ПОС через API более не проводится. Для настройки необходимо использовать СМЭВ (п. [6.2\)](#page-63-5).**

Программный интерфейс ПОС (API) реализован в виде REST API (требуется технологическая совместимость). Коммуникация выполняется по протоколу TLS/HTTPS посредством СКЗИ КС3 с использованием подсистемы ГОСТ TLS, описанной в разделе 6.1.

Для обеспечения доступа в интерфейсе администратора ПОС предварительно создается пара ключ+пароль (уникальная для каждой ВИС). Аутентификация реализуется с использованием протокола OAuth2.

API представляет ВИС возможности:

подключиться к ПОС и получить обращения для конкретного ЛКО;

 подключиться к ПОС и загрузить в ПОС сведения об изменении статуса обработки обращения (в соответствии со статусной моделью ПОС). ВИС должна при передаче статусов передавать текущий статус в ВИС и наименование организации, в которой в данный момент находится обращение;

 подключиться к ПОС и загрузить в ПОС результаты рассмотрения обращения. Результатом рассмотрения обращения является ответ на обращение и, возможно, приложенные к ответу файлы. В качестве приложенных к ответу файлов Заявителю может быть направлен электронный образ документа (скан-копия ответа на бланке с «мокрой» подписью уполномоченного лица), электронный документ с присоединенной или отсоединенной электронной подписью и т.п.

### **3.1 Аутентификация ВИС для осуществления взаимодействия с ПОС**

Для аутентификации необходимо выполнить POST запрос на URL: <http://pos.gosuslugi.ru/user-service/oauth/token> со следующими параметрами:

Basic authorization:

User: fdppca-user Password: fdppca-password Параметры запроса:

> username: [Идентификатор клиента] password: [Секретный ключ клиента] scope: any grant\_type: password

В результате выполнения данного запроса в случае удачной аутентификации в ответе будет содержаться access\_token, который в дальнейшем должен передаваться в заголовке Authorization каждого запроса.

### **3.2 Структура REST запросов**

### *1. Метод GET/appeal-service/edms*

Метод служит для получения актуального списка обращений из ПОС.

Параметры ответа на запрос приведены в таблице [7.](#page-17-0)

<span id="page-17-0"></span>

| N <sub>2</sub>   | Поле                   | Тип                 | Описание                                                 | Комментарий |
|------------------|------------------------|---------------------|----------------------------------------------------------|-------------|
| $\overline{0}$ . | Content                |                     |                                                          |             |
| 1.               | Address                | <b>String</b>       | Адрес                                                    |             |
| 2.               | answerAt               | string(\$date-time) | Срок подготовки<br>ответа                                |             |
| 3.               | Applicant              |                     | Данные о Заявителе                                       |             |
| 3.1              | Email                  | <b>String</b>       | Адрес электронной<br>почты заявителя                     |             |
| 3.2              | Name                   | <b>String</b>       | Имя заявителя                                            |             |
| 3.3              | patronymic             | <b>String</b>       | Отчество заявителя                                       |             |
| 3.4              | Phone                  |                     | Телефонный номер<br>Заявителя                            |             |
| 3.5              | postAddress            | string              | Адрес Заявителя                                          |             |
| 3.6              | surname                | string              | Фамилия                                                  |             |
| 3.7              | sendWithRussiaP<br>ost | boolean             | Признак<br>необходимости<br>отправки ответа по<br>почте  |             |
| 4.               | attachments            | [string]            | Ссылки на скачивание<br>приложенных<br>Заявителем файлов |             |
| 5.               | coApplicants           |                     | Данные о<br>созаявителях                                 |             |
| 5.1              | email                  | string              | Адрес электронной<br>почты созаявителя                   |             |
| 5.2              | name                   | string              | Имя созаявителя                                          |             |
| 5.3              | patronymic             | string              | Отчество созаявителя                                     |             |
| 5.4              | phone                  |                     | Телефонный номер<br>созаявителя                          |             |
| 5.5              | postAddress            | string              | Адрес созаявителя                                        |             |
| 5.6              | surname                | string              | Фамилия созаявителя                                      |             |
| 5.7              | sendWithRussiaP<br>ost | boolean             | Признак<br>необходимости<br>отправки ответа по<br>почте  |             |

*Таблица 7 — Параметры ответа запрос для метода GET/appeal-service/edms*

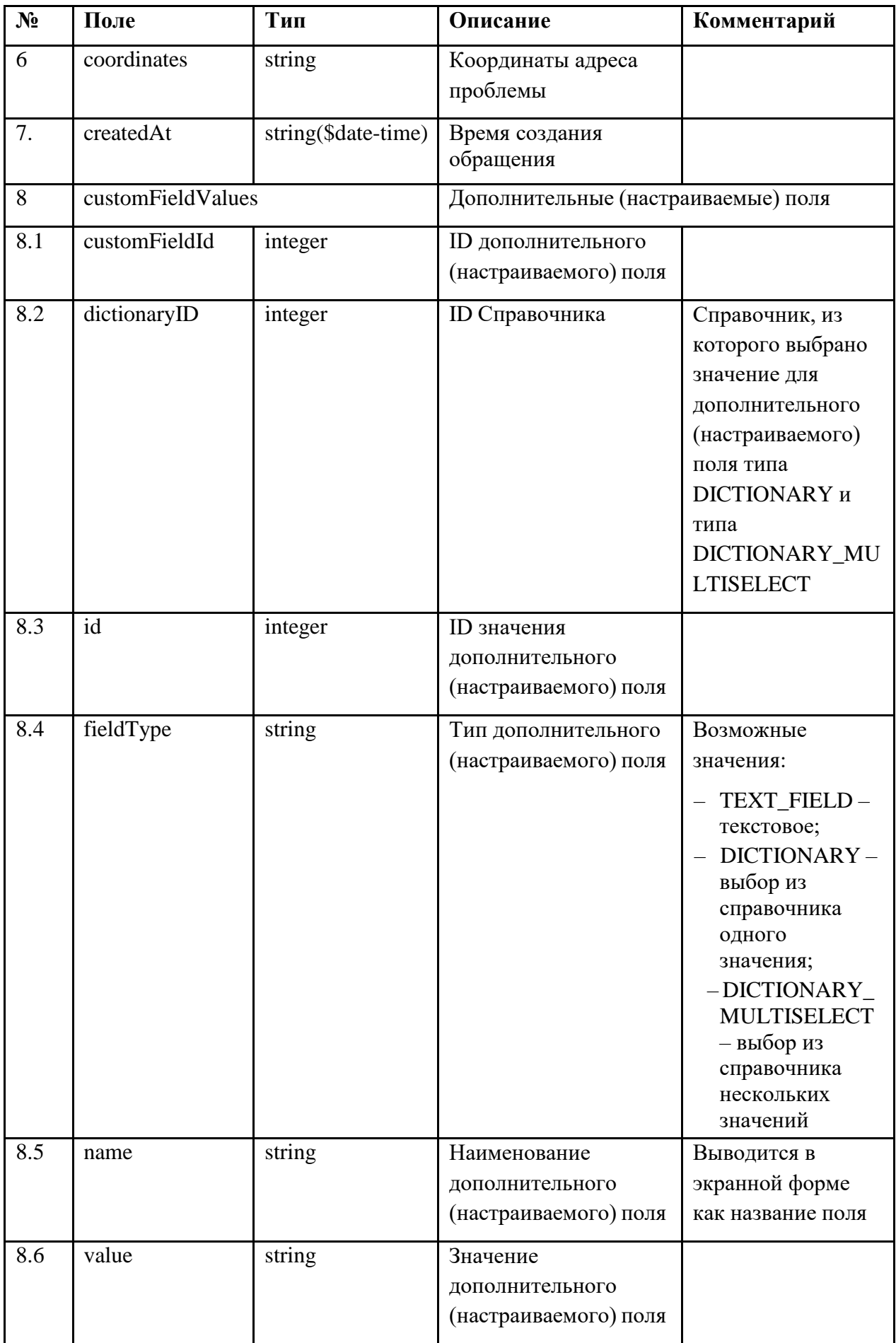

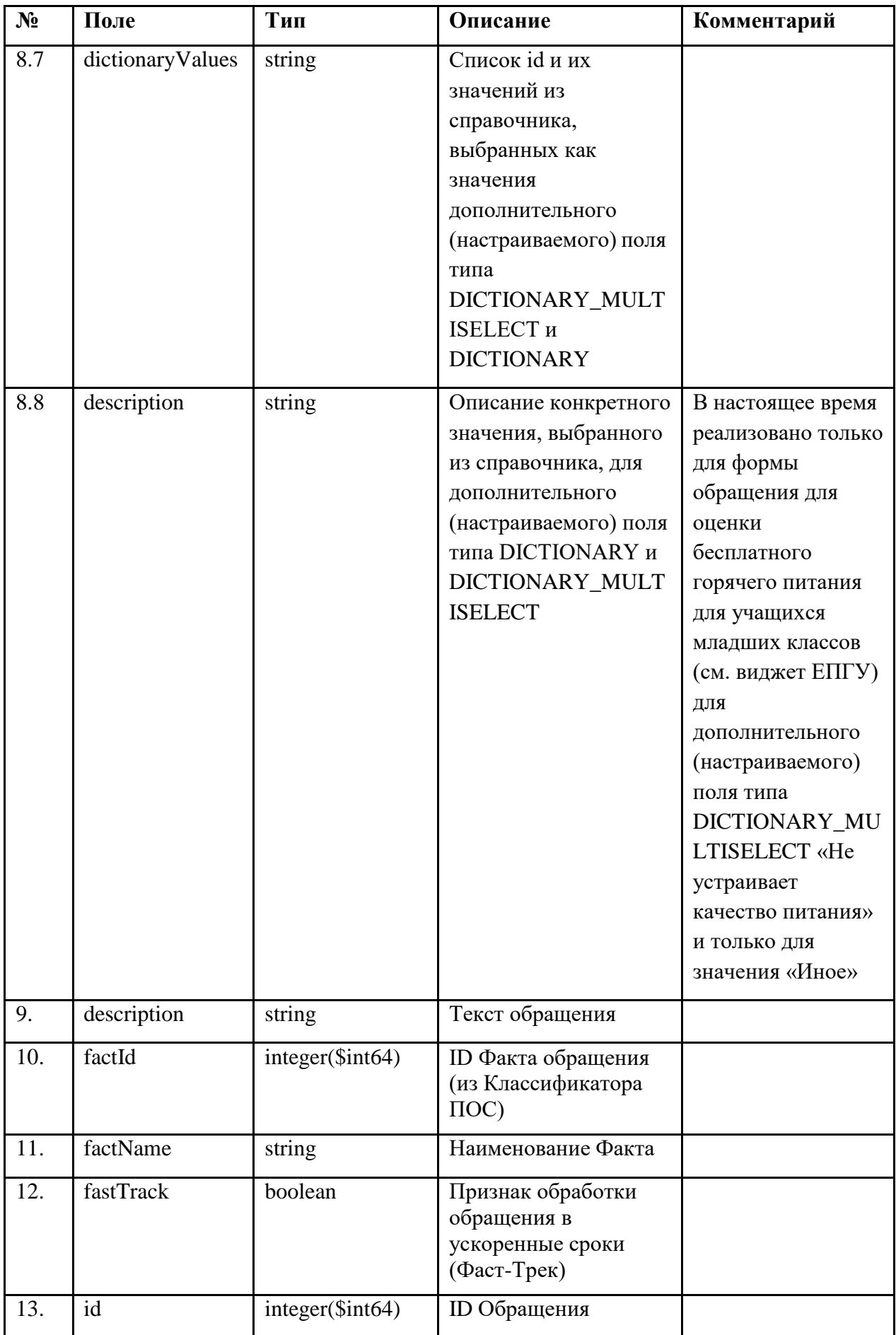

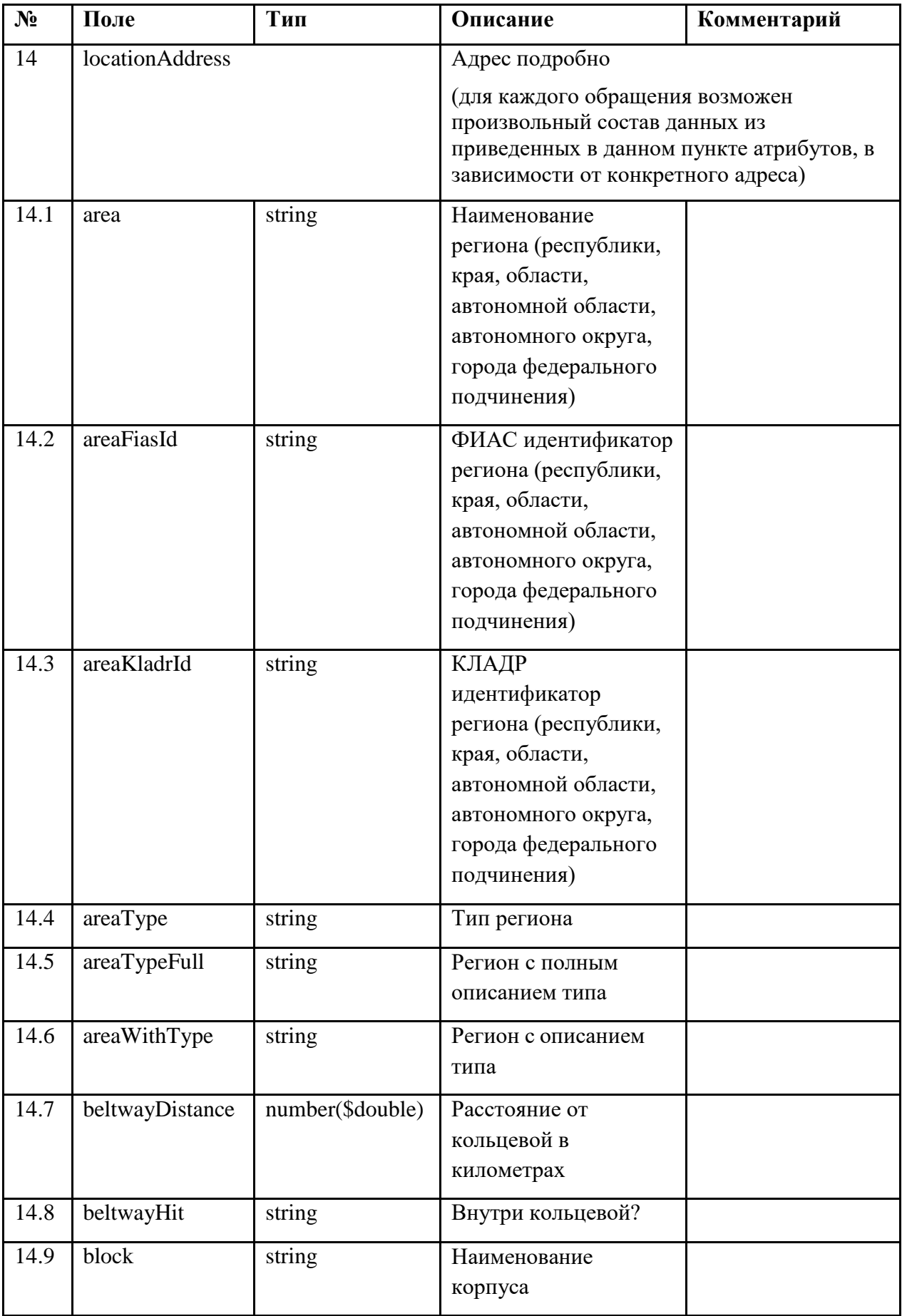

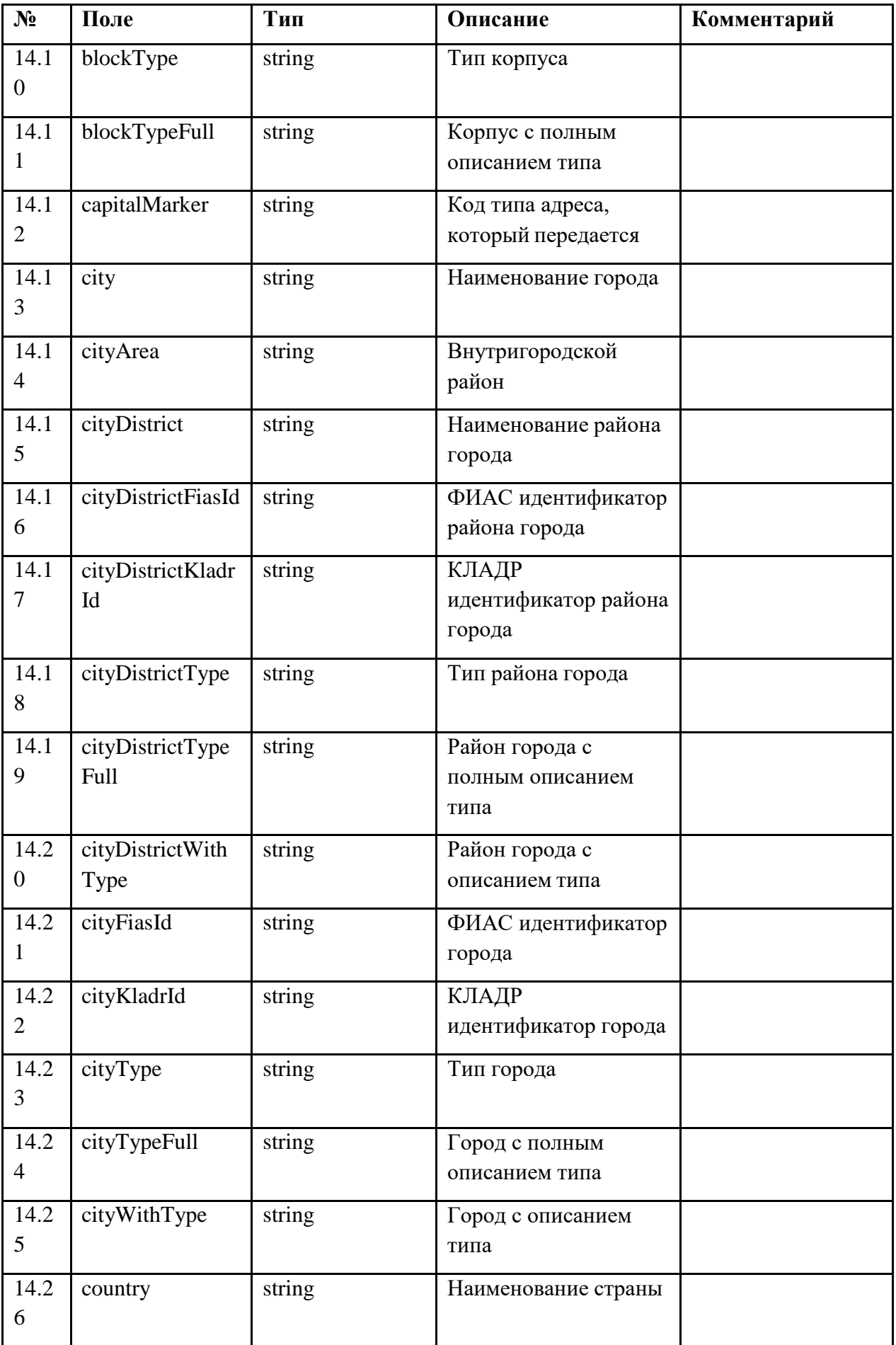

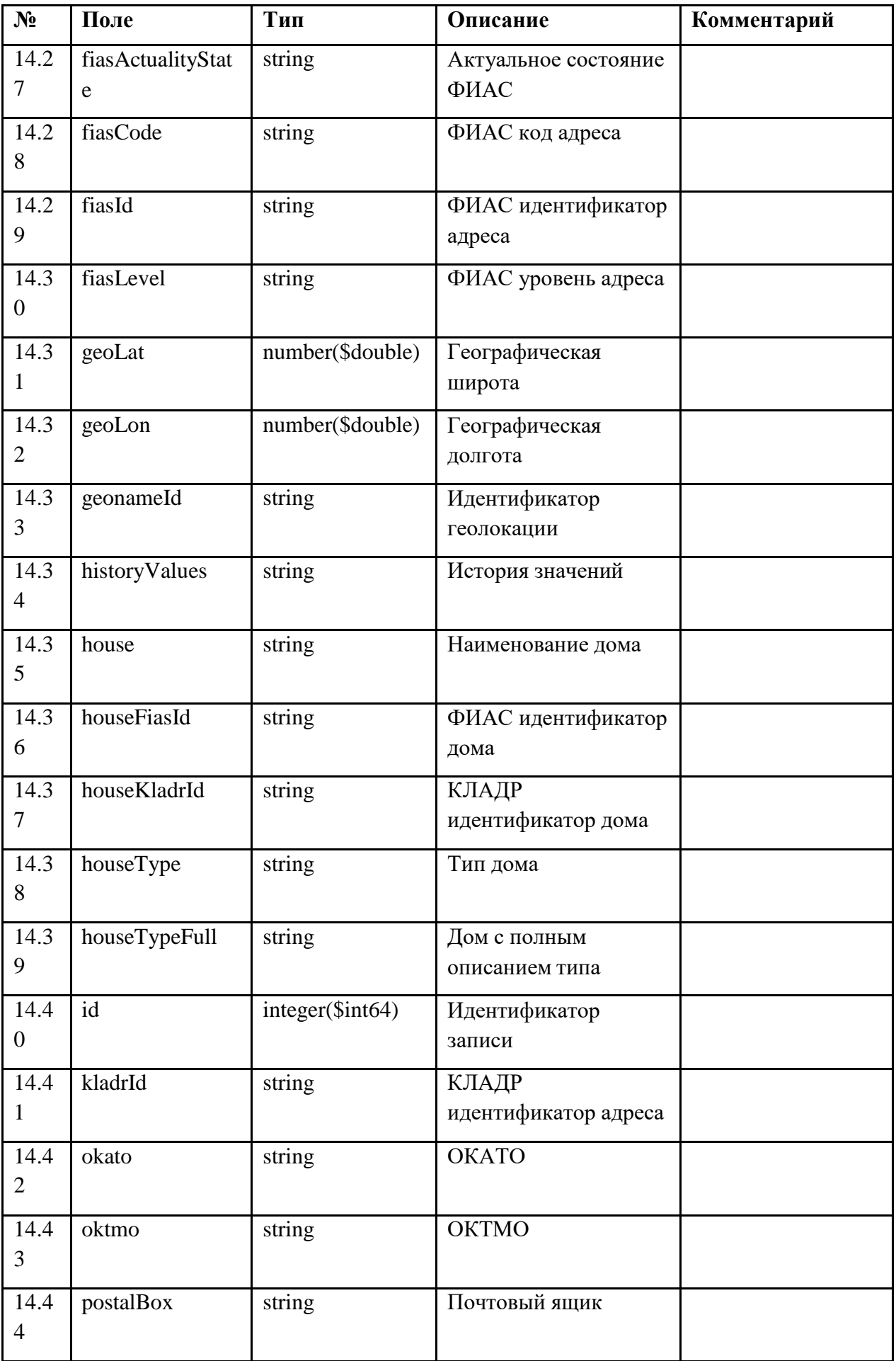

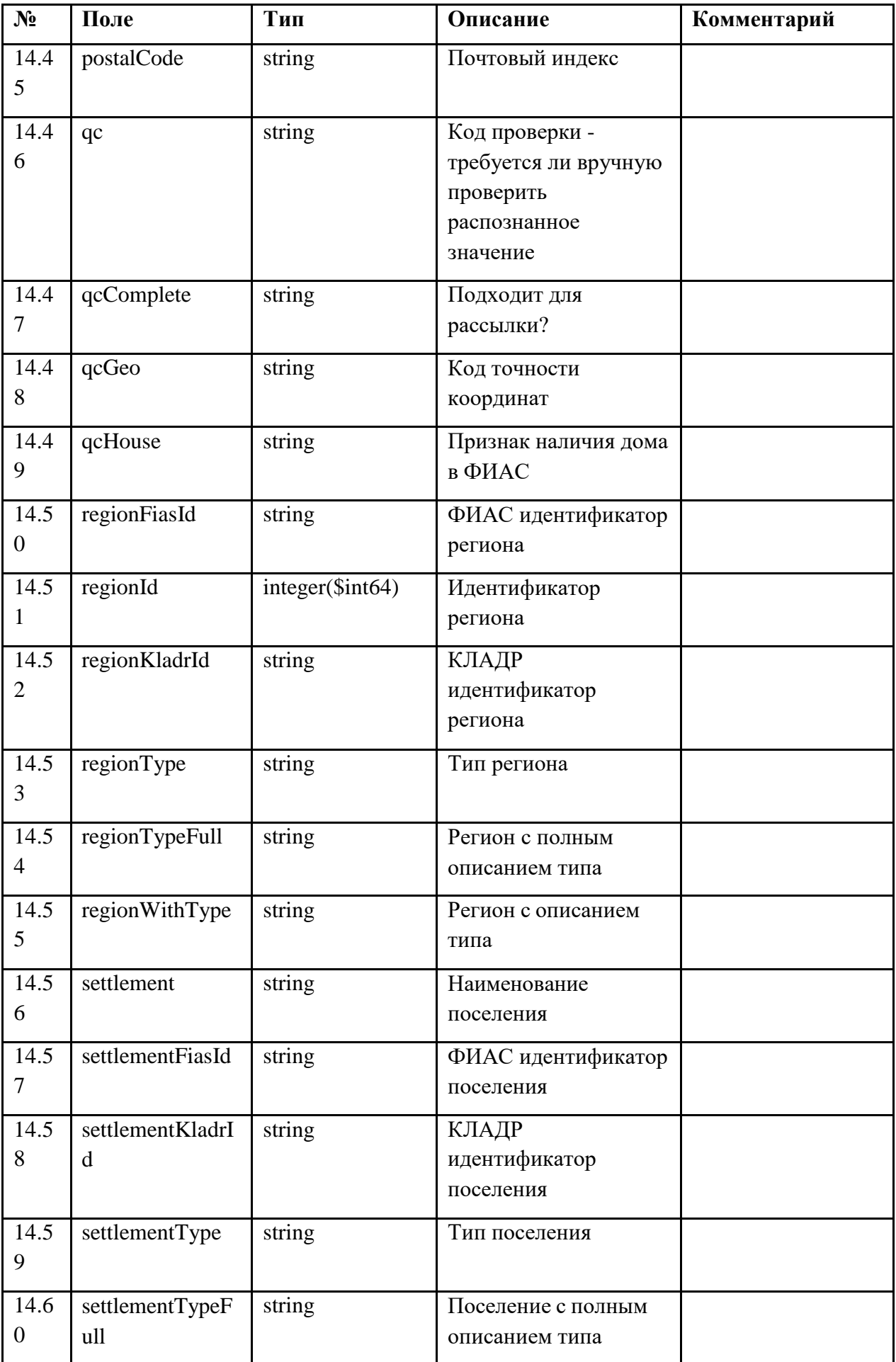

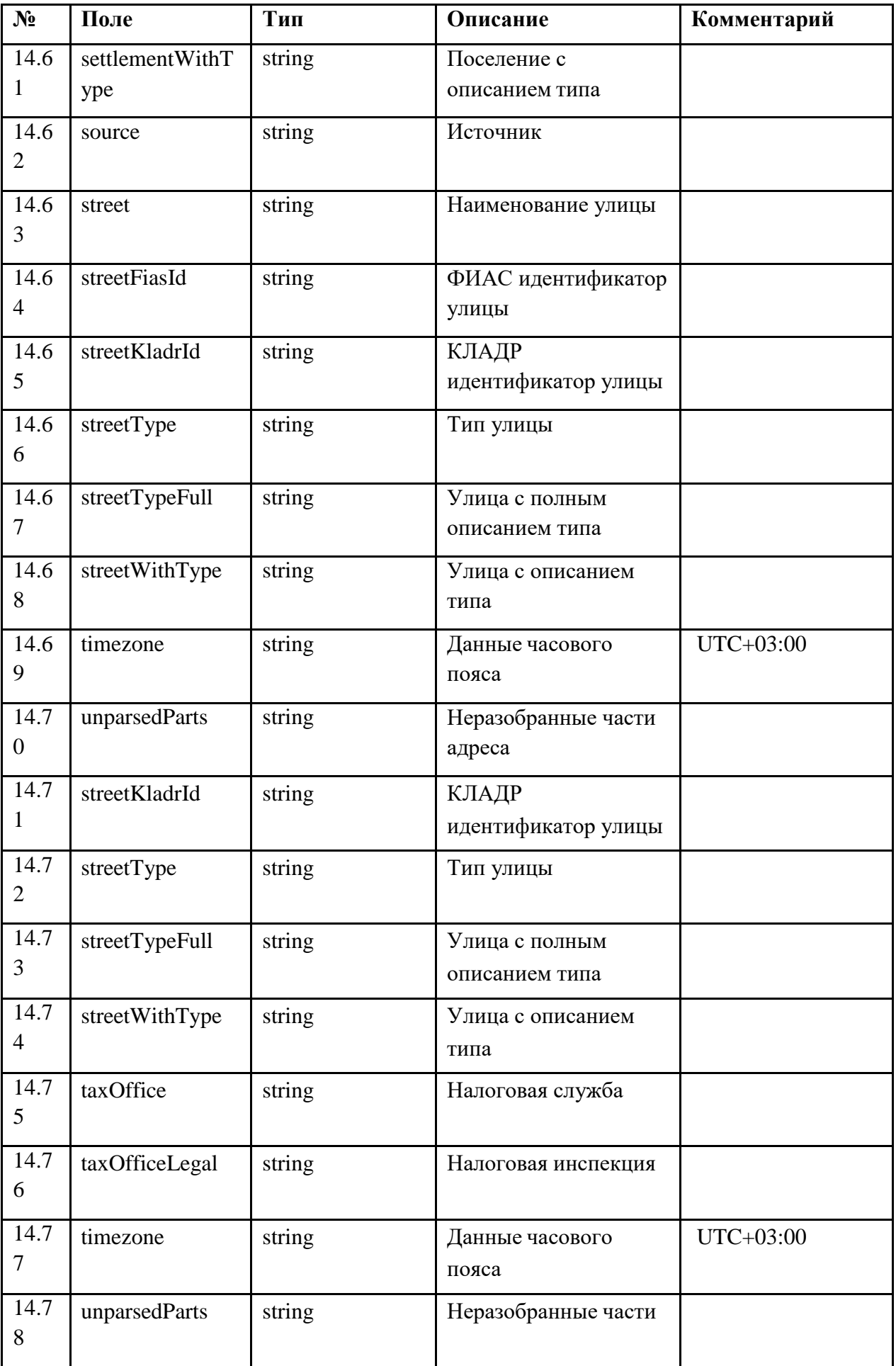

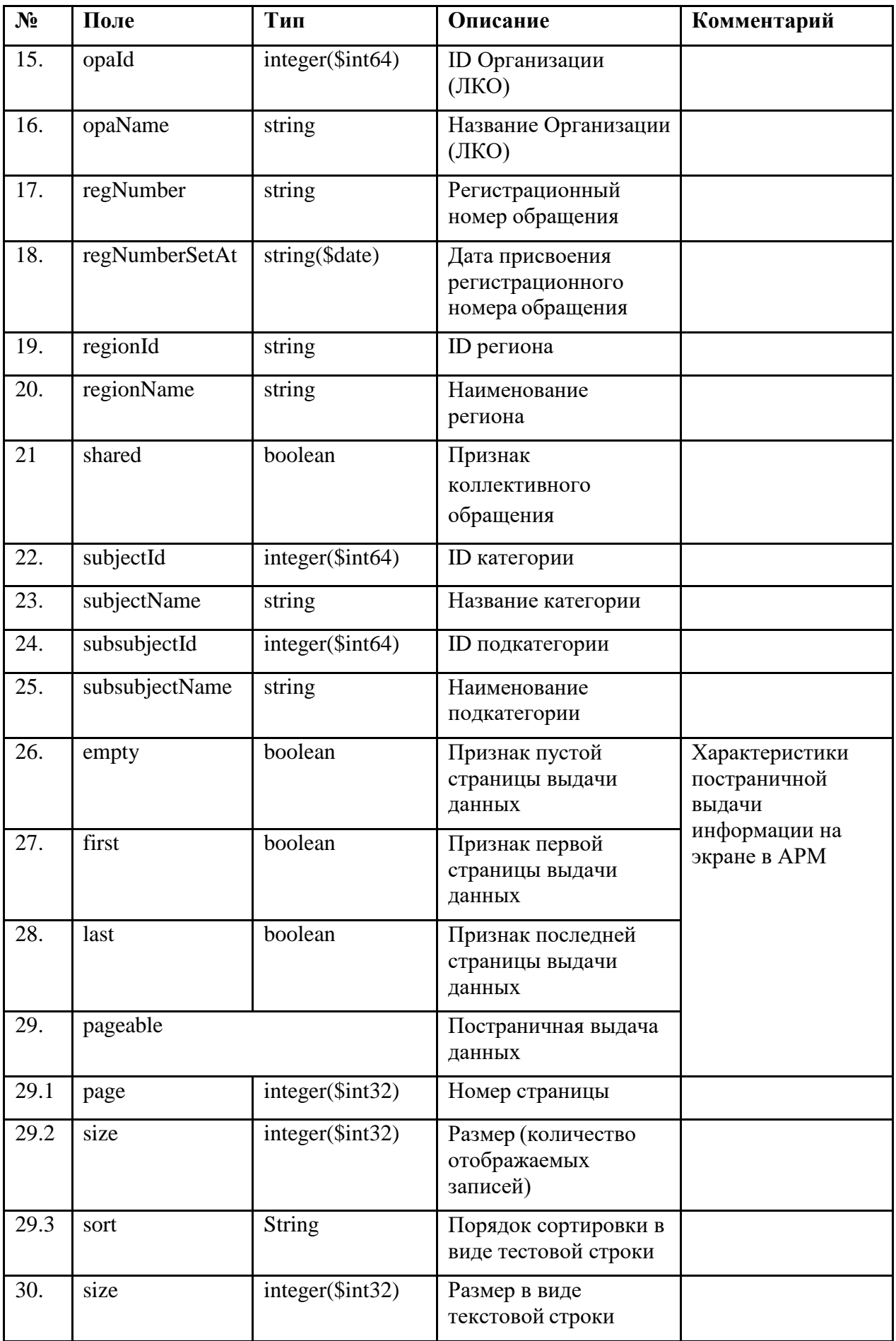

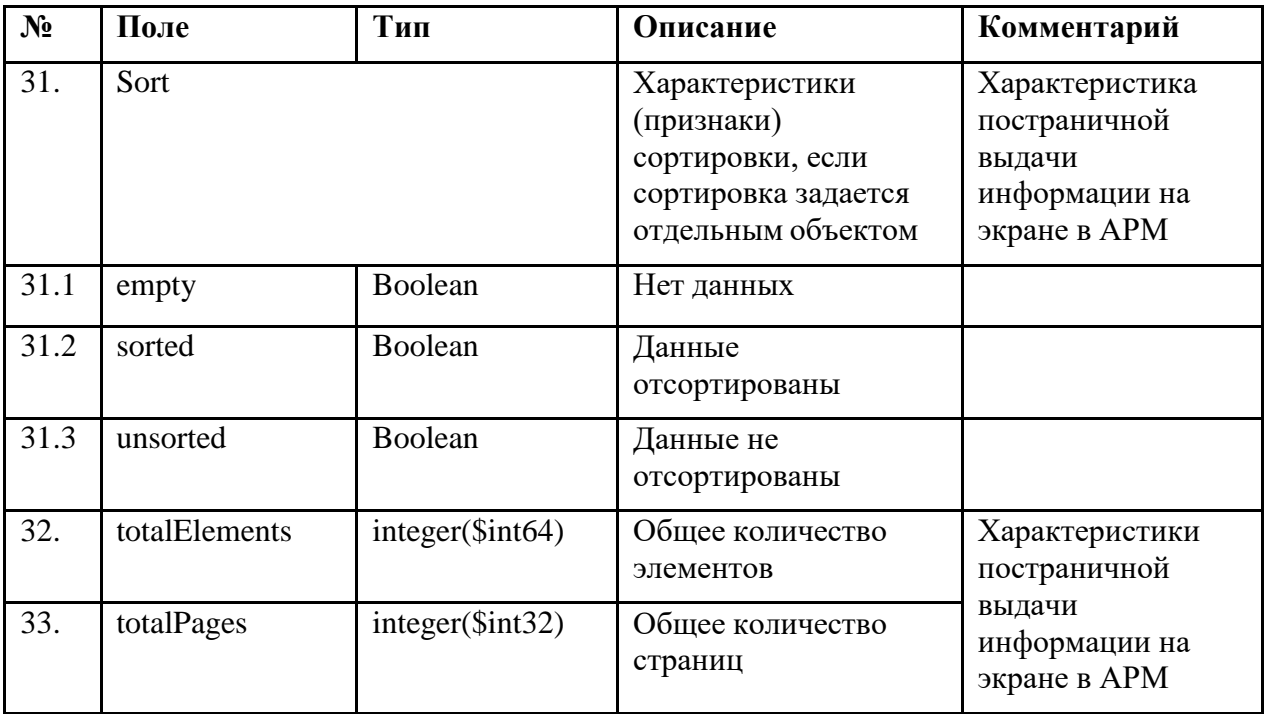

Пример ответа на запрос:

```
"content": [
 {
```
{

```
"address": "string",
```

```
"answerAt": "2021-01-12T10:44:50.001Z",
```
"applicant": {

```
"email": "string",
```
"name": "string",

```
"patronymic": "string",
```
"phone": "string",

```
"postAddress": "string",
```
"sendWithRussiaPost": true,

```
"surname": "string"
```

```
},
```

```
"attachments": [
```

```
"string"
```

```
],
```

```
"coApplicants": [
```

```
{
```

```
"email": "string",
```

```
"name": "string",
  "patronymic": "string",
  "phone": "string",
  "postAddress": "string",
  "sendWithRussiaPost": true,
  "surname": "string"
 }
],
"coordinates": "string",
"createdAt": "2021-01-12T10:44:50.001Z",
"customFieldValues": [
 {
  "customFieldId": 0,
  "description": "string",
  "dictionaryId": 0,
  "dictionaryValues": [
    {
     "id": 0,
    "name": "string"
    }
  ],
  "fieldType": "TEXT_FIELD",
  "id": 0,
  "name": "string",
  "value": {
   "array": true,
   "bigDecimal": true,
   "bigInteger": true,
   "binary": true,
    "boolean": true,
    "containerNode": true,
    "double": true,
    "float": true,
    "floatingPointNumber": true,
    "int": true,
```

```
"integralNumber": true,
   "long": true,
   "missingNode": true,
   "nodeType": "ARRAY",
   "null": true,
   "number": true,
   "object": true,
   "pojo": true,
   "short": true,
   "textual": true,
   "valueNode": true
  }
 }
],
"description": "string",
"factId": 0,
"factName": "string",
"fastTrack": true,
"id": 0,
"locationAddress": {
 "area": "string",
 "areaFiasId": "string",
 "areaKladrId": "string",
 "areaType": "string",
 "areaTypeFull": "string",
 "areaWithType": "string",
 "beltwayDistance": 0,
 "beltwayHit": "string",
 "block": "string",
 "blockType": "string",
 "blockTypeFull": "string",
 "capitalMarker": "string",
 "city": "string",
 "cityArea": "string",
 "cityDistrict": "string",
```
"cityDistrictFiasId": "string", "cityDistrictKladrId": "string", "cityDistrictType": "string", "cityDistrictTypeFull": "string", "cityDistrictWithType": "string", "cityFiasId": "string", "cityKladrId": "string", "cityType": "string", "cityTypeFull": "string", "cityWithType": "string", "country": "string", "fiasActualityState": "string", "fiasCode": "string", "fiasId": "string", "fiasLevel": "string", "flat": "string", "flatArea": 0, "flatPrice": 0, "flatType": "string", "flatTypeFull": "string", "geoLat": 0, "geoLon": 0, "geonameId": "string", "historyValues": [ "string" ], "house": "string", "houseFiasId": "string", "houseKladrId": "string", "houseType": "string", "houseTypeFull": "string", "id": 0, "kladrId": "string", "okato": "string",

"postalBox": "string",

"postalCode": "string",

"qc": "string",

"qcComplete": "string",

"qcGeo": "string",

"qcHouse": "string",

"regionFiasId": "string",

"regionId": 0,

"regionKladrId": "string",

"regionType": "string",

"regionTypeFull": "string",

"regionWithType": "string",

"settlement": "string",

"settlementFiasId": "string",

"settlementKladrId": "string",

"settlementType": "string",

"settlementTypeFull": "string",

"settlementWithType": "string",

"source": "string",

"squareMeterPrice": 0,

"street": "string",

"streetFiasId": "string",

"streetKladrId": "string",

"streetType": "string",

"streetTypeFull": "string",

"streetWithType": "string",

"taxOffice": "string",

"taxOfficeLegal": "string",

"timezone": "UTC+05:00" "unparsedParts": "string"

},

"opaId": 0,

"opaName": "string",

"regNumber": "string",

"regNumberSetAt": "string",

```
"regionId": "string",
   "regionName": "string",
   "shared": true,
   "subjectId": 0,
   "subjectName": "string",
   "subsubjectId": 0,
   "subsubjectName": "string"
  }
],
 "empty": true,
 "first": true,
 "last": true,
 "number": 0,
 "numberOfElements": 0,
"pageable": {
  "page": 0,
  "size": 0,
  "sort": "string"
 },
 "size": 0,
 "sort": {
  "empty": true,
  "sorted": true,
  "unsorted": true
 },
 "totalElements": 0,
 "totalPages": 0
}
```
<span id="page-31-0"></span>Возможные коды ответов на запрос приведены в таблице [8.](#page-31-0)

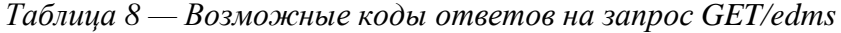

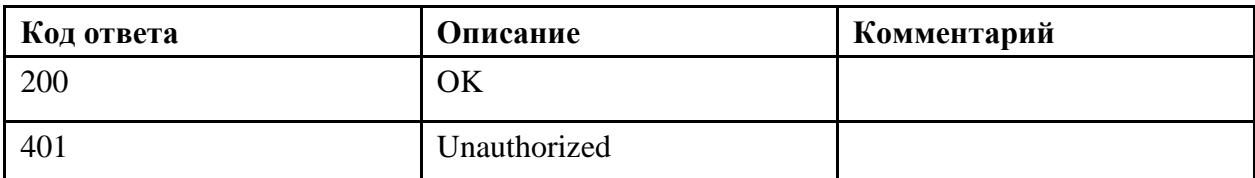

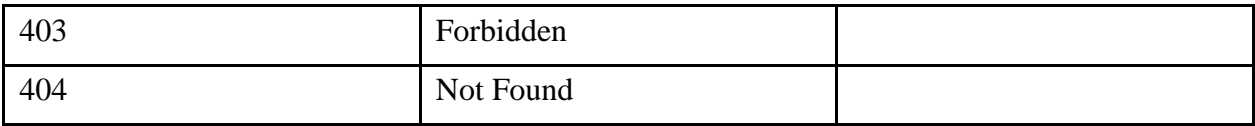

# *2. Метод POST /appeal-service/edms/{id}*

Метод служит для передачи в ПОС данных по конкретному обращению с идентификатором id.

<span id="page-32-0"></span>Структура запроса для метода приведена в таблице [9.](#page-32-0)

*Таблица 9 — Структура запроса для метода POST /appeal-service/edms/{id}*

| $N_2$            | Поле             | Тип     | Описание       | Комментарий                                                                                                    |
|------------------|------------------|---------|----------------|----------------------------------------------------------------------------------------------------|
| 0.               | Content          |         |                |                                                                                                    |
| 1.               | answer           | boolean | Признак ответа |                                                                                                    |
| 2.               | answerText       | string  | Текст ответа   |                                                                                                    |
| 3.               | appealAnswerType | string  | Тип ответа     | Enum<br>SOLVED-<br>Решено,<br>POSTPONED -<br>Отложено,<br>NOT_SOLVED-<br>Не решено,<br>FORWARDED-<br>Перенаправлено<br><b>REJECTED -</b><br>Отклонено                           |
| $\overline{4}$ . | appealIssueType  | string  | Тип проблемы   | Enum<br>NOT_AN_ISSUE<br>- не<br>соответствует<br>действительности<br><b>INVALID_INPUT</b><br>- ошибочные<br>данные,<br>TAKEN_INTO_A<br><b>CCOUNT-</b><br>принято к<br>сведению, |

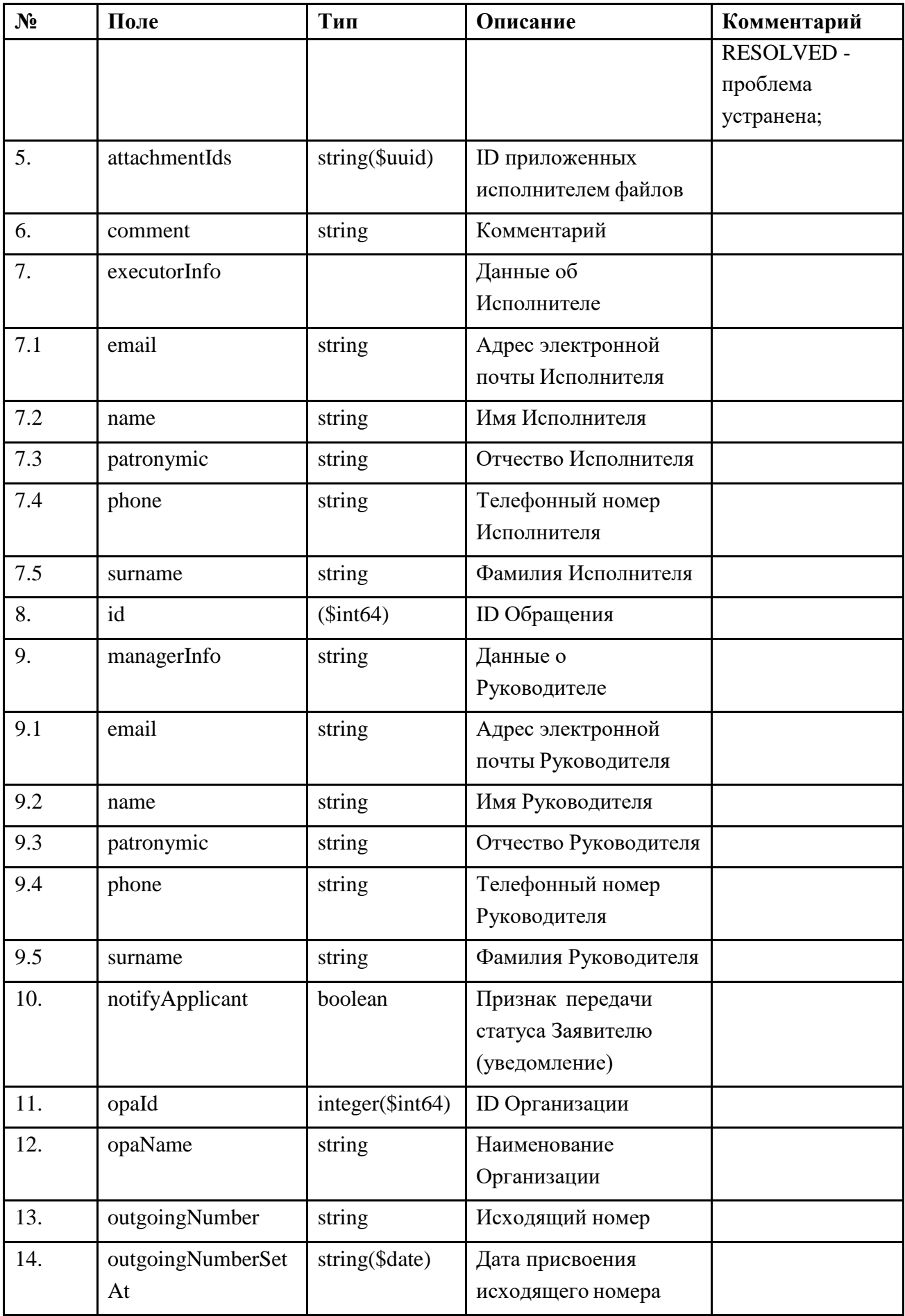

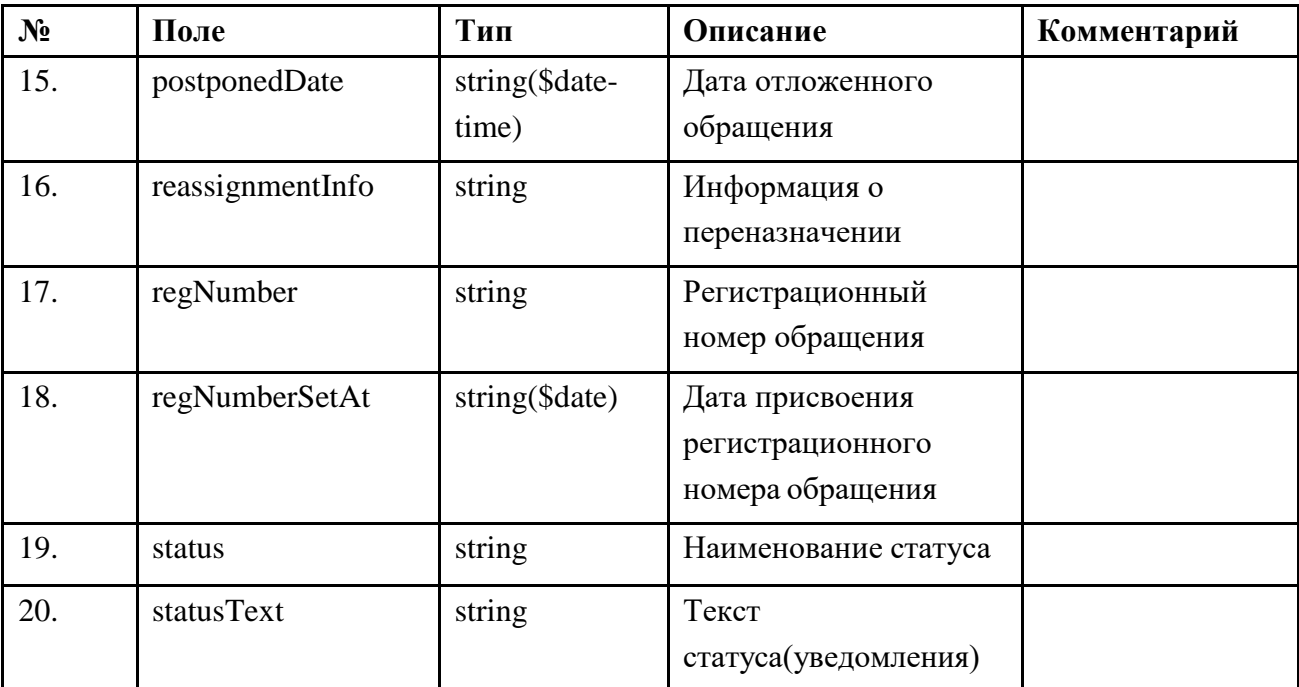

Пример запроса:

```
{
"answer": true,
 "answerText": "string",
"appealAnswerType": "SOLVED",
 "appealIssueType": "NOT_AN_ISSUE",
 "attachmentIds": [
  "string"
],
 "comment": "string",
 "executorInfo": {
 "email": "string",
  "name": "string",
  "patronymic": "string",
  "phone": "string",
  "surname": "string"
 },
 "id": 0,
 "managerInfo": {
  "email": "string",
  "name": "string",
  "patronymic": "string",
  "phone": "string",
  "surname": "string"
 },
 "notifyApplicant": true,
 "opaId": 0,
 "opaName": "string",
"outgoingNumber": "string",
 "outgoingNumberSetAt": "string",
"postponedDate": "2021-02-15T13:26:04.203Z",
```
"reassignmentInfo": "string", "regNumber": "string", "regNumberSetAt": "string", "status": "string", "statusText": "string" }

<span id="page-35-0"></span>Возможные коды ответов на запрос приведены в таблице [10.](#page-35-0)

*Таблица 10 — Возможные коды ответов на запрос POST /appeal-service/edms/{id}*

| Код ответа | Описание     | Комментарий |
|------------|--------------|-------------|
| 200        | OK           |             |
| 201        | OK           |             |
| 401        | Unauthorized |             |
| 403        | Forbidden    |             |
| 404        | Not Found    |             |

## *3. Метод POST /file-storage-service/filestorage*

Метод служит для загрузки файлов в ПОС. Id загружаемых файлов для обращения передаются в методе передачи данных по обращению *POST /appeal-service/edms/{id}* (см. выше) в поле attachmentIds. Ответ не будет направлен ПОС Заявителю, если в параметре attachmentIds метода *POST /appeal-service/edms/{id}* указаны Id прилагаемых файлов до тех пор, пока сами эти файлы не будут переданы на сторону ПОС с помощью данного метода.

Структура запроса:

-H "Content-Type: multipart/form-data" -F ["file=@filename.ext"](mailto:file%3D@filename.ext)

<span id="page-35-1"></span>Структура ответа на запрос приведена в таблице [11.](#page-35-1)

*Таблица 11 — Структура ответа на запрос POST /file-storage-service/filestorage*

| $N_2$ | Поле        | Тип                 | Описание           | Комментарий             |
|-------|-------------|---------------------|--------------------|-------------------------|
| . .   | id          | $string($ Suuid $)$ | ID файла           |                         |
|       | name        | string              | Наименование файла | Не может<br>быть пустым |
|       | size        | integer (\$int64)   | Размер файла       |                         |
| 4.    | contentType | string              | Mime-type файла    |                         |

<span id="page-35-2"></span>Возможные коды ответов на запрос приведены в таблице [12](#page-35-2) .

*Таблица 12 — Возможные коды ответов на запрос POST /file-storage-service/filestorage*

| Код ответа | <b>Описание</b>    | Комментарий |
|------------|--------------------|-------------|
| 200        | $\mathbf{V}$<br>JN |             |
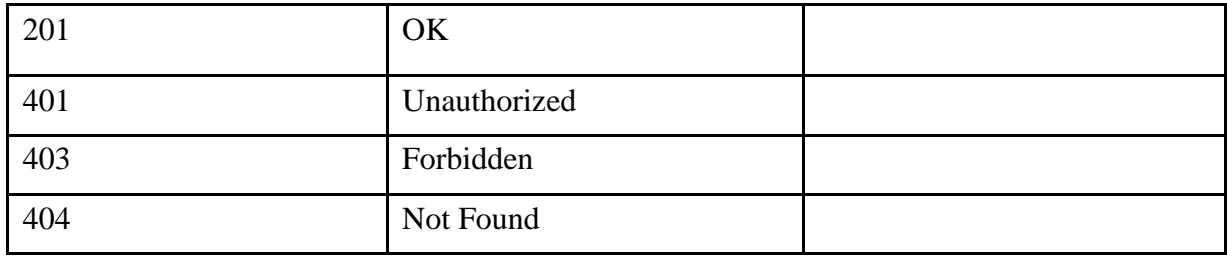

### *4. Метод POST /appeal-service[/edms/{id}/mark-accepted](http://medepltfsrv04.fls.cloud/appeal-service/swagger-ui.html%23/operations/appeal-edms-controller/markAppealAcceptedByEdmsUsingPOST)*

Метод служит для передачи в ПОС подтверждения поступления конкретного обращения (по id обращения). После получения ВИС обращения она должна отправить в ПОС данный запрос, иначе обращение будет в ПОС находиться в списке обращений для передачи в ВИС.

<span id="page-36-0"></span>Возможные коды ответов на запрос приведены в таблице [13.](#page-36-0)

*Таблица 13 — Возможные коды ответов на запрос POST /appeal-service[/edms/{id}/mark-accepted](http://medepltfsrv04.fls.cloud/appeal-service/swagger-ui.html%23/operations/appeal-edms-controller/markAppealAcceptedByEdmsUsingPOST)*

| Код ответа | Описание     | Комментарий |
|------------|--------------|-------------|
| 200        | OK           |             |
| 201        | OK           |             |
| 401        | Unauthorized |             |
| 403        | Forbidden    |             |
| 404        | Not Found    |             |

### **4 Описание API для обработки в ПОС**

## **Интеграция ВИС с ПОС через API более не проводится. Для настройки необходимо использовать СМЭВ (п. [6.3\)](#page-63-0).**

API для обработки в ПОС, обеспечивает:

- передачу из ВИС в ПОС всех данных единичных обращений Заявителей;
- передачу из ВИС в ПОС приложенных к обращению Заявителем файлов;
- получение в ВИС из ПОС статусов обработки обращений и получение в ВИС из ПОС ответа по результатам обработки обращений.

#### **4.1 Методы защиты данных при взаимодействии ПОС и ВИС**

В целях защиты от несанкционированного доступа к информации, ПОС реализует следующие меры защиты:

– все взаимодействие ПОС с ВИС выполняется по протоколу TLS/HTTPS посредством

СКЗИ КС3 с использованием подсистемы ГОСТ TLS, описанной в разделе 6.1.

– для каждой ВИС со стороны ПОС предоставляется своя уникальная пара логин/пароль, которая должна использоваться ВИС для аутентификации в ПОС. Аутентификация реализуется с использованием стандартного протокола OAuth2.

#### **4.2 Аутентификация ВИС для осуществления взаимодействия с ПОС**

При включении интеграции ЛКО с ВИС, администратор ЛКО получает от ПОС пару логин/пароль, которая должна использоваться для аутентификации в ПОС.

Для аутентификации необходимо выполнить POST запрос на URL: <http://pos.gosuslugi.ru/user-service/oauth/token> со следующими параметрами:

Basic authorization:

User: fdppca-user Password: fdppca-password Параметры запроса:

> username: [Идентификатор клиента] password: [Секретный ключ клиента] scope: any grant\_type: password

В результате выполнения данного запроса в случае удачной аутентификации в ответе будет содержаться access\_token, который в дальнейшем должен передаваться в заголовке Authorization каждого запроса.

### **4.3 Структура REST запросов**

### <span id="page-38-1"></span>*1. Метод POST /inbox-service/external-appeal-system/appeals*

Метод служит для создания в ПОС обращения по переданной из ВИС информации.

<span id="page-38-0"></span>Структура запроса приведена в таблице [14.](#page-38-0)

| $N_2$ | Поле      | Тип            | Описание                                | Комментарий |
|-------|-----------|----------------|-----------------------------------------|-------------|
| 1.    | applicant |                | Данные о Заявителе                      |             |
| 1.1   | birthDate | string(\$date) | Дата рождения<br>заявителя              |             |
| 1.2   | email     | string         | Адрес<br>электронной<br>почты заявителя |             |

*Таблица 14 — Структура запроса для метода POST /inbox-service/external-appeal-system/appeals*

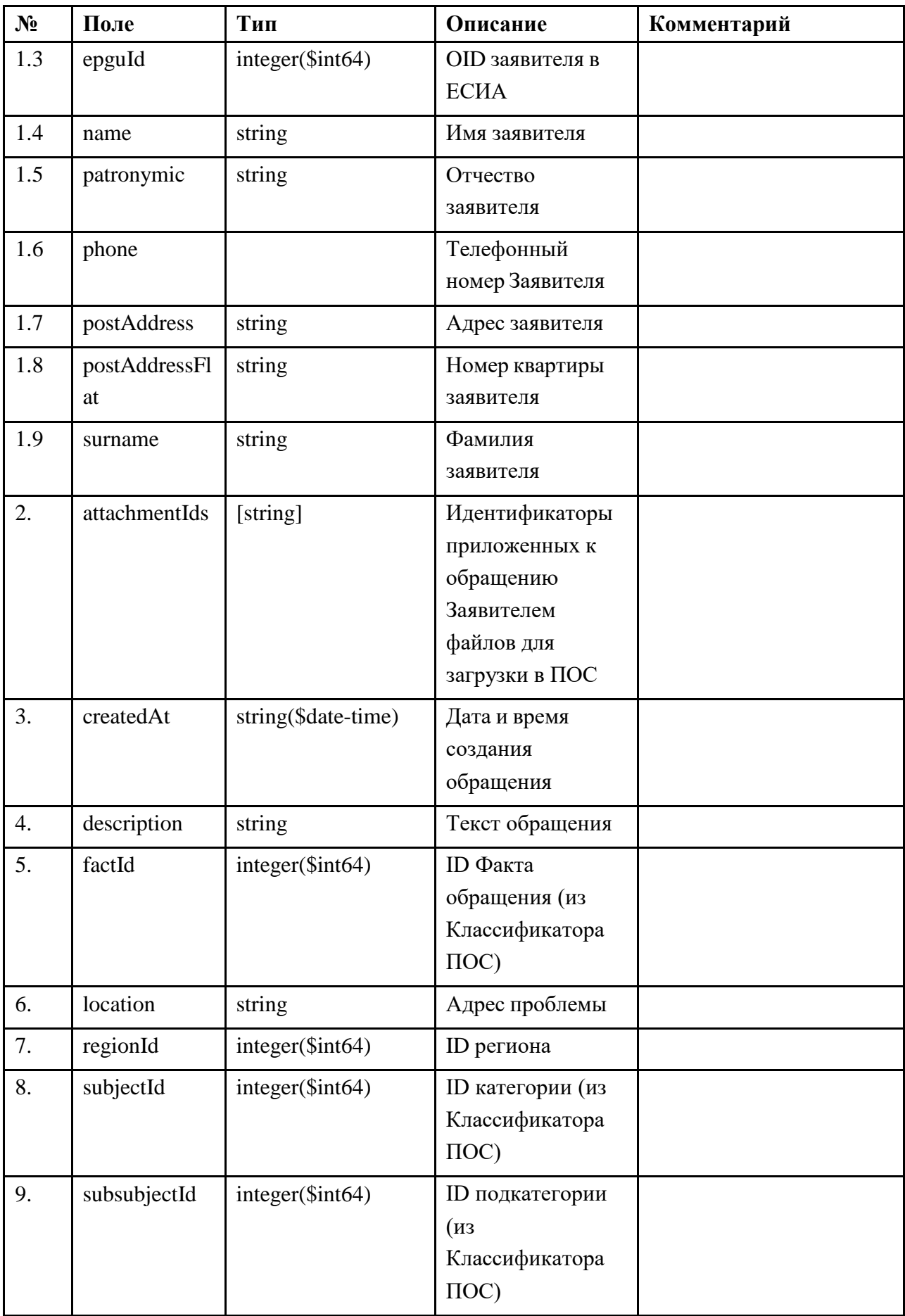

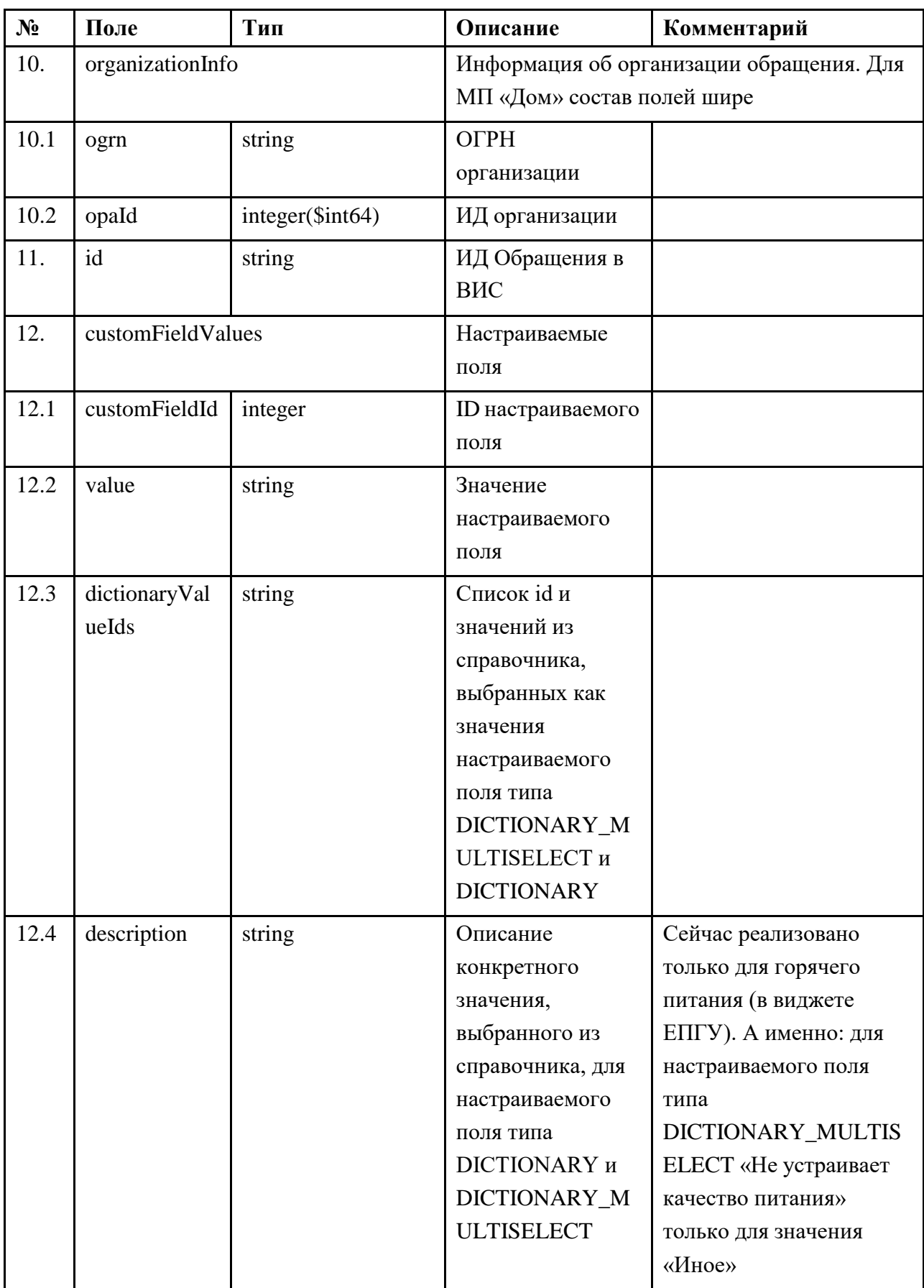

Пример запроса:

```
{
 "applicant": {
  "birthDate": "string",
  "email": "string",
  "epguId": 0,
  "name": "string",
  "patronymic": "string",
  "phone": "string",
  "postAddress": "string",
  "postAddressFlat": "string",
  "surname": "string"
 },
 "attachmentIds": [
  "string"
],
 "createdAt": "2020-11-02T14:26:23.270Z",
 "description": "string",
 "factId": 0,
 "location": "string",
 "regionId": 0,
 "subjectId": 0,
 "subsubjectId": 0,
 "organizationInfo": {
 "address": "string",
 "email": "string",
  "inn": "string",
  "kpp": "string",
  "name": "string",
  "ogrn": "string",
```

```
"oktmo": "string",
```

```
"opaId": 0,
```

```
"phone": "string",
```

```
"position": "string",
```

```
"regions": [
```

```
0
```

```
],
  "subjects": [
   0
  ]
 },
 "id": "string",
 "customFieldValues":[
 {"customFieldId":0,"dictionaryValueIds":[0],"value":""},
 {"customFieldId":0,"value":"string"}
]
}
```
Пример ответа на запрос:

```
{
 "applicant": {
  "birthDate": "string",
  "email": "string",
  "epguId": 0,
  "name": "string",
  "patronymic": "string",
  "phone": "string",
  "postAddress": "string",
  "postAddressFlat": "string",
  "surname": "string"
 },
 "attachmentIds": [
  "string"
],
"createdAt": "2020-11-02T14:29:57.445Z",
 "description": "string",
 "factId": 0,
 "history": [
  {
   "answer": {
```

```
"answerType": "SOLVED",
   "answererFio": "string",
   "answererPosition": "string",
   "attachments": [
     "string"
   ],
   "comment": "string",
   "feedbackUrl": "string",
   "postponedDate": "2020-11-02T14:29:57.445Z",
   "rejectReason": {
    "id": 0,
    "name": "string"
   }
  },
  "createdAt": "2020-11-02T14:29:57.445Z",
  "status": "MODERATION_NEW",
  "statusText": "string"
 }
],
"id": "string",
"location": "string",
"opaId": 0,
"organizationInfo": {
"address": "string",
 "email": "string",
 "inn": "string",
 "kpp": "string",
 "name": "string",
 "ogrn": "string",
 "oktmo": "string",
 "opaId": 0,
 "phone": "string",
 "position": "string",
 "regions": [
  0
```

```
],
  "subjects": [
   0
 ]
},
"posId": 0,
"status": "MODERATION_NEW",
"statusText": "string",
"subjectId": 0,
"subsubjectId": 0,
"customFieldValues": [
  {
   "customFieldId": 0,
   "description": "string",
   "dictionaryValues": [
    {
     "id": 0
    }
   ],
   "value": string
  }
]
}
```
<span id="page-44-0"></span>Возможные коды ответов на запрос приведены в таблице [15.](#page-44-0)

*Таблица 15 — Возможные коды ответов на запрос POST /inbox-service/external-appealsystem/appeals*

| Код ответа | Описание     | Комментарий |
|------------|--------------|-------------|
| 200        | OK           |             |
| 401        | Unauthorized |             |
| 403        | Forbidden    |             |
| 404        | Not Found    |             |

*2. Метод POST /inbox-service/filestorage*

Метод служит для загрузки файлов, приложенных к обращению, в ПОС. Id файлов передаются в методе получения данных по обращению *POST /inbox-service/external-appealsystem/appeals* (поле attachmentIds таблицы [14](#page-38-0)).

Структура запроса:

-H "Content-Type: multipart/form-data" -F ["file=@filename.ext"](mailto:file%3D@filename.ext)

<span id="page-45-0"></span>Структура ответа приведена в таблице [16.](#page-45-0)

*Таблица 16 — Структура ответа для метода POST /inbox-service/filestorage*

| $N_2$          | Поле        | Тип                | Описание           | Комментарий             |
|----------------|-------------|--------------------|--------------------|-------------------------|
|                | id          | $string(3uuid)$    | ID файла           |                         |
| 2              | name        | string             | Наименование файла | Не может быть<br>пустым |
|                | size        | $integer(\$int64)$ | Размер файла       |                         |
| $\overline{4}$ | contentType | string             | Mime-type файла    |                         |

<span id="page-45-1"></span>Возможные коды ответов на запрос приведены в таблице [17.](#page-45-1)

*Таблица 17 — Возможные коды ответов на запрос POST /inbox-service/filestorage*

| Код ответа | Описание     | Комментарий |
|------------|--------------|-------------|
| 200        | OK           |             |
| 201        | OK           |             |
| 401        | Unauthorized |             |
| 403        | Forbidden    |             |
| 404        | Not Found    |             |

## *3. Метод GET /appeal-service/external-appeal-system/appeals/{id}*

Метод служит для получения ВИС статуса обработки обращения (и ответа на обращение, если он есть), определяемого своим Id, из ПОС. Id обращения указывается при вызове метода.

<span id="page-45-2"></span>Структура ответа приведена в таблице [18](#page-45-2) .

*Таблица 18 — Структура ответа для метода GET /appeal-service/external-appealsystem/appeals/{id}*

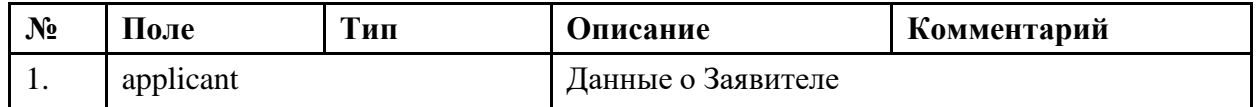

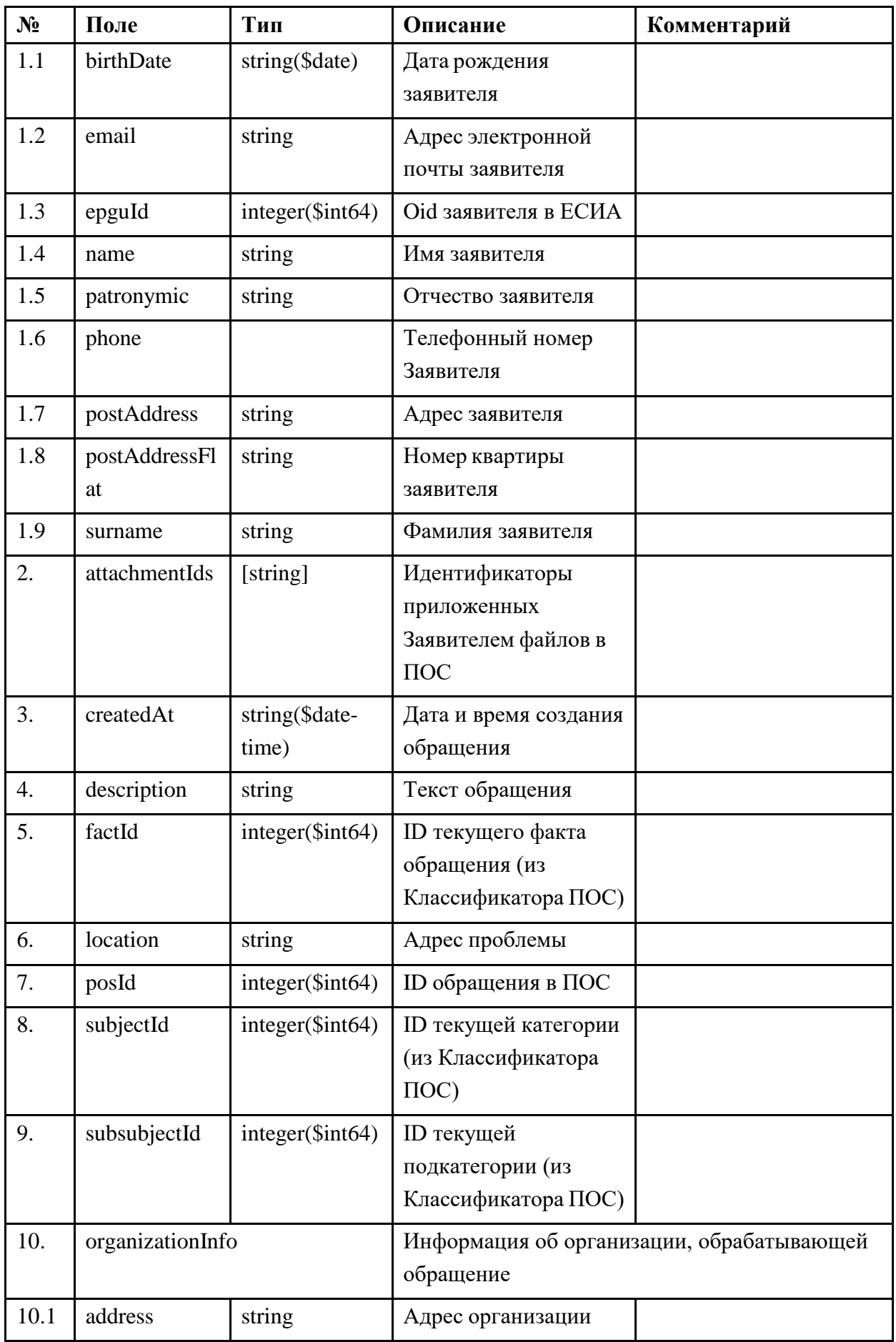

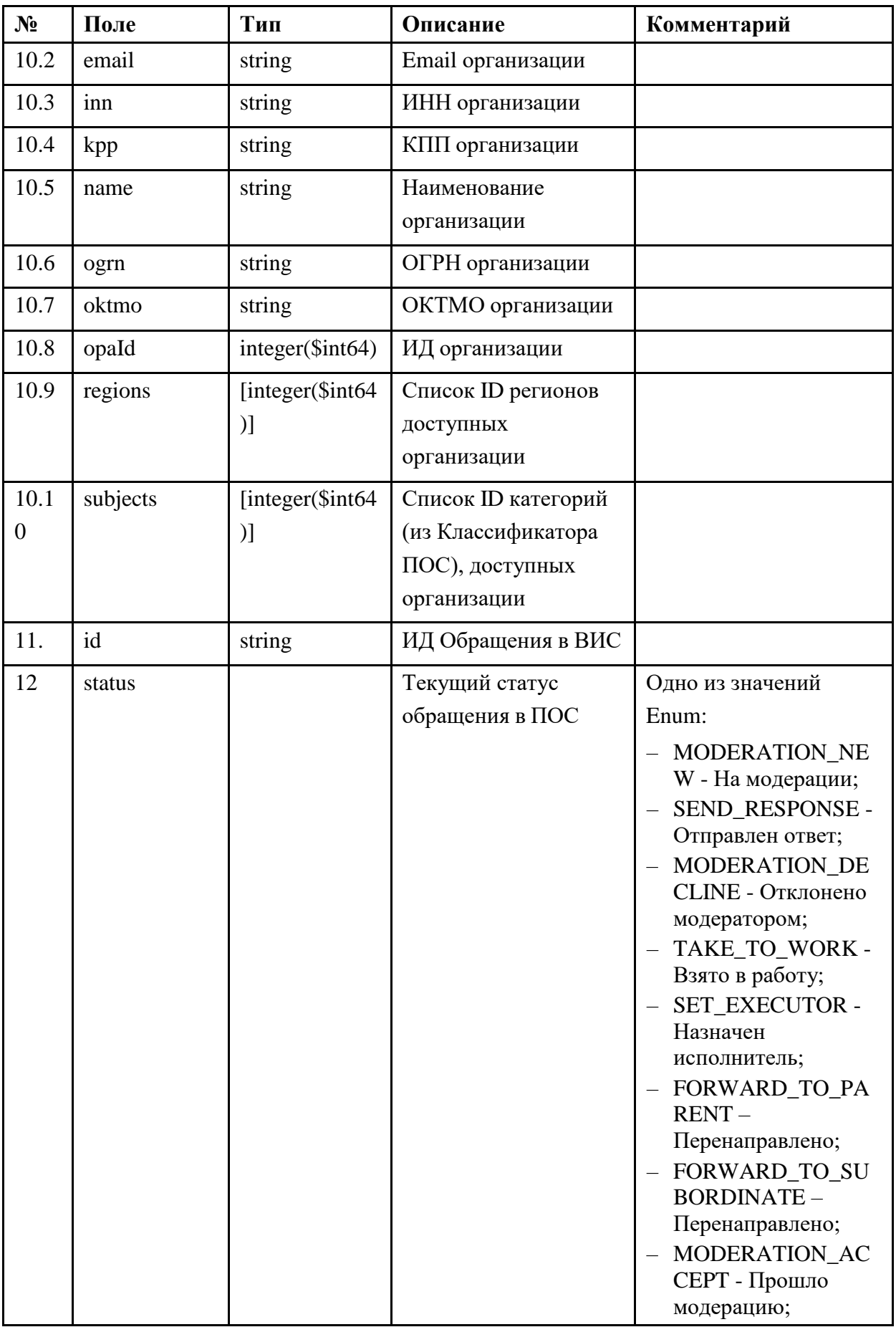

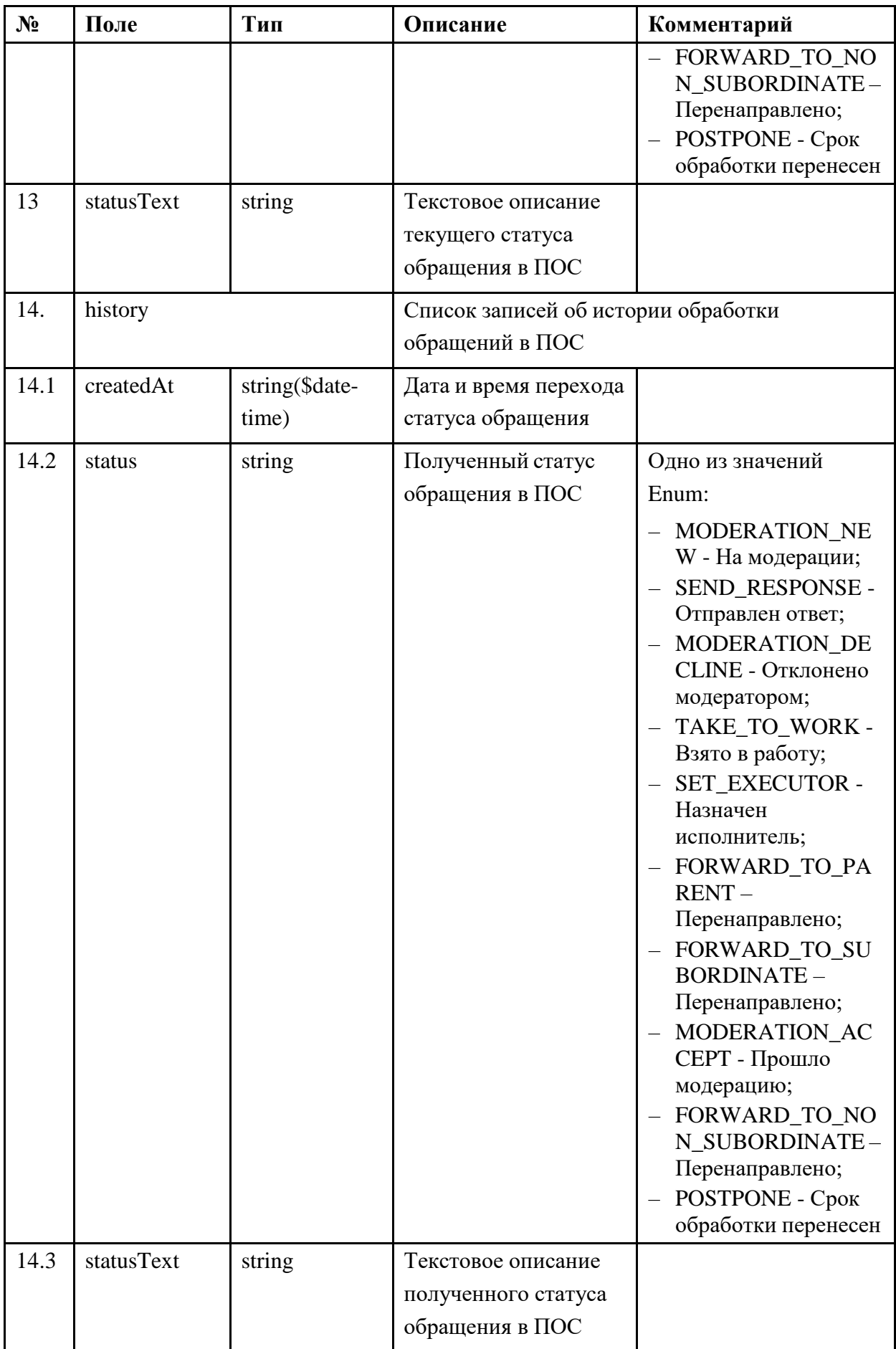

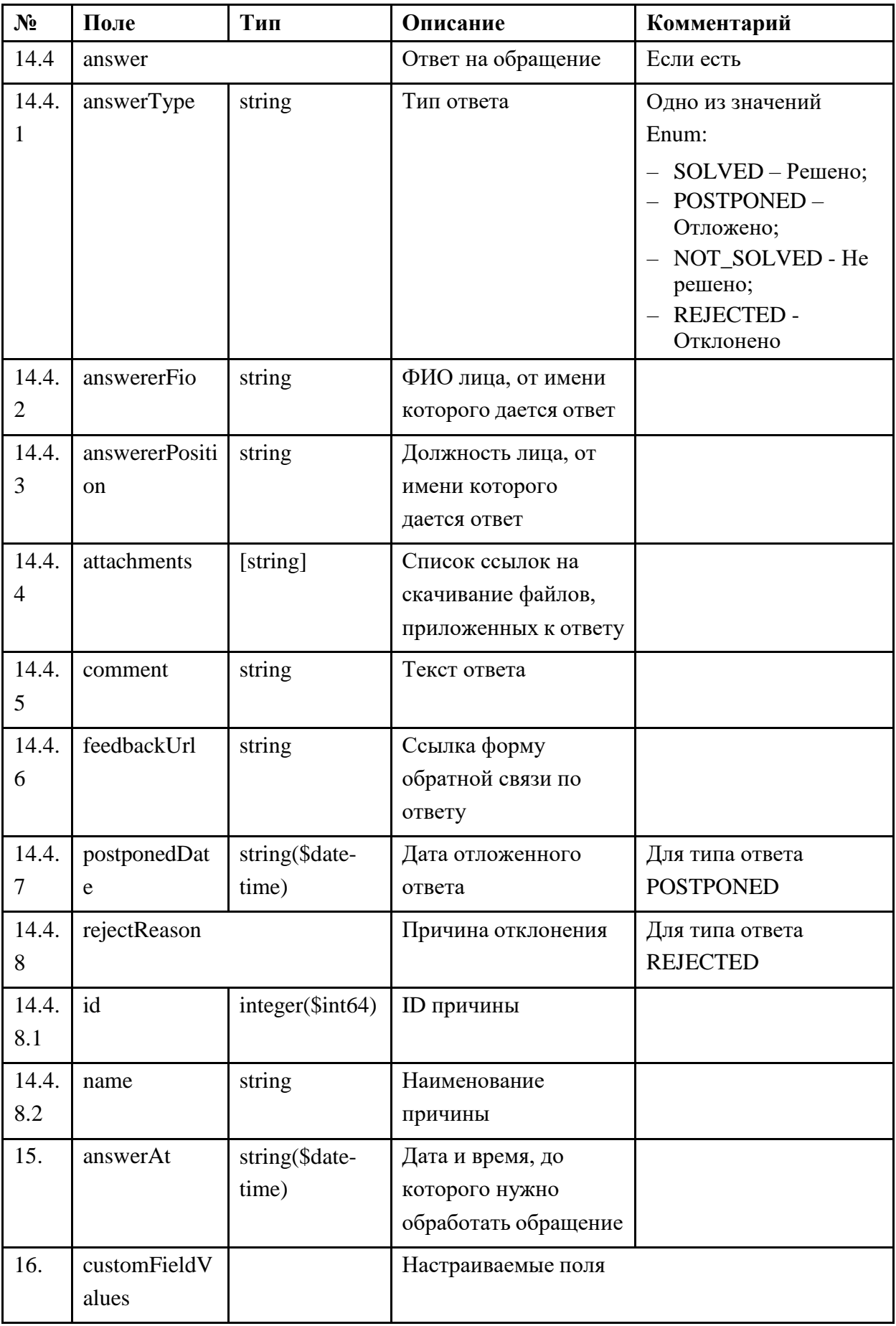

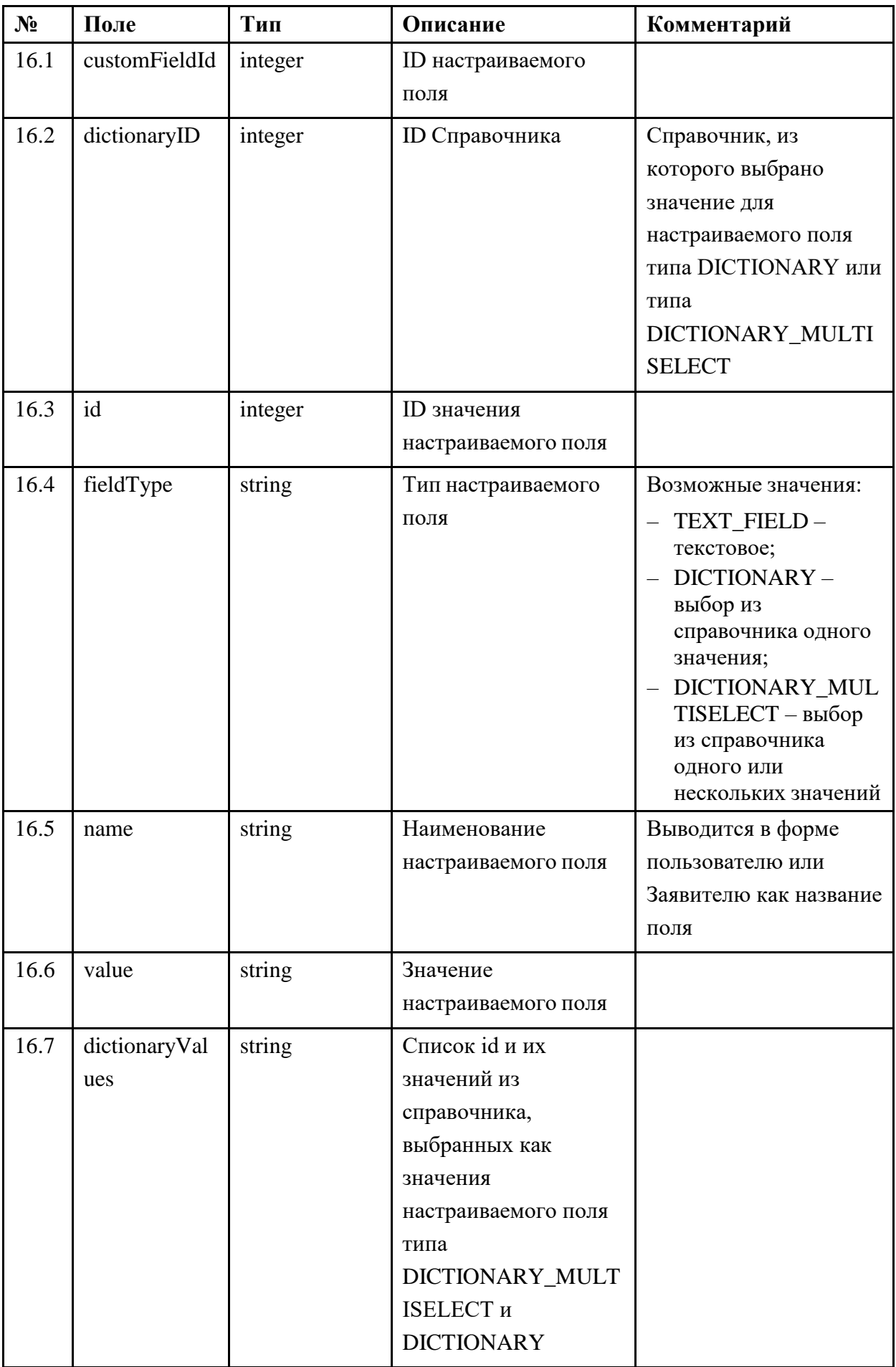

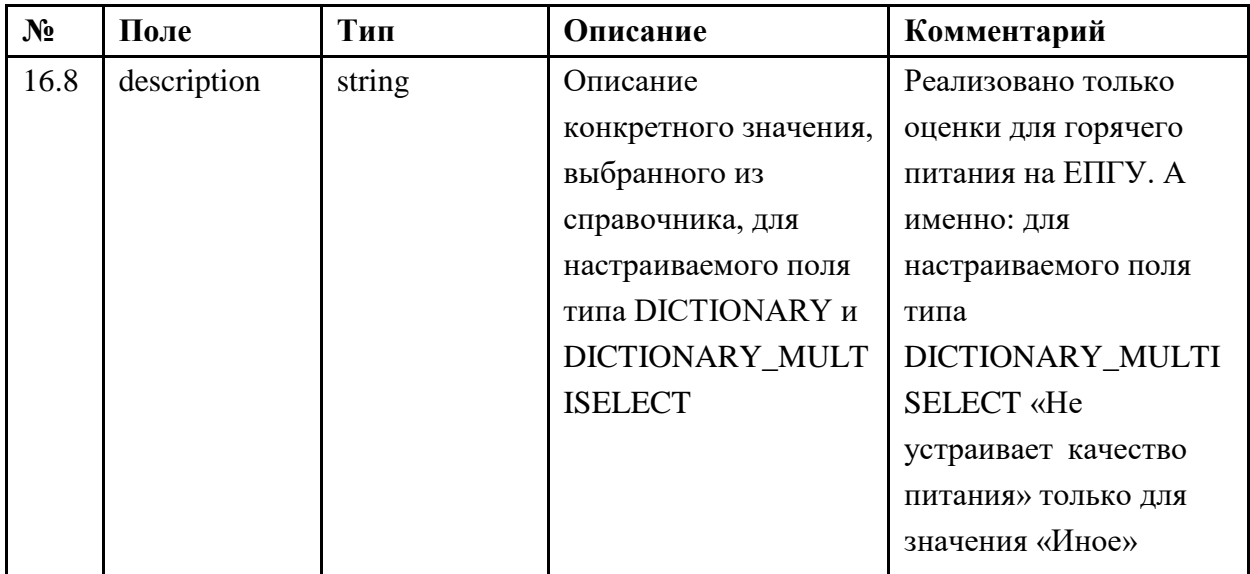

# Пример ответа на запрос:

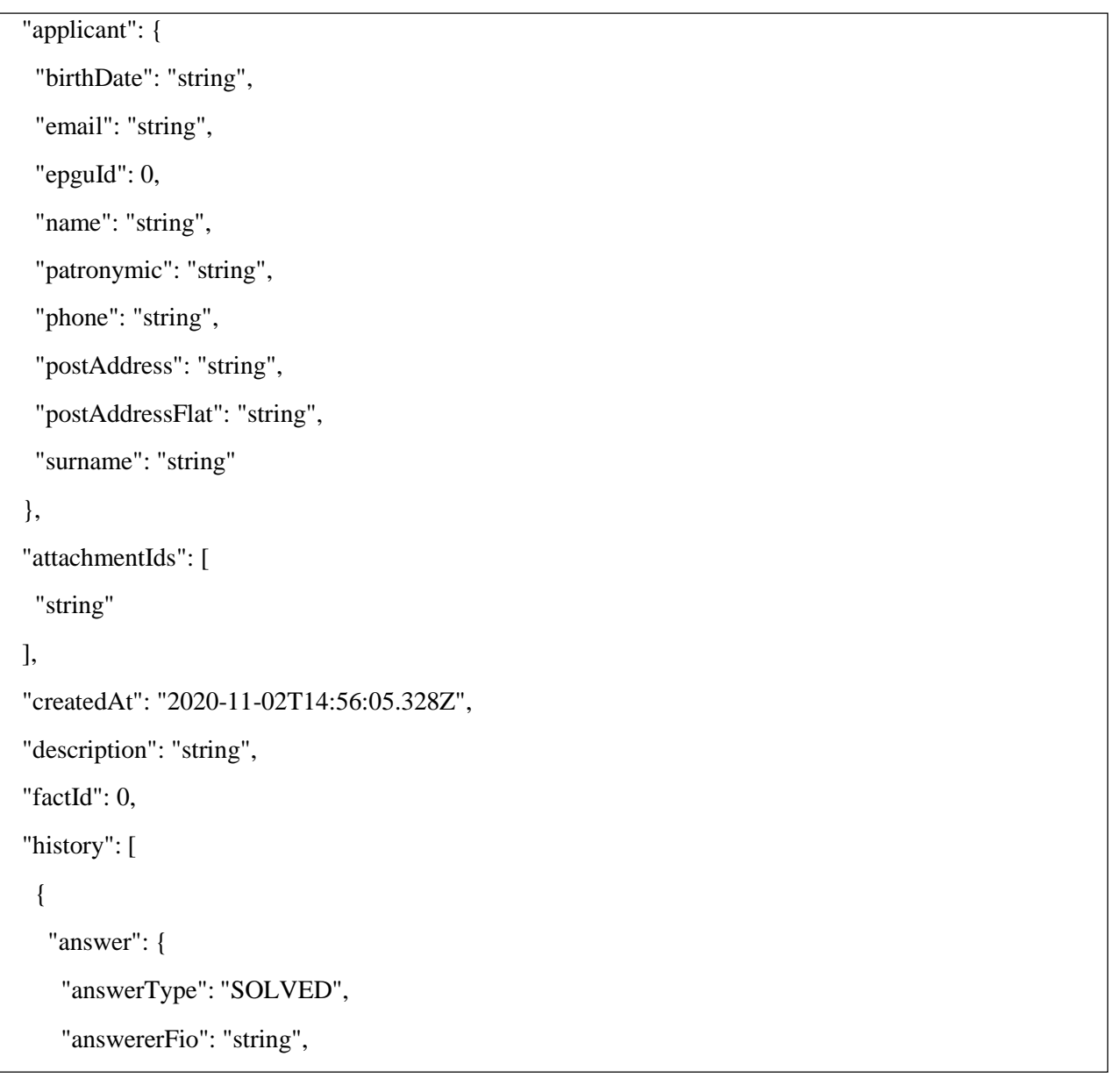

```
"answererPosition": "string",
    "attachments": [
     "string"
   ],
   "comment": "string",
   "feedbackUrl": "string",
    "postponedDate": "2020-11-02T14:56:05.328Z",
   "rejectReason": {
    "id": 0,
     "name": "string"
   }
  },
  "createdAt": "2020-11-02T14:56:05.328Z",
  "status": "MODERATION_SAVE_REG_NUMBER",
  "statusText": "string"
 }
],
"id": "string",
"location": "string",
"opaId": 0,
"organizationInfo": {
"address": "string",
 "email": "string",
 "inn": "string",
 "kpp": "string",
 "name": "string",
 "ogrn": "string",
 "oktmo": "string",
 "opaId": 0,
 "phone": "string",
 "position": "string",
 "regions": [
  0
 ],
 "subjects": [
```

```
\overline{0}]
 },
 "posId": 0,
 "status": "MODERATION_SAVE_REG_NUMBER",
 "statusText": "string",
 "subjectId": 0,
 "subsubjectId": 0,
 "answerAt": "2020-11-02T14:56:05.328Z",
 "customFieldValues": [
  {
   "customFieldId": 0,
   "description": "string",
   "dictionaryId": 0,
   "dictionaryValues": [
    {
      "id": 0,
      "name": "string"
    }
   ],
   "fieldType": "TEXT_FIELD/DICTIONARY/DICTIONARY_MULTISELECT",
   "id": 0,
   "modifiableByUser": true/false,
   "name": "string",
   "subjectIds": [
    0
   ],
   "subsubjectIds": [
    0
   ],
   "value": valueNode
  }
]
}
```
Возможные коды ответов на запрос приведены в таблице [19.](#page-54-0)

<span id="page-54-0"></span>Таблица 19 — Возможные коды ответов на запрос POST /inbox-service/external-appealsystem/appeals

| Код ответа | Описание     | Комментарий |
|------------|--------------|-------------|
| 200        | OK           |             |
| 201        | OK           |             |
| 401        | Unauthorized |             |
| 403        | Forbidden    |             |
| 404        | Not Found    |             |

#### Описание АРІ для получения ВИС данных Классификатора ПОС 5

АРІ для получения ВИС данных Классификатора ПОС обеспечивает:

- получение ВИС неудаленных категорий Классификатора ПОС;
- получение ВИС неудаленных подкатегорий Классификатора ПОС;
- получение ВИС неудаленных фактов Классификатора ПОС.

#### Аутентификация ВИС для осуществления взаимодействия с ПОС  $5.1$

При включении интеграции ЛКО с ВИС, администратор ЛКО получает от ПОС пару логин/пароль, которая должна использоваться для аутентификации в ПОС.

аутентификации необходимо **POST** URL: Для выполнить запрос на http://pos.gosuslugi.ru/user-service/oauth/token со следующими параметрами:

Basic authorization:

User: fdppca-user Password: fdppca-password Параметры запроса:

> username: [Идентификатор клиента] password: [Секретный ключ клиента] scope: any grant\_type: password

В результате выполнения данного запроса в случае удачной аутентификации в ответе будет содержаться access\_token, который в дальнейшем должен передаваться в заголовке Authorization каждого запроса.

### **5.2 Структура REST запросов**

### **5.2.1 Метод получение ВИС неудаленных категорий Классификатора ПОС GET /subjects/not-deleted-with-updated-at**

Метод *GET /subjects/not-deleted-with-updated-at* служит для получения неудаленных категорий из классификатора ПОС. Метод также передает дату обновления записей классификатора (в поле updated\_at). Структура запроса приведена в таблице [20.](#page-55-0)

<span id="page-55-0"></span>*Таблица 20 — Структура ответа для метода GET /subjects/not-deleted-with-updated-at*

| N <sub>2</sub> | Поле                        | Тип              | Описание                                                                                                    | Комментарий |
|----------------|-----------------------------|------------------|----------------------------------------------------------------------------------------------------|-------------|
| $\mathbf{1}$   | appealPendingProcessingTime | integer(\$int32) | Время на которое может<br>быть<br>отложено<br>обращение<br>данной<br>$\mathbf{c}$<br>категорией                     |             |
| $\overline{2}$ | appealProcessingTime        | integer(\$int32) | Время выделенное для<br>обработки обращений с<br>данной категорией                                                  |             |
| 3              | Id                          | integer(\$int64) | Идентификатор<br>категории                                                                                          |             |
| $\overline{4}$ | Name                        | string           | Наименование<br>категории                                                                                           |             |
| 5              | subjectPerRegionList        |                  | Список связей категорий с регионами                                                                                 |             |
| 5.1            | appealPendingProcessingTime | integer(\$int32) | Время на которое может<br>быть<br>отложено<br>обращение<br>данной<br>$\mathbf c$<br>категорией в регионе            |             |
| 5.2            | appealProcessingTime        |                  | integer( $$int32)$ Время выделенное для<br>обработки обращений с<br>категорией<br>данной<br>$\mathbf{B}$<br>регионе |             |

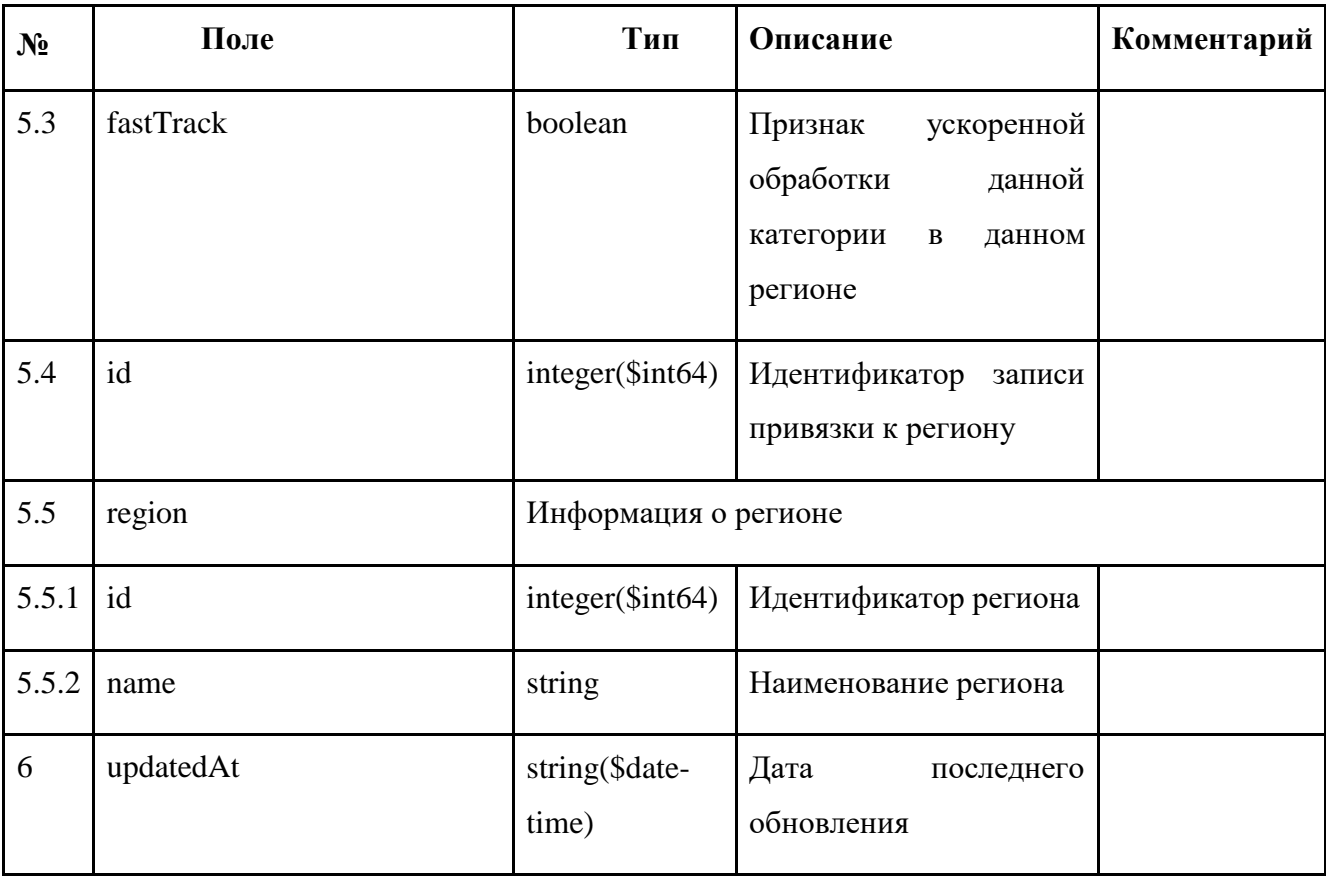

```
Пример ответа на запрос:
```

```
[
 {
  "appealPendingProcessingTime": 0,
  "appealProcessingTime": 0,
  "id": 0,
  "name": "string",
  "subjectPerRegionList": [
   {
    "appealPendingProcessingTime": 0,
    "appealProcessingTime": 0,
     "fastTrack": true,
    "id": 0,
    "region": {
      "id": 0,
     "name": "string"
     }
   }
  ],
  "updatedAt": "2021-12-07T21:34:21.960Z"
```
<span id="page-57-0"></span>Возможные коды ответов на запрос приведены в таблице [21.](#page-57-0)

*Таблица 21 — Возможные коды ответов на запрос GET /subjects/not-deleted-with-updated-at*

| Код ответа | Описание     | Комментарий |
|------------|--------------|-------------|
| 200        | OK           |             |
| 201        | OK           |             |
| 401        | Unauthorized |             |
| 403        | Forbidden    |             |
| 404        | Not Found    |             |

### **5.2.2 Метод получения ВИС неудаленных подкатегорий из классификатора ПОС GET /subsubjects/not-deleted-with-updated-at**

Метод *GET /subsubjects/not-deleted-with-updated-at* служит для получения неудаленных подкатегорий из классификатора ПОС. Метод также передает дату обновления записей классификатора (в поле updated\_at). Структура запроса приведена в таблице [22.](#page-57-1)

| $N_2$          | Поле                        | Тип                      | Описание                                                                             | Комментарий |
|----------------|-----------------------------|--------------------------|--------------------------------------------------------------------------------------|-------------|
| 1              | appealPendingProcessingTime | $integer(\text{Sint32})$ | Время на которое может<br>быть<br>отложено<br>обращение с<br>данной<br>подкатегорией |             |
| $\overline{2}$ | appealProcessingTime        | $integer(\text{Sint32})$ | Время выделенное для<br>обработки обращений с<br>данной подкатегорией                |             |
| 3              | id                          | $integer(\text{Sint}64)$ | Идентификатор<br>подкатегории                                                        |             |
| $\overline{4}$ | name                        | string                   | Наименование<br>подкатегории                                                         |             |

<span id="page-57-1"></span>*Таблица 22 — Структура ответа для метода GET /subsubjects/not-deleted-with-updated-at*

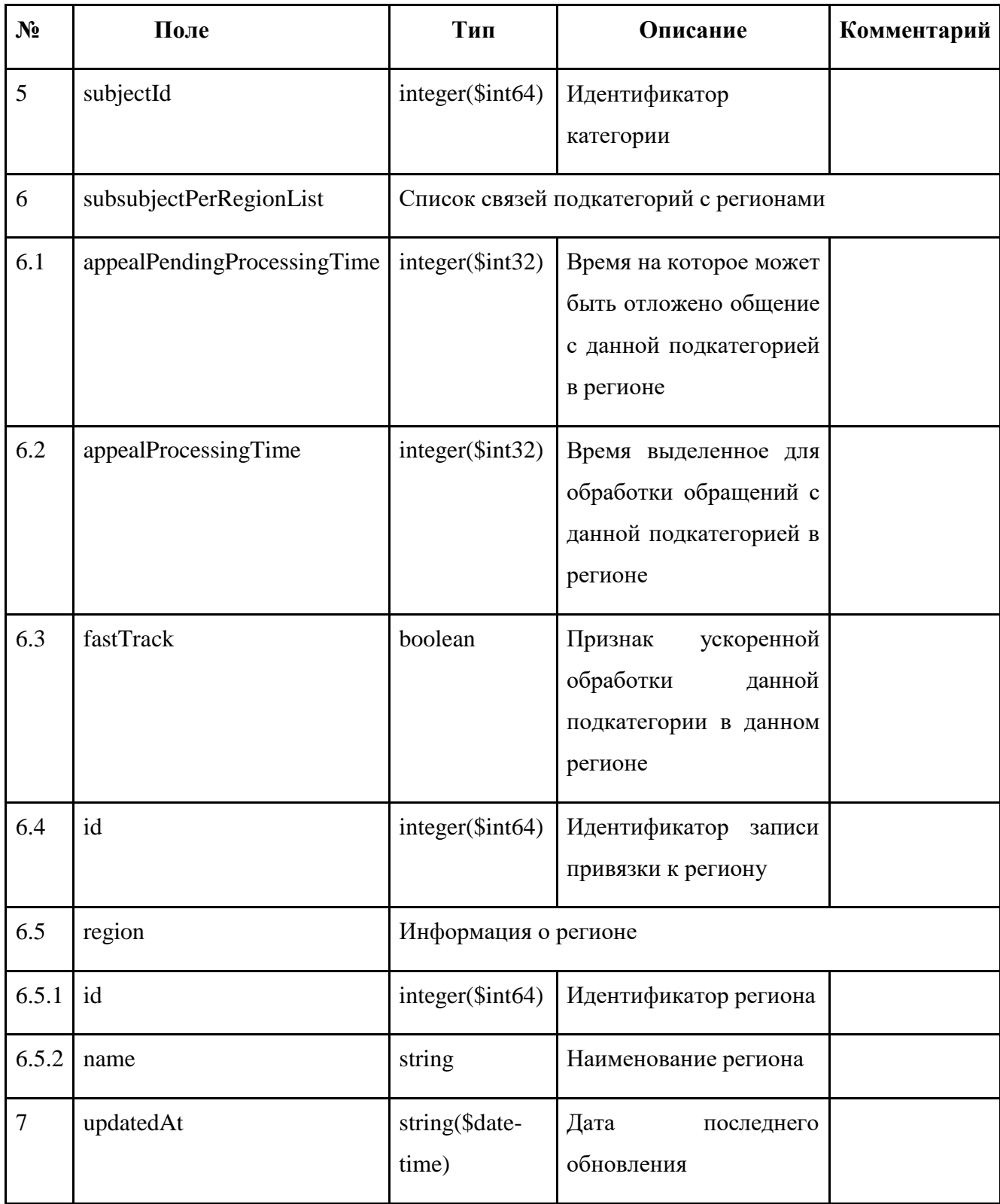

Пример ответа на запрос:

 $\overline{1}$ 

 $\{$ 

"appealPendingProcessingTime": 0,

"appealProcessingTime": 0,

```
"id": 0,
  "name": "string",
  "subjectId": 0,
  "subsubjectPerRegionList": [
   {
     "appealPendingProcessingTime": 0,
     "appealProcessingTime": 0,
     "fastTrack": true,
    "id": 0,
     "region": {
      "id": 0,
      "name": "string"
    }
   }
  ],
  "updatedAt": "2021-12-07T21:43:50.523Z"
 }
]
```
<span id="page-59-0"></span>Возможные коды ответов на запрос приведены в таблице [23.](#page-59-0)

*Таблица 23 — Возможные коды ответов на запрос GET /subsubjects/not-deleted-with-updated-at*

| Код ответа | Описание     | Комментарий |
|------------|--------------|-------------|
| 200        | OK           |             |
| 201        | OK           |             |
| 401        | Unauthorized |             |
| 403        | Forbidden    |             |
| 404        | Not Found    |             |

### **5.2.3 Метод получения ВИС неудаленных фактов из классификатора ПОС GET /facts/not-deleted-with-updated-at**

Метод *GET* **/facts/not-deleted-with-updated-at** служит для получения ВИС неудаленных фактов из классификатора ПОС. Метод также передает дату обновления записей классификатора (в поле updated\_at). Структура запроса приведена в таблице [24.](#page-60-0)

| N <sub>2</sub> | Поле                        | Тип                      | Описание                                                                                                | Комментарий |
|----------------|-----------------------------|--------------------------|----------------------------------------------------------------------------------------------------|-------------|
| $\mathbf{1}$   | appealPendingProcessingTime | integer(\$int32)         | Время на которое<br>быть<br>может<br>отложено<br>обращение<br>$\mathbf c$<br>данным фактом              |             |
| $\overline{2}$ | appealProcessingTime        | $integer(\text{Sint32})$ | Время<br>выделенное<br>обработки<br>ДЛЯ<br>обращений<br>$\mathbf c$<br>данным фактом                    |             |
| 3              | factPerRegionList           |                          | Список связей фактов с регионами                                                                        |             |
| 3.1            | appealPendingProcessingTime | integer(\$int32)         | Время на которое<br>быть<br>может<br>отложено<br>обращение<br>$\mathbf c$<br>данным фактом в<br>регионе |             |
| 3.2            | appealProcessingTime        | integer(\$int32)         | Время<br>выделенное<br>обработки<br>ДЛЯ<br>обращений<br>$\mathbf{c}$<br>фактом в<br>данным<br>регионе   |             |
| 3.3            | fastTrack                   | boolean                  | Признак<br>ускоренной<br>обработки данного<br>факта<br>$\, {\bf B}$<br>данном<br>регионе                |             |

<span id="page-60-0"></span>*Таблица 24 — Структура ответа для метода GET /facts/not-deleted-with-updated-at*

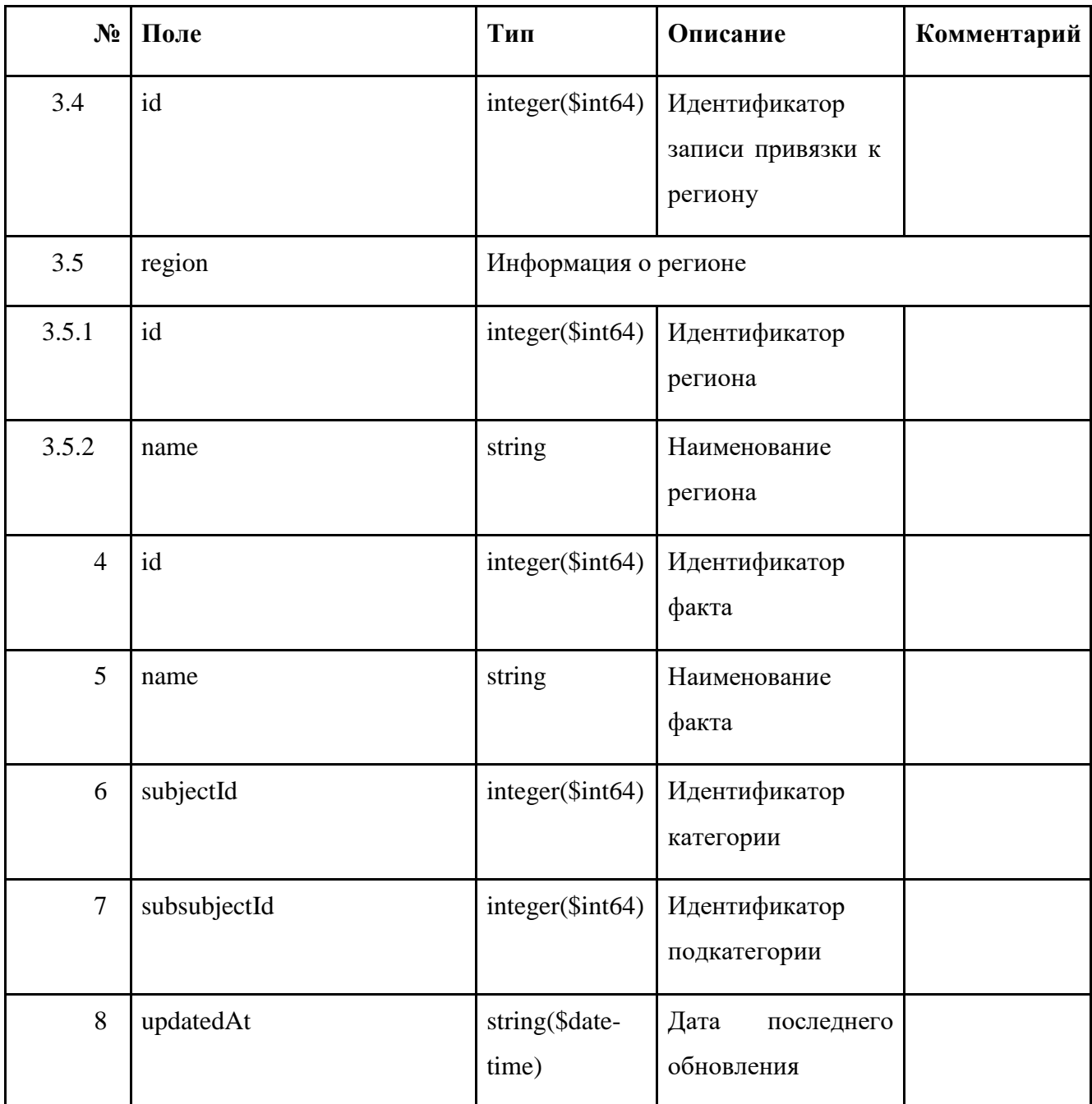

Пример ответа на запрос:

```
[
{
 "appealPendingProcessingTime": 0,
 "appealProcessingTime": 0,
 "factPerRegionList": [
   {
    "appealPendingProcessingTime": 0,
    "appealProcessingTime": 0,
```

```
"fastTrack": true,
            "id": 0,
            "region": {
             "id": 0,
             "name": "string"
            }
           }
          ],
          "id": 0,
          "name": "string",
          "subjectId": 0,
          "subsubjectId": 0,
          "updatedAt": "2021-12-07T22:00:47.862Z"
        }
]
```
*Таблица 25 — Возможные коды ответов на запрос GET /facts/not-deleted-with-updated-at*

| Код ответа | Описание     | Комментарий |
|------------|--------------|-------------|
| 200        | OK           |             |
| 201        | OK           |             |
| 401        | Unauthorized |             |
| 403        | Forbidden    |             |
| 404        | Not Found    |             |

### **6 Порядок взаимодействия между ПОС и ВИС через СМЭВ**

Виды сведений для взаимодействия между ПОС и ВИС через СМЭВ должны обеспечивать:

- передачу данных обращений Заявителей;
- передачу статусов обработки обращений;
- передачу ответа по результатам обработки обращений (с приложенными к нему файлами);
- передачу статистических сведений.

#### **6.1 Технические требования к подключению**

Требования Оператора СМЭВ приведены в Приказе Министерства цифрового развития, связи и массовых коммуникаций Российской Федерации от 23 июня2015 г. № 210 «Об утверждении Технических требований к взаимодействию информационных систем в единой системе межведомственного электронного взаимодействия» [https://base.garant.ru/71170866/»](https://base.garant.ru/71170866/).

Нормативные, технические, методические и иные материалы по вопросам подключения и электронного взаимодействия приведены на Технологическом портале СМЭВ [https://smev.gosuslugi.ru/portal/.](https://smev.gosuslugi.ru/portal/)

#### **6.2 Взаимодействие по обращениям Заявителей через СМЭВ с обработкой обращений в ВИС**

<span id="page-63-0"></span>Состав данных, передаваемых по обращениям Заявителей через СМЭВ с обработкой обращений в ВИС, такой же, как и при взаимодействии через API, и приведен в п. [3.2.](#page-16-0)

Для взаимодействия используется вид сведений «Предоставление информации по сообщениям, обрабатываемых в ПОС, в СЭД организаций, ответственных за обработку данных сообщений». Информация о виде сведений, ссылка на формат сведений, эталонные сообщения, руководство пользователя и другая информация размещены на технологическом портале СМЭВ по адресу

[https://smev3.gosuslugi.ru/portal/inquirytype\\_one.jsp?id=421571&zone=fed&page=1&dTest=true.](https://smev3.gosuslugi.ru/portal/inquirytype_one.jsp?id=421571&zone=fed&page=1&dTest=true)

#### **6.3 Взаимодействие по обращениям Заявителей через СМЭВ с обработкой обращений в ПОС**

Состав данных, передаваемых по обращениям Заявителей через СМЭВ с обработкой обращений в ПОС, такой же, как и при взаимодействии через API, и приведен в п. [4.3.](#page-38-1)

Для взаимодействия используется вид сведений «Сервис обмена информацией c внешними системами приема сообщений». Информация о виде сведений, ссылка на формат сведений, эталонные сообщения, руководство пользователя и другая информация размещены на технологическом портале СМЭВ по адресу [https://smev3.gosuslugi.ru/portal/inquirytype\\_one.jsp?id=529072&zone=fed&page=1&dTest=true.](https://smev3.gosuslugi.ru/portal/inquirytype_one.jsp?id=529072&zone=fed&page=1&dTest=true)

#### **6.4 Взаимодействие через СМЭВ для получения ВИС из ПОС статистических и аналитических данных**

Состав данных, передаваемых для получения ВИС из ПОС статистических и аналитических данных через СМЭВ, такой же, как и при взаимодействии через API, и приведен в п. [8.2.](#page-71-0) Для взаимодействия используется вид сведений «Предоставление статистической

информации». Информация о виде сведений, ссылка на формат сведений, эталонные сообщения, руководство пользователя и другая информация размещены на технологическом портале СМЭВ  $\overline{a}$ адресу

https://smev3.gosuslugi.ru/portal/inquirytype\_one.jsp?id=276032&zone=fed&page=1&dTest=true.

#### $\overline{7}$ Описание экспорта файла с данными обращений Заявителей для их обработки в ВИС и приема ПОС результатов обработки

Интерфейс ПОС позволяет обеспечить выгрузку данных обращений в хтl файл (в виде архива) с блокированием обработки выгруженных обращений в ПОС. После получения результатов обработки от ВИС (также в виде xml файла) он загружается в ПОС и результаты обработки учитываются в карточке выгруженных обращений.

Реквизитный состав данных информационного взаимодействия для передачи обращений в ВИС с помощью xml файлов, приведен в таблице 26.

| N <sub>2</sub>   | Поле        | Тип    | Описание                             | Комментарий |
|------------------|-------------|--------|--------------------------------------|-------------|
| $\boldsymbol{0}$ | Messages    |        | Информация об обращениях             |             |
| $\mathbf{1}$     | message     |        | Информация об обращении              |             |
| 1.1              | address     | string | Адрес проблемы                       |             |
| 1.2              | answerAt    | string | Срок подготовки<br>ответа            | $UTC+0$     |
| 1.3              | applicant   |        | Данные о заявителе                   |             |
| 1.3.1            | email       | string | Адрес электронной<br>почты заявителя |             |
| 1.3.2            | name        | string | Имя заявителя                        |             |
| 1.3.3            | patronymic  | string | Отчество заявителя                   |             |
| 1.3.4            | phone       | string | Телефонный номер<br>Заявителя        |             |
| 1.3.5            | postAddress | string | Адрес Заявителя                      |             |

<span id="page-64-0"></span>Таблица 26 — Реквизитный состав данных для передачи обращений в ВИС с помощью хтl файлов

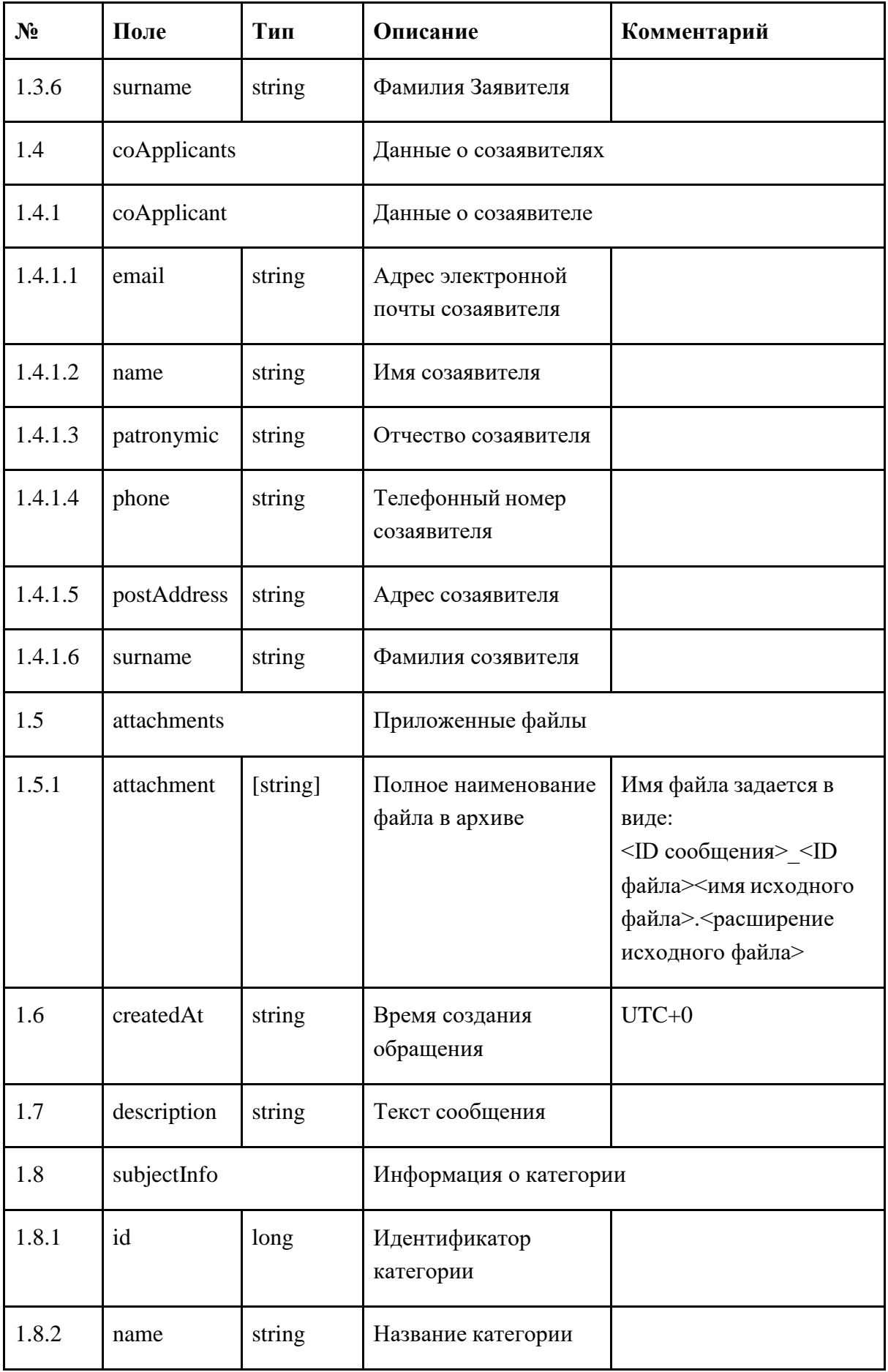

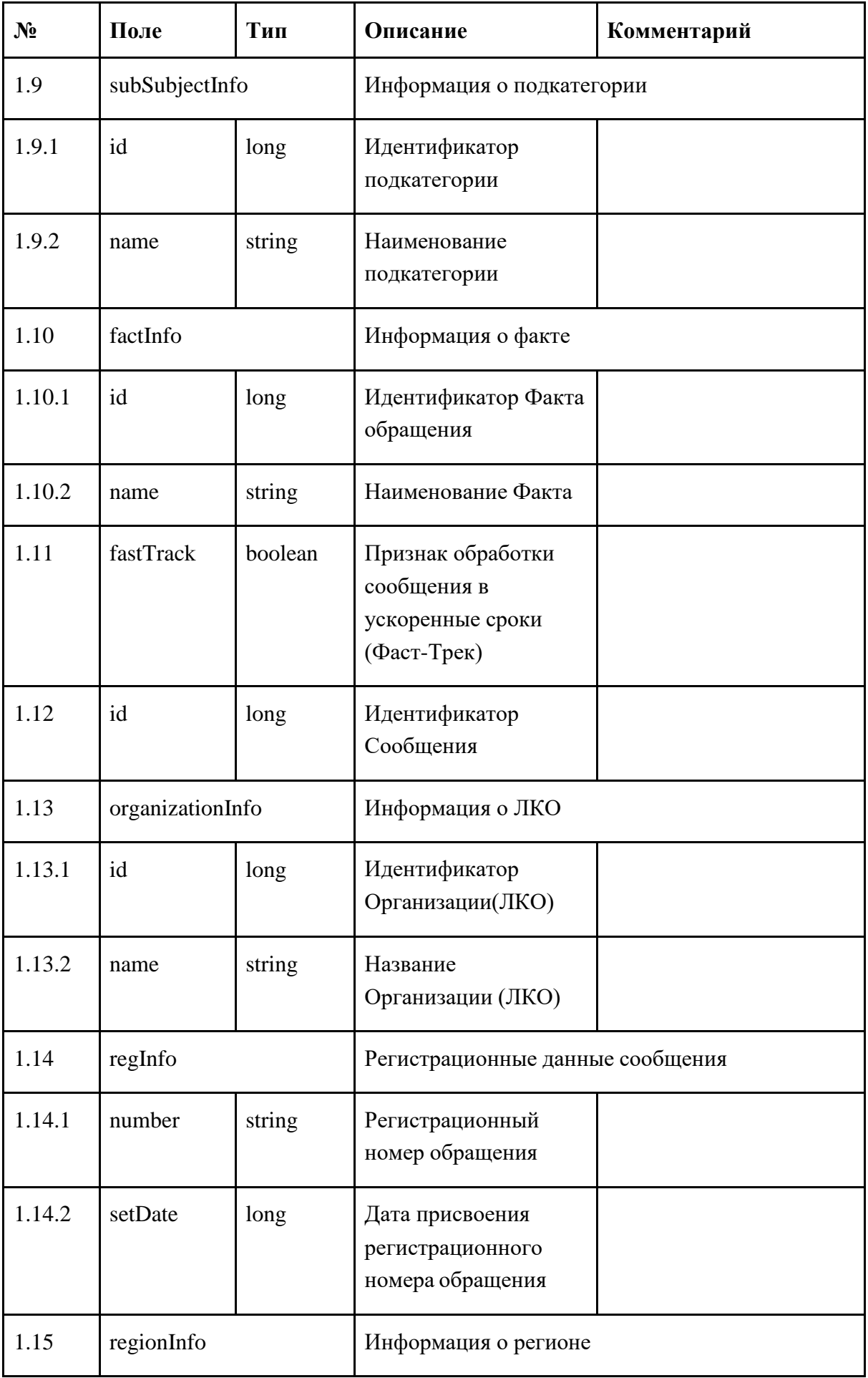

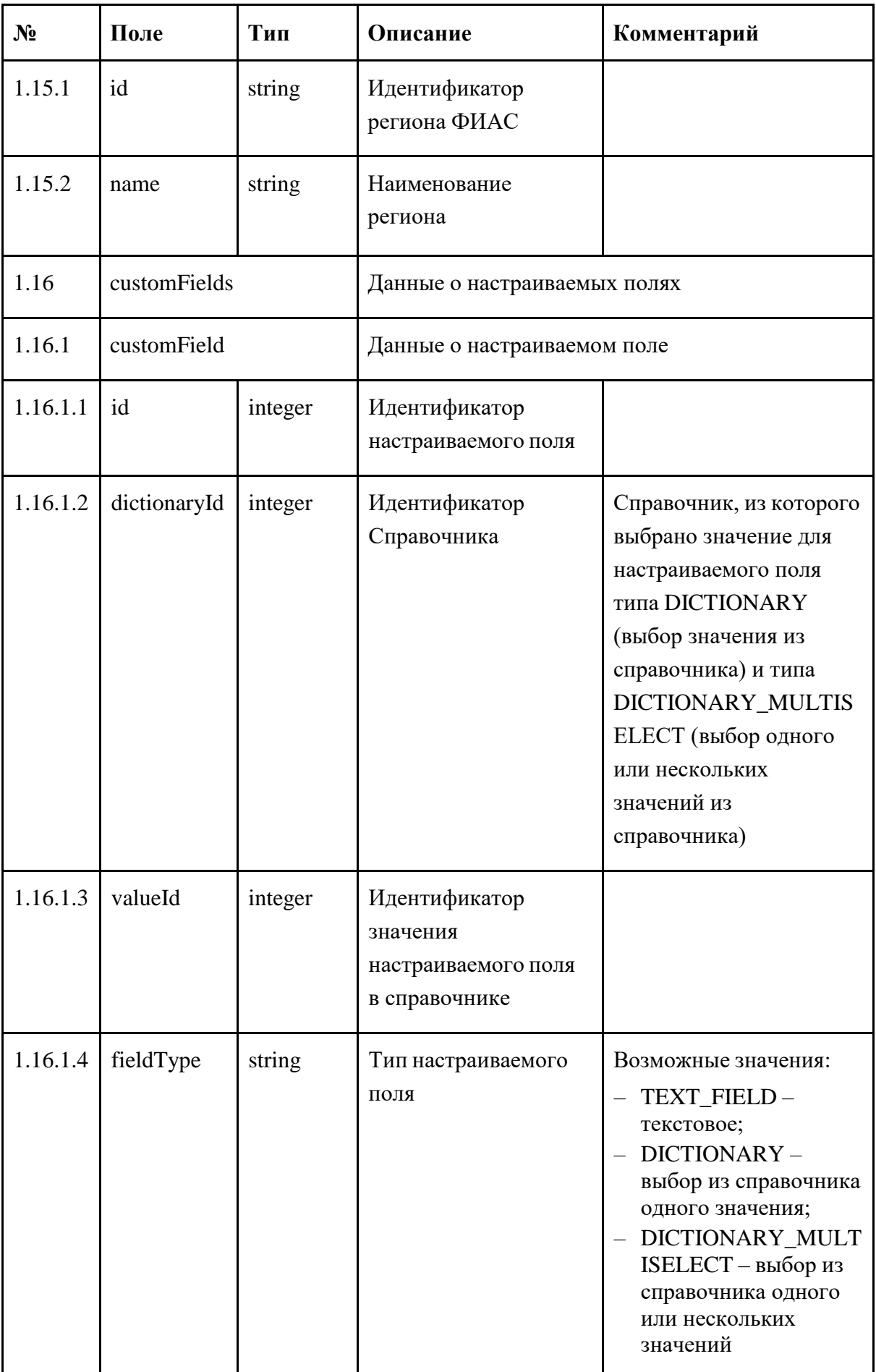

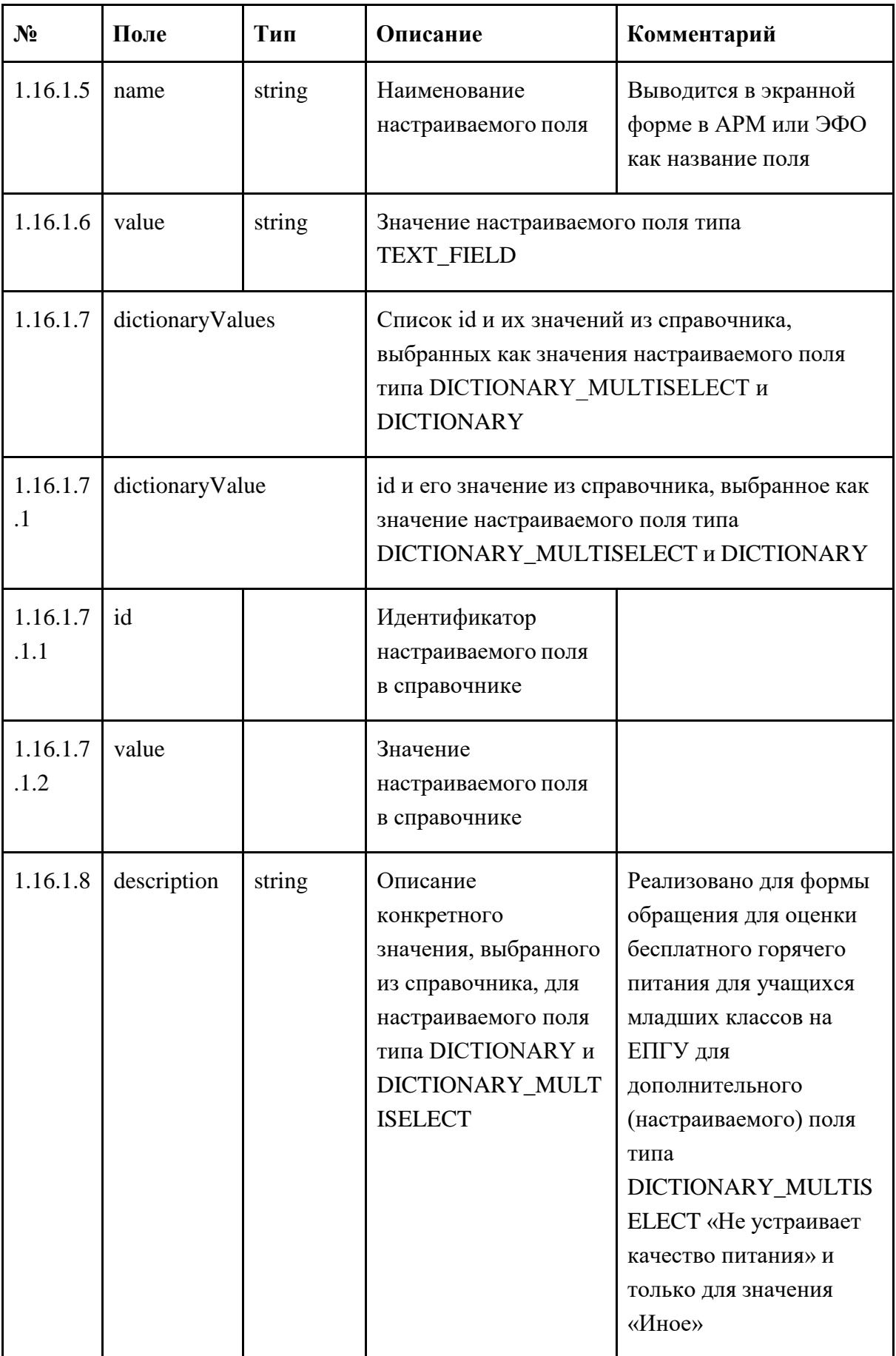

Реквизитный состав данных при импорте в ПОС результатов обработки обращений в ВИС с помощью xml файлов, приведен в таблице 27.

<span id="page-69-0"></span>Таблица 27 — Реквизитный состав данных при импорте в ПОС результатов обработки обращений с помощью хті файлов

| N <sub>2</sub> | Поле                 | Тип    | Описание                                                                                                   | Комментарий                                                                                                    |
|----------------|----------------------|--------|----------------------------------------------------------------------------------------------------|----------------------------------------------------------------------------------------------------|
| $\overline{0}$ | messages             |        | Информация о сообщениях                                                                                    |                                                                                                    |
| $\mathbf{1}$   | message              |        | Информация о сообщении                                                                                     |                                                                                                    |
| 1.1            | id                   | long   | ID Сообщения                                                                                               |                                                                                                    |
| 1.2            | answerText           | string | Текст ответа                                                                                               |                                                                                                    |
| 1.3            | appealAnswerTy<br>pe | string | Тип ответа                                                                                                 | Одно из значений:<br>- SOLVED - Решено;<br>POSTPONED-<br>Отложено;<br>NOT_SOLVED - He<br>решено;<br>REJECTED -<br>Отклонено                                     |
| 1.4            | postponedDate        | string | Дата отложенного<br>сообщения<br>Обязательна, если<br>значение поля<br>appealAnswerType<br>равно POSTPONED | $UTC+0$                                                                                                    |
| 1.5            | attachments          |        | Список приложенных файлов                                                                                  |                                                                                                    |
| 1.5.1          | attachment           | string | Полное<br>наименование файла<br>в архиве                                                                   | ID сообщения [блок<br>обеспечения<br>уникальности] имяфайл<br>а.расширениефайла<br>[блок обеспечения<br>уникальности]<br>определяется системой-<br>отправителем |

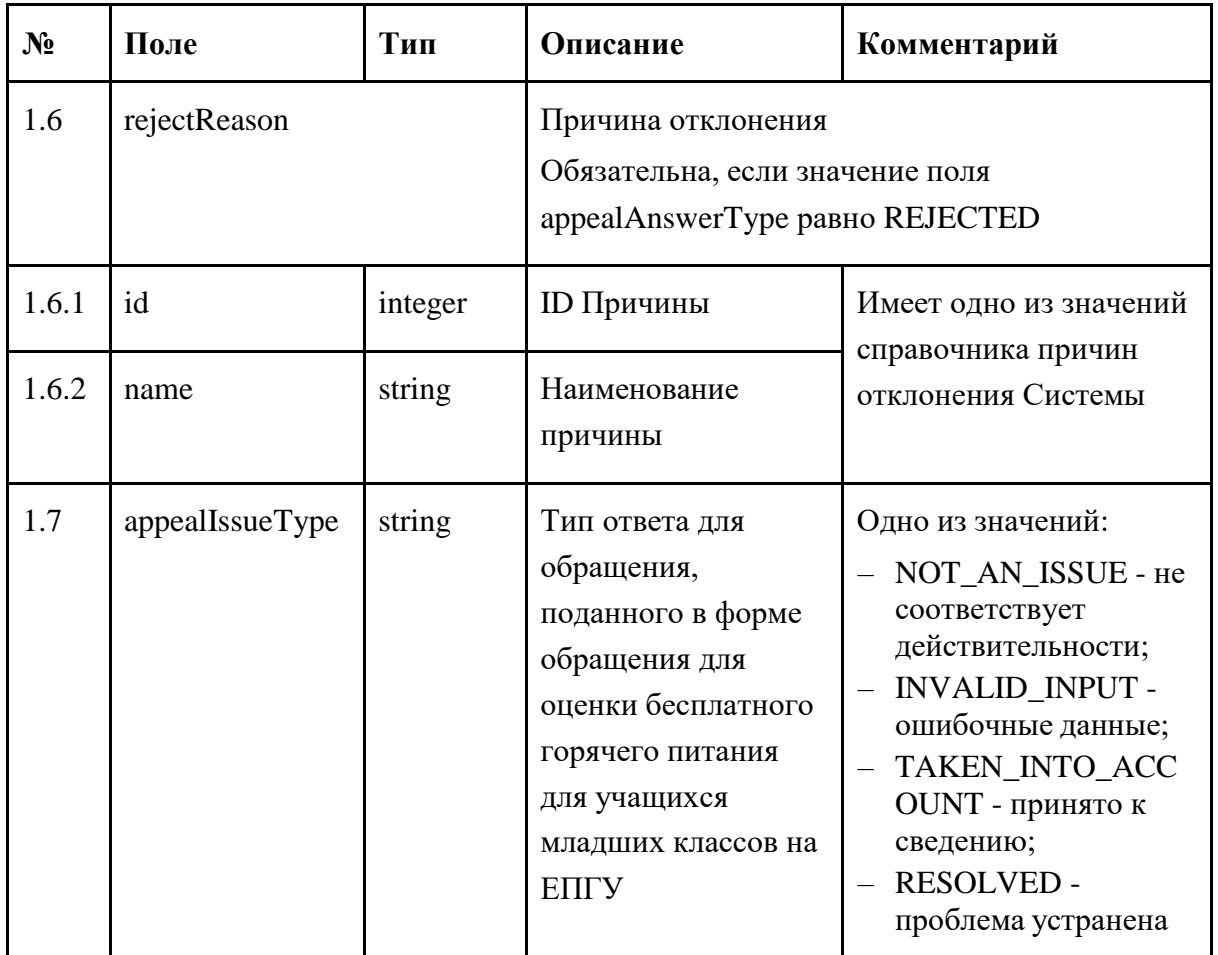

#### 8 Описание АРІ передачи статистических и аналитических данных ПОС в ВИС

Программный интерфейс ПОС (API) реализован в виде REST API (требуется технологическая совместимость). Коммуникация выполняется по протоколу TLS/HTTPS посредством СКЗИ КСЗ с использованием подсистемы ГОСТ TLS, описанной в п. 10.1.

Для обеспечения доступа в интерфейсе администратора ПОС предварительно создается пара ключ+пароль (уникальная для каждой ВИС). Аутентификация реализуется с использованием протокола OAuth2.

#### 8.1 Метод передачи статистических данных

Метод для передачи статистических данных в ВИС: GET /analytic-service/analytic. Параметры запроса приведены в таблице 28.

<span id="page-71-1"></span>

| $N_2$ | Поле         | Тип                      | Описание                                                                                                    |
|-------|--------------|--------------------------|----------------------------------------------------------------------------------------------------|
|       | page         | $integer(\text{Sint32})$ | Номер страницы для получения. По<br>умолчанию значение равно 0                                              |
|       | updatedAfter | string(\$date-time)      | Дата (в формате таймстамп) обновления,<br>после которой нужна выгрузка.<br>Пример: 2021-09-22Т14:17:05.029Z |

*Таблица 28 — Параметры запроса для метода GET /analytic-service/analytic*

### **8.2 Состав передаваемой информации**

<span id="page-71-0"></span>Состав передаваемых через API во внешнюю ИС статистических и аналитических данных приведен в таблице [29.](#page-71-2) Указанная в таблице [29](#page-71-2) информация передается по запросу из ВИС.

*Таблица 29 — Состав передаваемых во внешнюю ИС статистических и аналитических данных*

<span id="page-71-2"></span>

| $N_2$<br>$\Pi/\Pi$ | Наименование поля<br>(атрибута) | Тип поля                       | Описание                                                   |
|--------------------|---------------------------------|--------------------------------|------------------------------------------------------------|
| 1.                 | Id                              | <b>Bigint</b>                  | Идентификатор обращения в<br>Системе                       |
| 2.                 | root_department_ID              | <b>Bigint</b>                  | Идентификатор корневого ЛКО                                |
| 3.                 | root_department                 | Text                           | Наименование корневого ЛКО                                 |
| 4.                 | claim_date                      | timestamp without<br>time zone | Дата и время создания<br>обращения                         |
| 5.                 | v_rabote_date                   | timestamp without<br>time zone | Дата и время поступления<br>обращения в работу             |
| 6.                 | deadline                        | timestamp without<br>time zone | Дата и время наступления<br>просрочки (если она наступила) |
| 7.                 | status_date                     | timestamp without<br>time zone | Дата и время перехода в<br>последний статус                |
| 8.                 | region_id                       | <b>Bigint</b>                  | Идентификатор региона                                      |
| 9.                 | region                          | Text                           | Наименование региона из ФИАС                               |
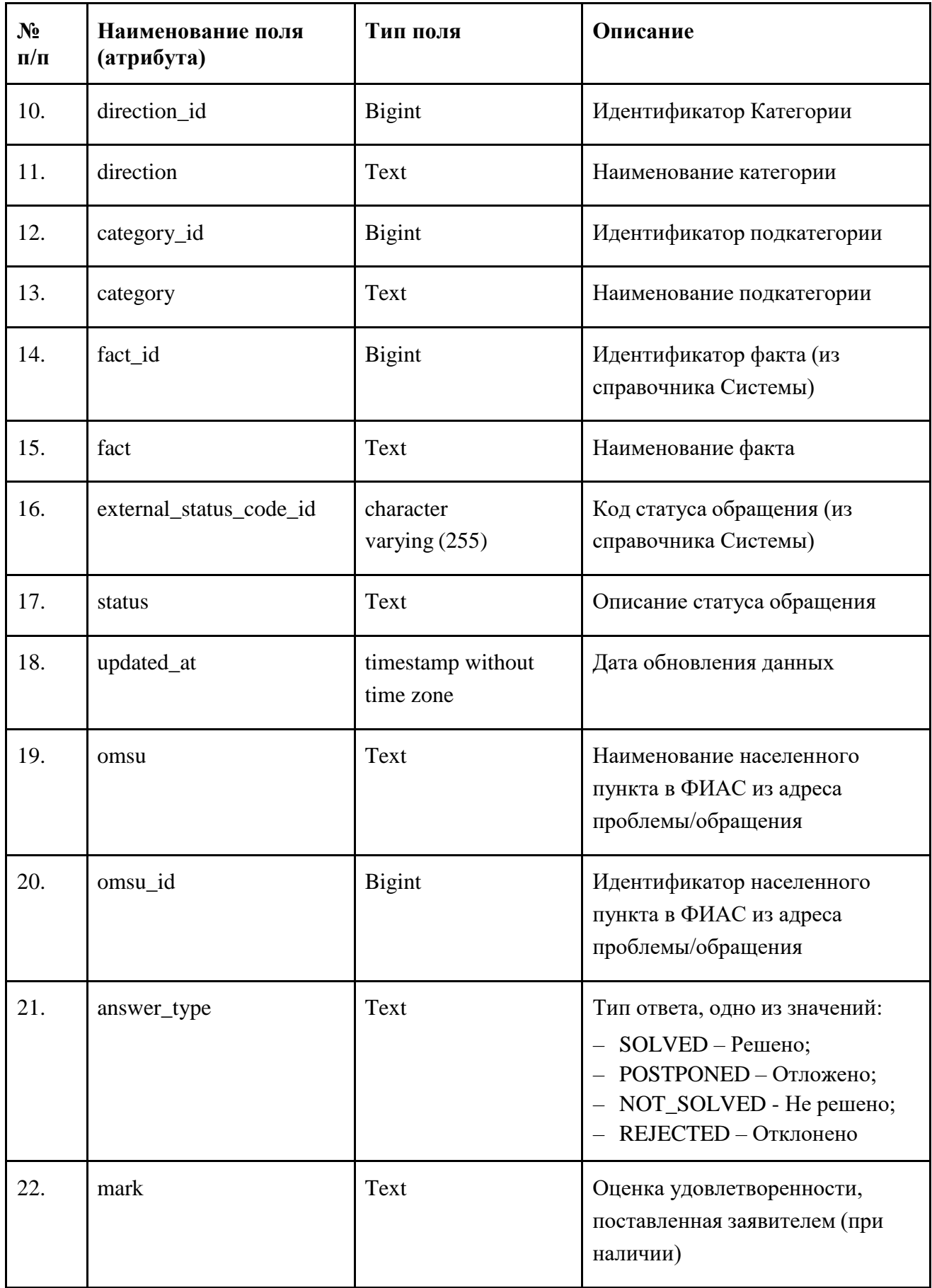

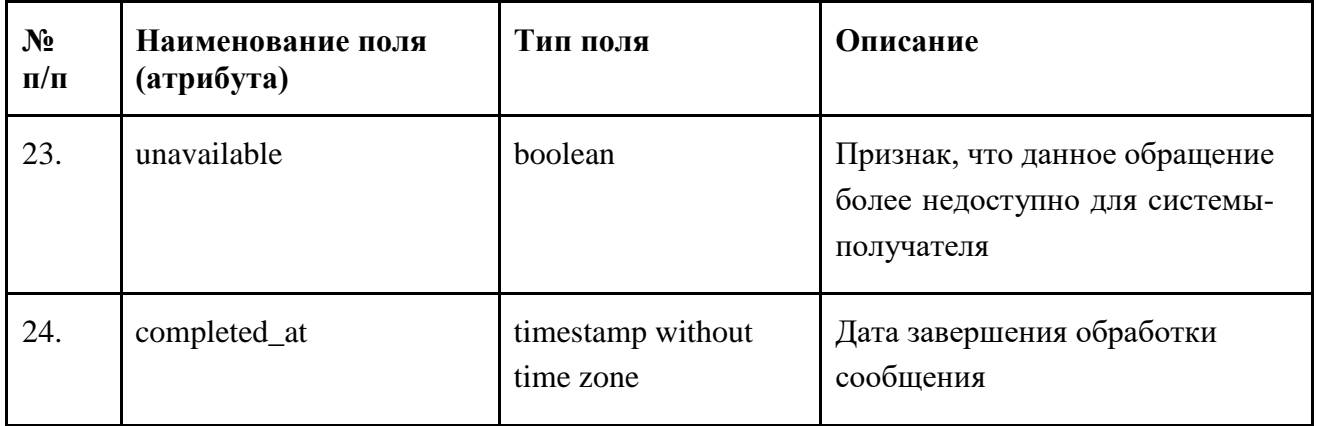

#### $\boldsymbol{9}$ Описание АРІ лля приема ПОС данных справочников ВИС

Программный интерфейс ПОС (API) реализован в виде REST API (требуется технологическая совместимость). Коммуникация выполняется по протоколу TLS/HTTPS посредством СКЗИ КСЗ с использованием подсистемы ГОСТ TLS, описанной в п. 10.1.

Для взаимодействия по API требуется включение интеграции для загрузки/обновления данных справочника в специальном разделе АРМ Администратора. Все справочники, с которыми возможна интеграция, делятся на:

- общесистемные (данные которых доступны всем ЛКО);
- ведомственные (данные которых доступны в корневом ЛКО и всех дочерних к этому корневому ЛКО любого уровня подчиненности);
- пользовательские (данные которых доступны только в тех ЛКО в рамках текущего дерева, на которые назначен данный справочник).

Управление интеграцией для загрузки/обновления общесистемных справочников осуществляется Администратором Системы.

Управление интеграцией для загрузки/обновления ведомственных справочников осуществляется Администратором Системы или Администратором корневого ЛКО.

Управление интеграцией для загрузки/обновления пользовательского справочников осуществляется Администратором Системы, Администратором корневого ЛКО или Администратором ЛКО, в котором выполняется интеграция для этого справочника.

Описание порядка интеграции для загрузки/обновления данных справочника приведено в документе «Руководство администратора Системы ЕПГУ-2019-12 ПОС.01.РА».

#### $9.1$ Аутентификация ВИС для осуществления взаимодействия с ПОС

При включении интеграции ЛКО с ВИС, администратор ЛКО получает от ПОС пару логин/пароль, которая должна использоваться для аутентификации в ПОС.

Для аутентификации необходимо выполнить POST запрос на URL: <http://pos.gosuslugi.ru/user-service/oauth/token> со следующими параметрами:

Basic authorization:

User: fdppca-user Password: fdppca-password Параметры запроса:

username: [Идентификатор клиента] password: [Секретный ключ клиента] scope: any grant\_type: password

В результате выполнения данного запроса в случае удачной аутентификации в ответе будет содержаться access\_token, который в дальнейшем должен передаваться в заголовке Authorization каждого запроса.

# **9.2 Метод передачи данных справочников из ВИС**

<span id="page-74-1"></span>Метод для передачи данных справочников из ВИС: *POST /appealservice/dictionaries/external*.

# **9.3 Форматы передаваемых данных справочников ВИС**

<span id="page-74-2"></span>Данные справочников ВИС, передаваемые в ПОС, должны быть представлены в виде файла одного из следующих форматов — .xlx(s), .ods, .xml, .json.

Для отправки файла, необходимо выполнить POST запрос на URL <https://pos.gosuslugi.ru/appeal-service/dictionaries/external> составным запросом с помощью multipart/form-data с передаваемым файлом в поле file, как это показано в таблице [30.](#page-74-0)

<span id="page-74-0"></span>*Таблица 30 – Параметр запроса на передачу файла с данными справочника ВИС, передаваемого в ПОС*

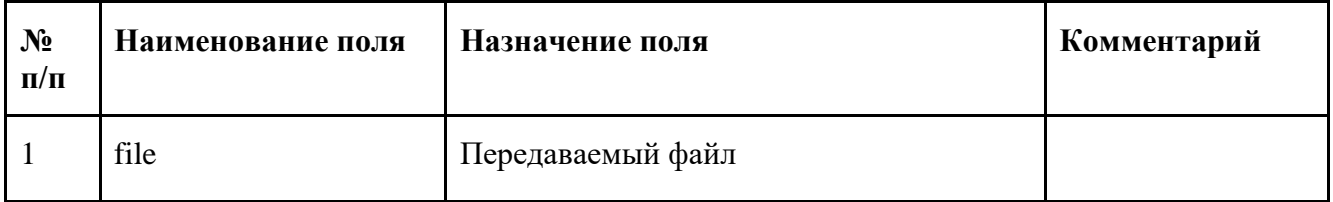

#### $9.4$ Состав передаваемой информации для приема ПОС данных справочников ВИС

<span id="page-75-1"></span>Состав передаваемой через АРІ информации для приема ПОС данных справочников ВИС приведен в таблице 31.

<span id="page-75-0"></span>Таблица 31 — Состав передаваемой в файле формата json информации для приема ПОС данных справочников ВИС

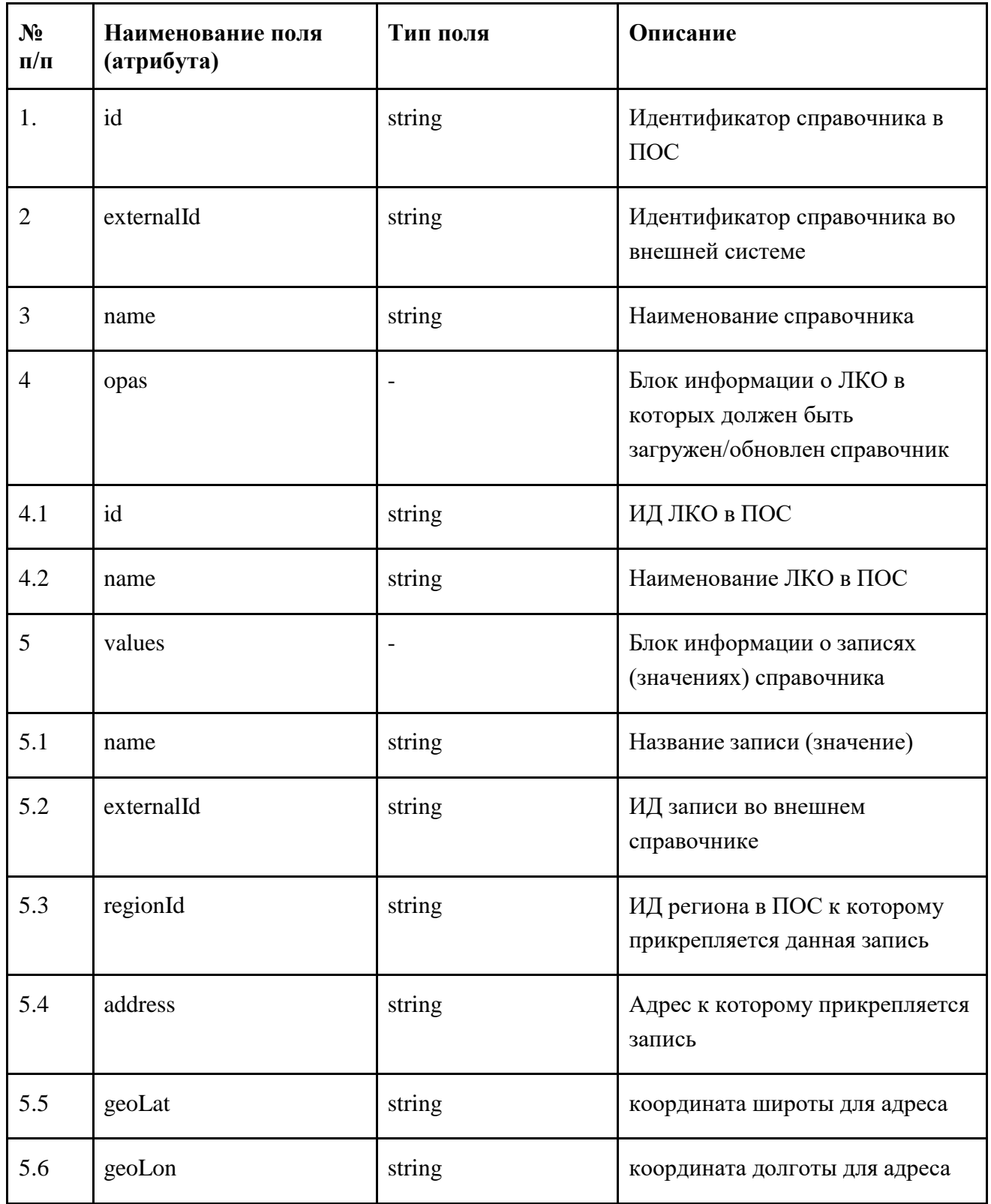

Пример данных файла, передаваемого в формате json, приведен ниже.

```
{
 "id" : 45,
 "externalId": 7771231,
 "name": "Благоустройственный справочник",
 "opas": [
       {
       "id": "45",
       "name": "Администрация 1"
       }
],
 "values": [
       {
       "name": "два",
       "externalId": 3,
       "regionId": 7,
    "address": "Москва, Сосенское поселение, поселок Коммунарка, улица Липовый парк, дом 5
корпус 2 строение 2",
       "geoLat": "55.569154",
       "geoLon": "37.487893"
       }
]
}
```
Состав передаваемой в файле формата xml информации для приема ПОС данных справочников ВИС, приведен в таблице [32.](#page-77-0)

<span id="page-77-0"></span>*Таблица 32 — Состав передаваемой в файле формата xml информации для приема ПОС данных справочников ВИС*

| $N$ ° п/п | Наименование поля<br>(атрибута) | Тип поля      | Описание                                                                                    |
|-----------|---------------------------------|---------------|---------------------------------------------------------------------------------------------|
| 1         | Dictionary                      |               | Блок информации о справочнике                                                               |
| 1.1       | id                              | string        | Идентификатор справочника в<br>$\Gamma$ OC                                                  |
| 1.2       | externalId                      | string        | Идентификатор справочника во<br>внешней системе                                             |
| 1.3       | name                            | <b>String</b> | Наименование справочника                                                                    |
| 1.4       | opas                            |               | Блок информации об<br>организациях в которых должен<br>быть загружен/обновлен<br>справочник |
| 1.4.1     | opa                             |               | Блок информации об<br>организации в которую должен<br>быть загружен/обновлен<br>справочник  |
| 1.4.1.1   | id                              | <b>String</b> | ИД ЛКО в ПОС                                                                                |
| 1.4.1.2   | name                            | <b>String</b> | Наименование ЛКО в ПОС                                                                      |
| 1.5       | values                          |               | Блок информации о записях<br>(значениях) справочника                                        |
| 1.5.1     | value                           |               | Блок информации о записи<br>(значении) справочника                                          |
| 1.5.1.1   | externalId                      | <b>String</b> | ИД записи во внешнем<br>справочнике                                                         |
| 1.5.1.2   | name                            | <b>String</b> | Название записи (значение)                                                                  |
| 1.5.1.3   | regionId                        | <b>String</b> | ИД региона в ПОС к которому<br>прикрепляется данная запись                                  |

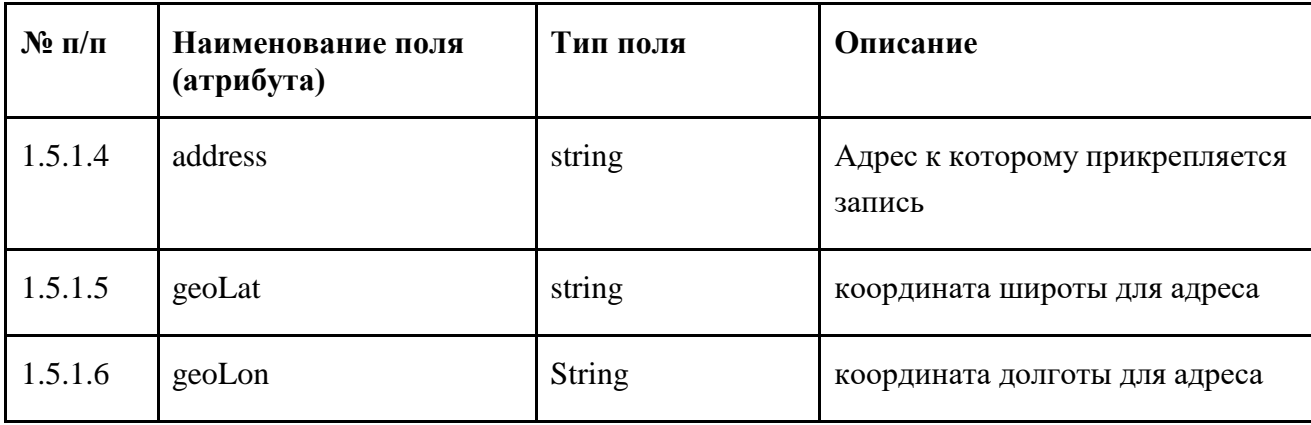

Пример данных файла, передаваемого в формате xml, приведен ниже.

```
<?xml version="1.0" encoding="UTF-8"?>
<dictionary>
 \langle id \rangle72\langle id \rangle<externalId>777151435</externalId>
 <name>Благоустройственный справочник12554235</name>
 <opas>
       <opa>
       \langleid>45\langleid>
       <name>Администрация 1</name>
       </opa>
 </opas>
 <values>
       <value>
    <externalId>1</externalId>
       <name>значение1</name>
    <regionId>7</regionId>
    <address>Москва, Сосенское поселение, поселок Коммунарка, улица Липовый парк, дом 5
корпус 2 строение 2</address>
    <geoLat>55.569154</geoLat>
    <geoLon>37.487893</geoLon>
       </value>
```
 $\langle\vee$ values

<span id="page-79-0"></span>Пример данных файла, передаваемого в форматах ods и xlsx, приведен в таблице 33.

Таблица 33 — Пример данных файла, передаваемого в форматах ods и xlsx с информацией справочников для приема ПОС

|                         | Справочник          |        | Значения       |                |        |                | Координаты               |                     |              |
|-------------------------|---------------------|--------|----------------|----------------|--------|----------------|--------------------------|---------------------|--------------|
| ИД                      | ИД                  | Внешн  | Имя            | ИД             | Имя    | Реги           | Адрес                    | Широт               | Долгот       |
| $J\mathrm{I}\mathrm{K}$ | $\, {\bf B}$        | ий ИД  |                | значе          |        | OH             |                          | $\rm{a}$            | $\mathbf{a}$ |
| $\mathbf{O}$            | $\Pi\textnormal{O}$ |        |                | ния            |        |                |                          |                     |              |
|                         | $\mathbf C$         |        |                |                |        |                |                          |                     |              |
| 45                      | $72\,$              | 777151 | Благоустройств | $\mathbf{1}$   | Значен | $\overline{7}$ | Москва,                  | $\overline{5}5.569$ | 37.487       |
|                         |                     | 435    | енный          |                | ие1    |                | Сосенское                | 154                 | 893          |
|                         |                     |        | справочник125  |                |        |                | поселение,               |                     |              |
|                         |                     |        | 54235          |                |        |                | поселок                  |                     |              |
|                         |                     |        |                |                |        |                | Коммунар                 |                     |              |
|                         |                     |        |                |                |        |                | улица<br>ка,             |                     |              |
|                         |                     |        |                |                |        |                | Липовый                  |                     |              |
|                         |                     |        |                |                |        |                | парк, дом 5              |                     |              |
|                         |                     |        |                |                |        |                | $\overline{2}$<br>корпус |                     |              |
|                         |                     |        |                |                |        |                | строение 2               |                     |              |
|                         |                     |        |                | $\overline{2}$ | Значен | 8              | Ковалихин                |                     |              |
|                         |                     |        |                |                | ие $2$ |                | ская 60                  |                     |              |
|                         |                     |        |                | 5              | Значен | 9              | Пискунова                |                     |              |
|                         |                     |        |                |                | ие 8   |                | 24                       |                     |              |
|                         |                     |        |                | $\overline{7}$ | Значен | 54             | Минина 15                |                     |              |
|                         |                     |        |                |                | ие 3   |                |                          |                     |              |
|                         |                     |        |                | 9              | Значен | 89             | $\cdots$                 |                     |              |
|                         |                     |        |                |                | ие 15  |                |                          |                     |              |
|                         |                     |        |                | 64             | Значен | 90             | .                        |                     |              |
|                         |                     |        |                |                | ие     |                |                          |                     |              |

### <span id="page-80-1"></span>**9.5 Проверка данных справочника при его приеме в ПОС**

### **9.5.1 Проверка данных справочника при создании справочника**

<span id="page-80-0"></span>При создании справочника с помощью метода API, указанного в п. [9.2,](#page-74-1) выполняются следующие проверки.

- 1. Файл должен соответствовать одному из форматов, приведенных в п. [9.3.](#page-74-2)
- 2. Должны быть указаны внешний идентификатор справочника (№ п/п 2 таблицы [31](#page-75-0) п. [9.4\)](#page-75-1) и наименование справочника (№ п/п 3 таблицы [31](#page-75-0) п. [9.4\)](#page-75-1).
- 3. Проверка на наличие внешнего идентификатора у данной категории справочников (общесистемный или ведомственный/пользовательский). Если указанный Id уже существует у одного из справочников данной категории, то считается, что выполняется обновление справочника, заданного своим Id, и дальнейшие проверки выполняются в соответствии с п. [9.5.2.](#page-81-0)
- 4. Для всех записей файла должны быть указаны идентификаторы и названия записей (№№ п/п 5.2 и 5.1 таблицы [31 п](#page-75-0). [9.4\)](#page-75-1).
- 5. Поле Id региона (№ п/п 5.3 таблицы [31](#page-75-0) п. [9.4\)](#page-75-1) не является обязательным. Если оно заполнено, то Id региона по ФИАС должно быть найдено в ПОС.
- 6. Поле адреса (№ п/п 5.4 таблицы [31](#page-75-0) п. [9.4\)](#page-75-1) (не обязательное поле) должно соответствовать следующим условиям:
	- значения поля должны быть приведены к нормализованному виду по ФИАС и в таком виде добавлены в ПОС;
	- если адрес не удалось нормализовать, то адрес считается не указанным, и поле адреса будет пустым;
- 7. Поля координат (№№ п/п 5.5 и 5.6 таблицы [31](#page-75-0) п. [9.4\)](#page-75-1) не являются обязательными. Если они заполнены, то выполняются следующие проверки на корректность введенных данных:
	- проверка формата ввода: каждое поле должно представлять собой числовую десятичную дробь не менее 5 знаков после запятой;
	- оба поля считаются незаполненными (т.е. координаты считаются неуказанными и поля сохраняются пустыми), если:
		- хотя бы одно из полей координат не прошло проверку на формат ввода;
		- хотя бы одно из полей координат не указано;
	- если поле адреса заполнено и в результате нормализации адреса сервис геолокации присылает вычисленные координаты вместе с нормализованным адресом, то в поля координат подставляются полученные от сервиса геолокации значения.

В случае всех полностью успешно выполненных проверок в ВИС направляется уведомление: «Справочник <внешний идентификатор справочника> успешно создан».

Справочник создается только при прохождении всех проверок по всем строкам. При невыполнении хотя бы одной проверки для хотя бы одной строки справочник не создается. В ВИС направляется уведомление с информацией о невозможности создания справочника, с указанием внешнего идентификатора справочника (при наличии) и номера строк записей, не прошедших проверки, а также суть не выполненных проверок (п. 9.6).

#### $9.5.2$ Проверка данных справочника при обновлении справочника

<span id="page-81-0"></span>При обновлении данных справочника с помощью метода АРІ, указанного в п. 9.2, выполняются следующие проверки.

- 1. Файл должен соответствовать одному из форматов, приведенных в п. 9.3.
- 2. Должны быть указаны внешний идентификатор справочника (№ п/п 2 таблицы 31 п. 9.4) и наименование справочника ((№ п/п 3 таблицы 31 п. 9.4).
- 3. Проверка на наличие внешнего идентификатора у данной категории справочников (общесистемный или ведомственный/пользовательский). Если указанного Id нет ни у одного из справочников данной категории, то считается, что выполняется создание нового справочника (с указанным Id) и дальнейшие проверки выполняются в соответствии с п. 9.5.1.
- 4. Выполняется проверка, что найденный по указанному Id справочник не является архивным.
- 5. Выполняется проверка, что в настройках интеграции для данного справочника в АРМ Администратора установлен во включенное положение переключатель «Получать справочник из внешней системы». В противном случае фиксируется ошибка.
- 6. Для всех записей файла должны быть указаны идентификаторы и названия записей (№№ п/п 5.2 и 5.1 таблицы 31 п. 9.4).
- 7. Занесение/обновление записей справочника  $($ BCe записи справочника идентифицируются своими Id) осуществляется только после выполнения предыдущих проверок по следующим правилам:
	- если в загружаемом из ВИС справочнике есть запись с Id, которой еще нет в справочнике, содержащемся в ПОС, то эта запись добавляется в справочник в  $\Pi$ OC;
	- если в загружаемом из ВИС справочнике есть запись с Id, которая уже есть в справочнике, содержащемся в ПОС, то данные этой записи обновляются в соответствии с передаваемыми в методе АРІ значениями;

82

- если в справочнике, содержащемся в ПОС, есть запись с Id, которой нет в загружаемом из ВИС справочнике, то эта запись справочника в ПОС архивируется. Если при этом данная запись уже используется в обращениях как значение настраиваемого поля и / или используется в активном автоправиле, то для обращения, настраиваемого поля и автоправила ничего не меняется. Обращение продолжает обрабатываться с учетом архивного значения и может быть обработано соответствующим автоправилом, в котором указано значение из архивной записи.
- 8. Поле Id региона (№ п/п 5.3 таблицы [31](#page-75-0) п. [9.4\)](#page-75-1) не является обязательным. Если оно заполнено, то Id региона по ФИАС должно быть найдено в ПОС.
- 9. Поле адреса (№ п/п 5.4 таблицы [31](#page-75-0) п. [9.4\)](#page-75-1) (не всегда обязательное поле) должно соответствовать следующим условиям:
	- значение поля адреса должны быть приведены к нормализованному виду по ФИАС и в таком виде добавлены в ПОС. Если адрес не удалось нормализовать, то адрес считается не указанным и поле пустым;
	- если в настройках интеграции для данного справочника в АРМ Администратора установлен во включенное положение переключатель «Вывод объектов на карте», то адрес должен быть указан для каждой строки справочника. Если адрес не указан или указанный адрес не удалось нормализовать, то такая строка адреса считается не прошедшей проверки;
	- если в настройках интеграции для данного справочника в АРМ Администратора установлен в выключенное положение переключатель «Вывод объектов на карте», то значение поля может быть не задано или задано.
- 10. Поля координат (№№ п/п 5.5 и 5.6 таблицы [31](#page-75-0) п. [9.4\)](#page-75-1) не являются обязательными. Если они заполнены, то выполняются следующие проверки на корректность введенных данных:
	- проверка формата ввода: каждое поле должно представлять собой числовую десятичную дробь не менее 5 знаков после запятой;
	- оба поля считаются незаполненными (т.е. координаты считаются неуказанными и поля сохраняются пустыми), если:
		- хотя бы одно из полей координат не прошло проверку на формат ввода;
		- хотя бы одно из полей координат не указано;
	- если в настройках интеграции для данного справочника в АРМ Администратора установлен во включенное положение переключатель «Вывод объектов на карте», то для записи осуществляется вызов сервиса геокодирования (для

автоматического заполнения полей «Широта» и «Долгота») при выполнении следующих условий:

- при создании записи если поля «Широта» и «Долгота» не заполнены или заполнены некорректно;
- при изменении записи если для записи одновременно выполняются следующие условия:
	- значение в поле «Адрес» изменено;
	- поля «Широта» и «Долгота» не изменялись.

В случае всех полностью успешно выполненных проверок в ВИС направляется уведомление: «Справочник <внешний идентификатор справочника> успешно обновлен».

Справочник обновляется только при прохождении всех проверок по всем строкам. При невыполнении хотя бы одной проверки для хотя бы одной строки справочник не обновляется. В ВИС направляется уведомление с информацией о невозможности обновления справочника, с указанием внешнего идентификатора справочника (при наличии) и номера строк записей, не прошедших проверки, а также суть не выполненных проверок (п. [9.6\)](#page-83-0).

# **9.6 Сообщения, передаваемые в ВИС об ошибках при проверке данных справочника**

<span id="page-83-0"></span>Сообщения, передаваемые в ВИС об ошибках при проверке данных справочника, приведены в таблице [34.](#page-83-1)

<span id="page-83-1"></span>

| № шага<br>$\pi$ . 9.5                 | Текст сообщения, передаваемого в ВИС                                                                                                    |
|---------------------------------------|----------------------------------------------------------------------------------------------------|
| $1. \pi. 9.5.1,$<br>$1. \pi. 9.5.2$   | Отказ в приеме. Структура справочника <внешний идентификатор<br>справочника> не соответствует ожидаемой                                                                       |
| $2. \pi. 9.5.1,$<br>$2. \pi. 9.5.2$   | «Отказ в приеме. Справочник не содержит идентификатора»<br>и/или<br>«Отказ в приеме. Справочник < внешний идентификатор справочника> не<br>содержит наименования»             |
| 4. $\pi$ . 9.5.1,<br>6. $\pi$ . 9.5.2 | «Отказ в приеме. Не все записи справочника <внешний идентификатор<br>справочника> содержат идентификаторы См. строки: <номера ошибочных<br>строк через разделитель>»<br>и/или |

*Таблица 34 — Сообщения, передаваемые в ВИС об ошибках при проверке данных справочника*

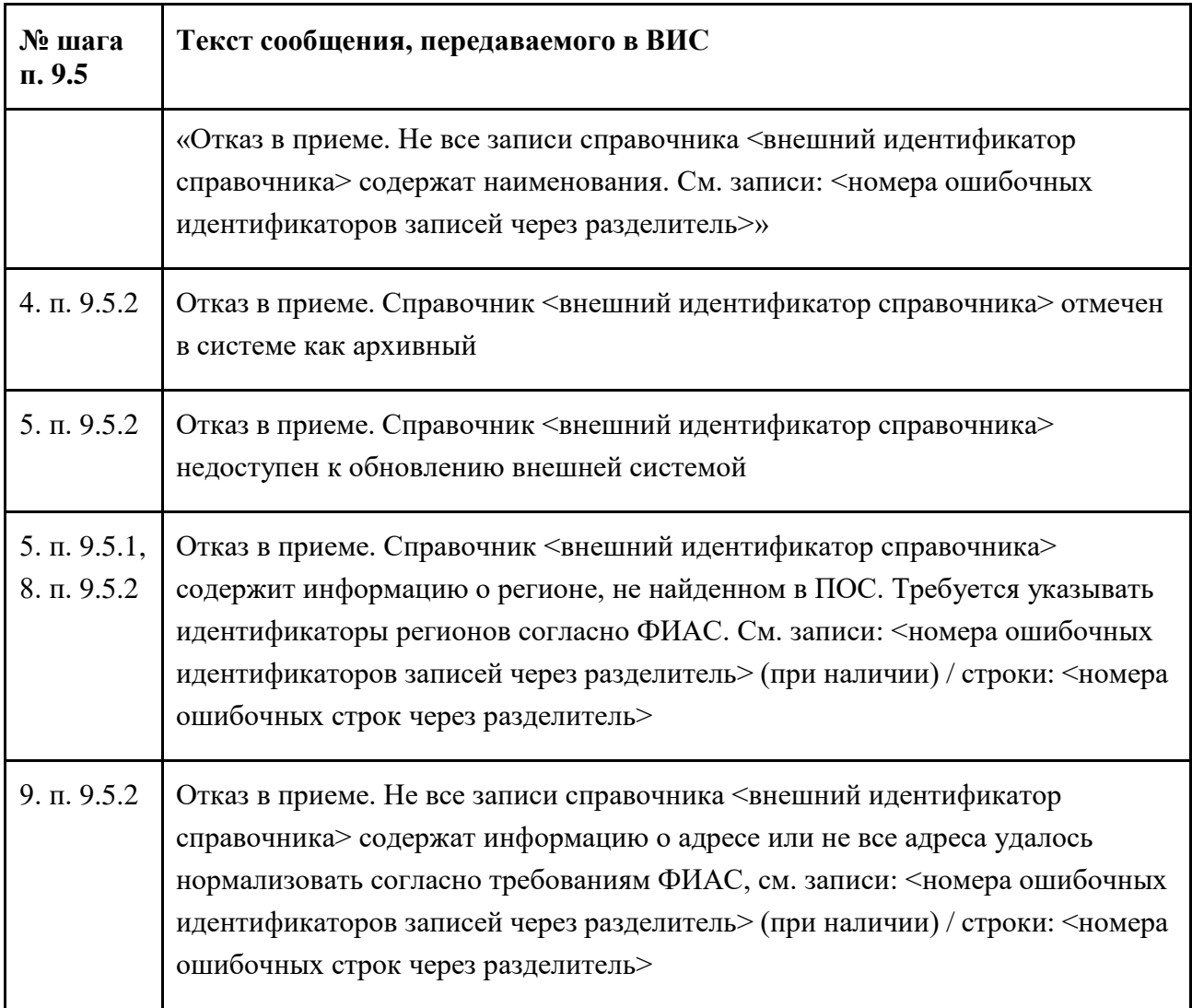

При формировании текста сообщения об ошибках:

- значения <номера ошибочных идентификаторов записей через разделитель> указываются в случае, если они были предоставлены при обращении к методу API;
- значения <номера ошибочных строк через разделитель> указываются только в случае, если идентификаторы записей не были предоставлены при обращении к методу API;
- значение <внешний идентификатор справочника> указывается в случае, если он был предоставлен при обращении к методу API.

# **10 Требования к обеспечению защиты персональных данных, передаваемых по открытым каналам связи**

В соответствии с приказом ФСБ России от 10 июля 2014 г. № 378 «Об утверждении Состава и содержания организационных и технических мер по обеспечению безопасности персональных данных при их обработке в информационных системах персональных данных с использованием средств криптографической защиты информации, необходимых для выполнения

установленных Правительством Российской Федерации требований к защите персональных данных для каждого из уровней защищенности» для нейтрализации угроз безопасности информации при передаче персональных данных по каналам связи, не защищенным от перехвата нарушителем передаваемой по ним информации, или от несанкционированных воздействий на эту информацию при передаче персональных данных по информационнотелекоммуникационным сетям общего пользования в сегменте пользователей ПОС необходимо применение сертифицированных ФСБ России СКЗИ.

В соответствии с моделью угроз и нарушителя ПОС для нейтрализации угроз безопасности информации при передаче персональных данных по каналам связи, не защищенным от перехвата нарушителем, передаваемой по ним информации, или от несанкционированных воздействий на эту информацию при передаче персональных данных по информационно-телекоммуникационным сетям общего пользования между ПОС и внешними системами (ВИС) необходимо применение СКЗИ класса КС3.

### <span id="page-85-0"></span>**10.1 Целевое решение по реализации подсистемы предоставления шифрования информации, передаваемой по открытым каналам связи**

В соответствии с Постановлением Правительства Российской Федерации от 30 июня 2020 г. № 963 «О реализации пилотного проекта по использованию российских криптографических алгоритмов и средств шифрования в государственных информационных системах» в инфраструктуре ЕПГУ разворачивается Подсистема предоставления шифрования информации, передаваемой по открытым каналам связи (далее – подсистема ГОСТ TLS).

Подсистема ГОСТ TLS предназначена для организации электронного взаимодействия федеральных органов исполнительной власти с гражданами и организациями с использованием средств информационных технологий, содержащих российские криптографические алгоритмы и средства шифрования. Подсистема ГОСТ TLS обеспечивает защиту информации, передаваемой по открытым каналам связи с использованием протокола защиты транспортного уровня TLS.

По результатам эксперимента в целевой схеме использования подсистемы ГОСТ TLS при организации интеграции ВИС и ПОС вида №2 и №3 на узел, реализующий интерфейс доступа к API, потребуется установка СКЗИ, реализующего подключение по протоколу HTTPS/TLS и соответствующего классу защиты КС3.

До окончания периода проведения пилотного проекта ГОСТ TLS в соответствии с Постановлением Правительства Российской Федерации от 30 июня2020 г. № 963 «О реализации пилотного проекта по использованию российских криптографических алгоритмов и средств шифрования в государственных информационных системах», в целях интеграции ВИС и ПОС возможно использование средств шифрования информации, передаваемой по открытым каналам

86

связи, не использующим российские криптографические алгоритмы, но аналогичные по функциональности и архитектуре (HTTPS/TLS с общедоступным набором криптоалгоритмов).

# **11 Требования к обеспечению безопасности персональных данных при взаимодействии ВИС и ПОС**

ПОС входит в состав ФГИС ЕПГУ и функционирует на базе общей защищенной инфраструктуры ЦОД ИЭП.

ПОС (в составе ФГИС ЕПГУ) классифицирована как государственная информационная система первого класса защищённости, в которой предусмотрена обработка персональных данных, в том числе, специальных категорий и должен быть обеспечен второй уровень защищенности персональных данных.

Обеспечение безопасности персональных данных в ПОС реализовано комплексом организационных и технических мероприятий, в соответствии с Постановлением Правительства Российской Федерации от 01 ноября 2012 г. №1119 «Об утверждении требований к защите персональных данных при их обработке в информационных системах персональных данных», направленных на нейтрализацию актуальных угроз безопасности информации.

ВИС являются для ПОС внешними информационными системами, риски от взаимодействия с которыми учтены при проектировании контура защиты ИЭП.

При обработке в ВИС информации, содержащей персональные данные, оператором ВИС должны выполняться требования к защите персональных данных, установленные постановлением Правительства Российской Федерации от 01 ноября.2012 г. № 1119 «Об утверждении требований к защите персональных данных при их обработке в информационных системах персональных данных».

В случае, когда ВИС относится к государственным (муниципальным) информационным системам, оператором ВИС должны выполняться требования к обеспечению защиты информации, обрабатываемой в государственных информационных системах, установленные Приказом ФСТЭК России от 11 февраля 2013 г. № 17 «Об утверждении требований о защите информации, не составляющей государственную тайну, содержащейся в государственных информационных системах».

87

# **Приложение А Статусы обращений в ПОС**

<span id="page-87-0"></span>Статусы обращений в ПОС приведены в таблице [35.](#page-87-0)

| Описание статуса                                                                   | Наименование статуса                                              | Стадия<br>обращения                   |
|------------------------------------------------------------------------------------|-------------------------------------------------------------------|---------------------------------------|
| Взято в работу                                                                     | EXECUTION_EXECUTOR_TAKE_TO_W                                      | Исполнение                            |
| исполнителем                                                                       | <b>ORK</b>                                                        | (EXECUTION)                           |
| Взято в работу                                                                     | EXECUTION_COORDINATOR_TAKE_T                                      | Исполнение                            |
| координатором                                                                      | O WORK                                                            | (EXECUTION)                           |
| Возвращено на                                                                      | COORDINATION EXECUTOR RETURN                                      | Координация                           |
| координацию                                                                        | TO_COORDINATION                                                   | (COORDINATION)                        |
| Назначен исполнитель                                                               | EXECUTION_COORDINATOR_SET_EX<br><b>ECUTOR</b>                     | Исполнение<br>(EXECUTION)             |
| Направлено в<br>подведомственную<br>организацию                                    | COORDINATION_COORDINATOR_FOR<br>WARD_TO_SUBORDINATE               | Координация<br>(COORDINATION)         |
| Ответ заявителю отклонен                                                           | EXECUTION_AGREEMENT_DECLINE_                                      | Исполнение                            |
| с согласования                                                                     | <b>SEND RESPONSE</b>                                              | (EXECUTION)                           |
| Ответ заявителю отклонен                                                           | EXECUTION_SIGNING_DECLINE_SEN                                     | Исполнение                            |
| с утверждения                                                                      | <b>D_RESPONSE</b>                                                 | (EXECUTION)                           |
| Ответ заявителю отправлен                                                          | AGREEMENT_EXECUTOR_SEND_RES                                       | Согласование                          |
| на согласование                                                                    | <b>PONSE</b>                                                      | (AGREEMENT)                           |
| Ответ заявителю отправлен                                                          | SIGNING_EXECUTOR_SEND_RESPONS                                     | Подписание                            |
| на утверждение                                                                     | E                                                                 | (SIGNING)                             |
| Отклонено модератором                                                              | COMPLETED_MODERATOR_DECLINE                                       | Обработка<br>завершена<br>(COMPLETED) |
| Отправлен ответ заявителю                                                          | COMPLETED_SIGNING_APPROVE_RE<br><b>SPONSE</b>                     | Обработка<br>завершена<br>(COMPLETED) |
| Передано в вышестоящую                                                             | COORDINATION_COORDINATOR_FOR                                      | Координация                           |
| организацию                                                                        | WARD_TO_PARENT                                                    | (COORDINATION)                        |
| Перенаправление в<br>неподведомственную<br>организацию отклонено с<br>согласования | COORDINATION_AGREEMENT_DECLI<br>NE_FORWARD_TO_NON_SUBORDINA<br>TE | Координация<br>(COORDINATION)         |

*Таблица 35 — Статусы обращений в ПОС*

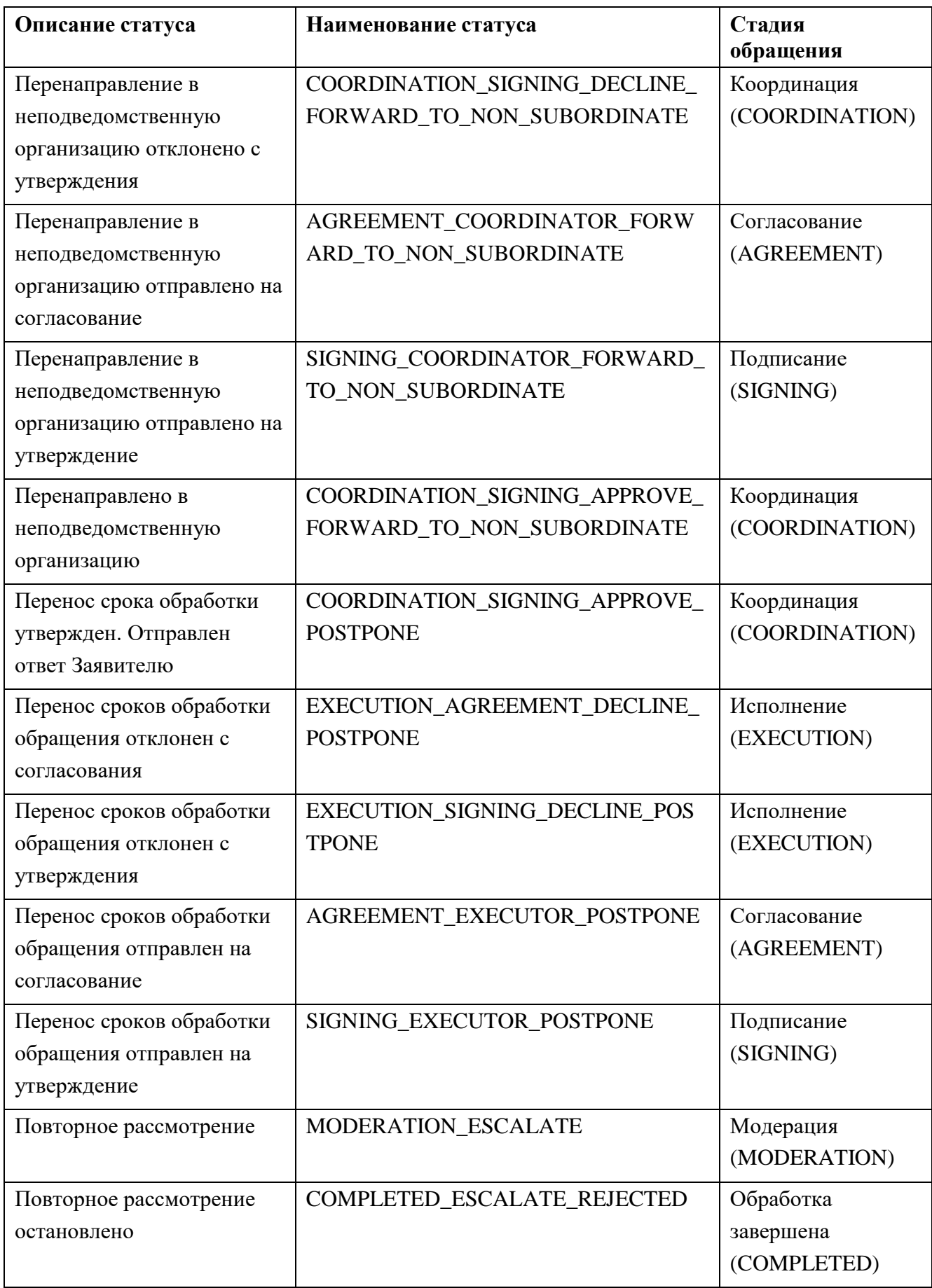

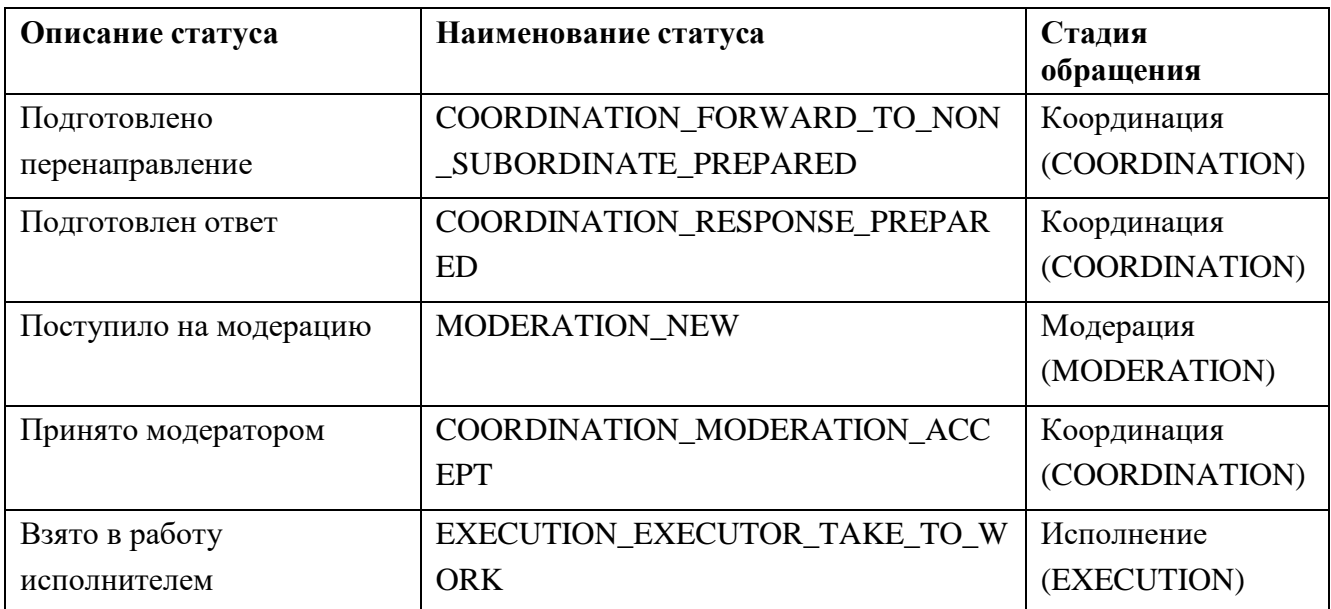